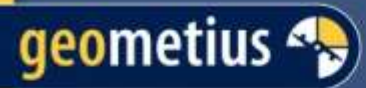

de juiste richting... VAPIX4D **Geoweetsessie Pix4D**

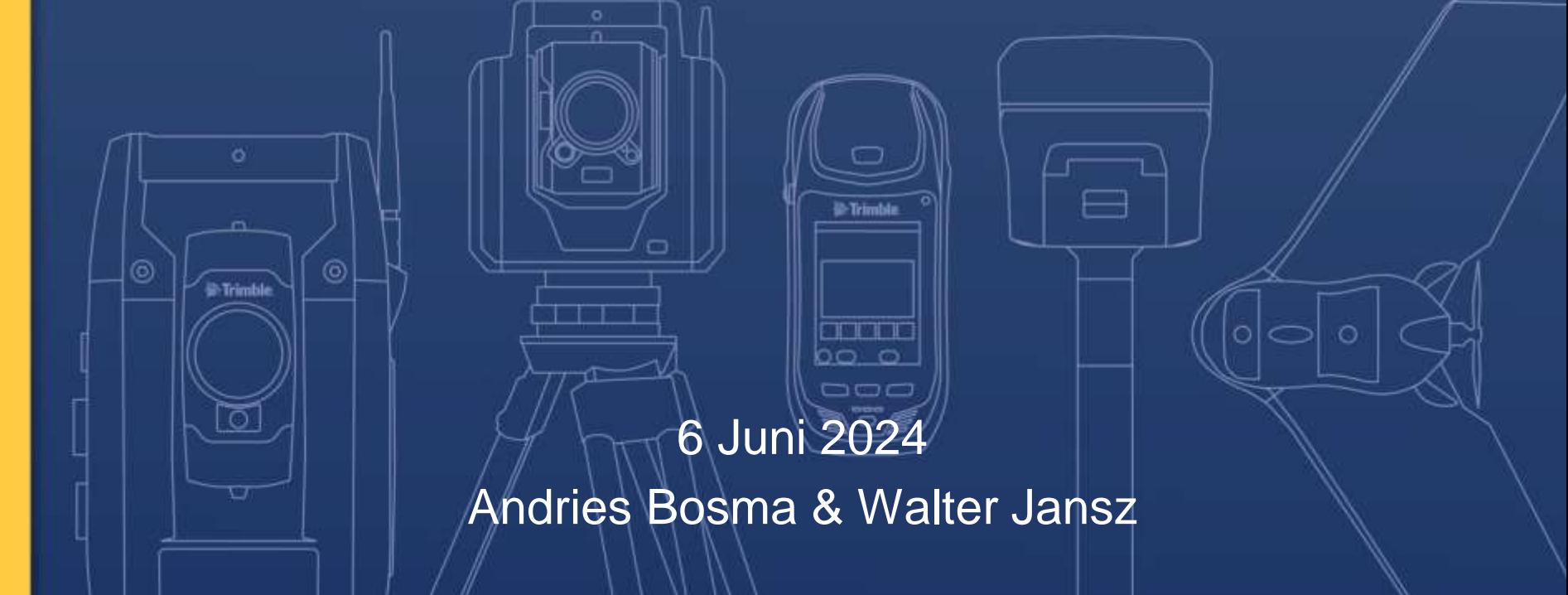

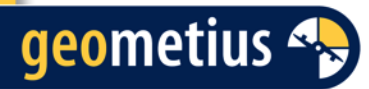

## Welkom

#### Walter Jansz

#### Andries Bosma

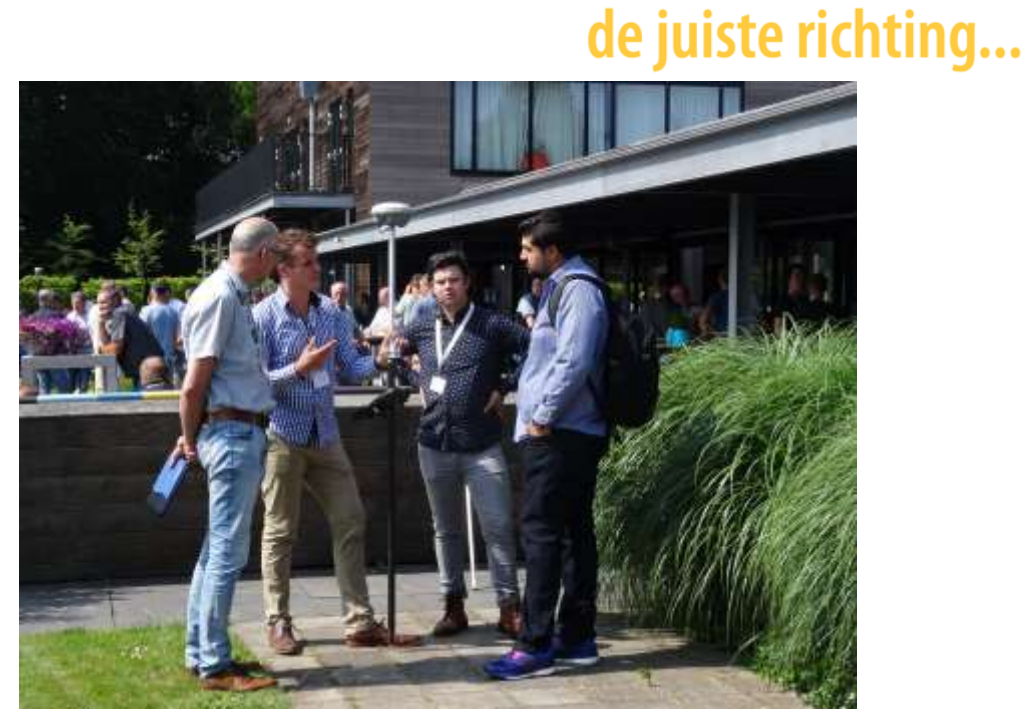

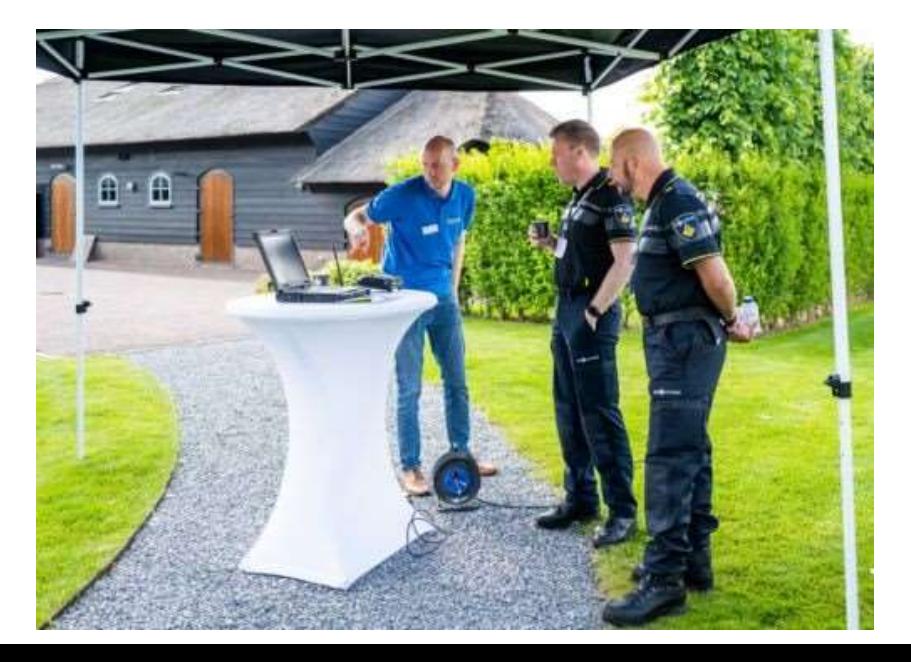

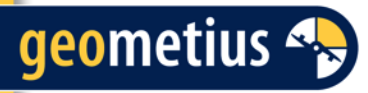

# Agenda

- Introductie
- Wat voor vragen hebben jullie?
- RDNAPTRANS2018 in Pix4D
- Pix4D projecten combineren (Pix4DCatch – droneproject)
- Features in Pix4Dmatic & Pix4Dsurvey

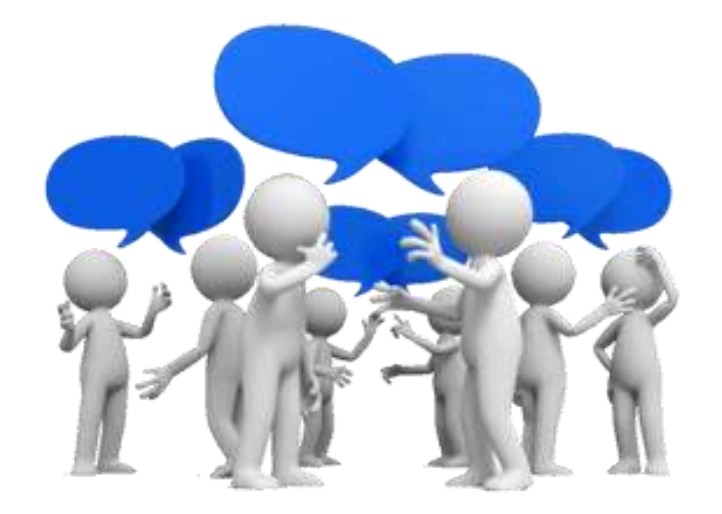

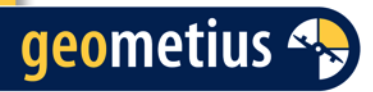

# Huidige Pix4D Line-Up

- Pix4Dmapper
- Pix4Dcloud
- Pix4Dsurvey
- Pix4Dfields
- Pix4Dmatic
- Pix4Dreact
- Pix4Dcatch
- Pix4Dcapture

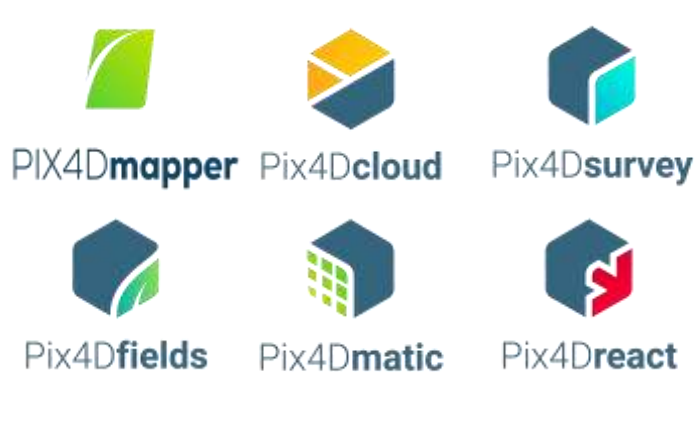

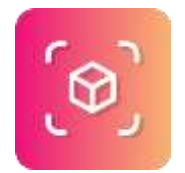

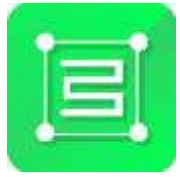

### geometius 4

## Pix4Dmapper

Bedoeld om mbv. fotogrammetrie beelden tot een 3d model (puntenwolk etc.) te verwerken.

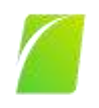

#### PIX4Dmapper

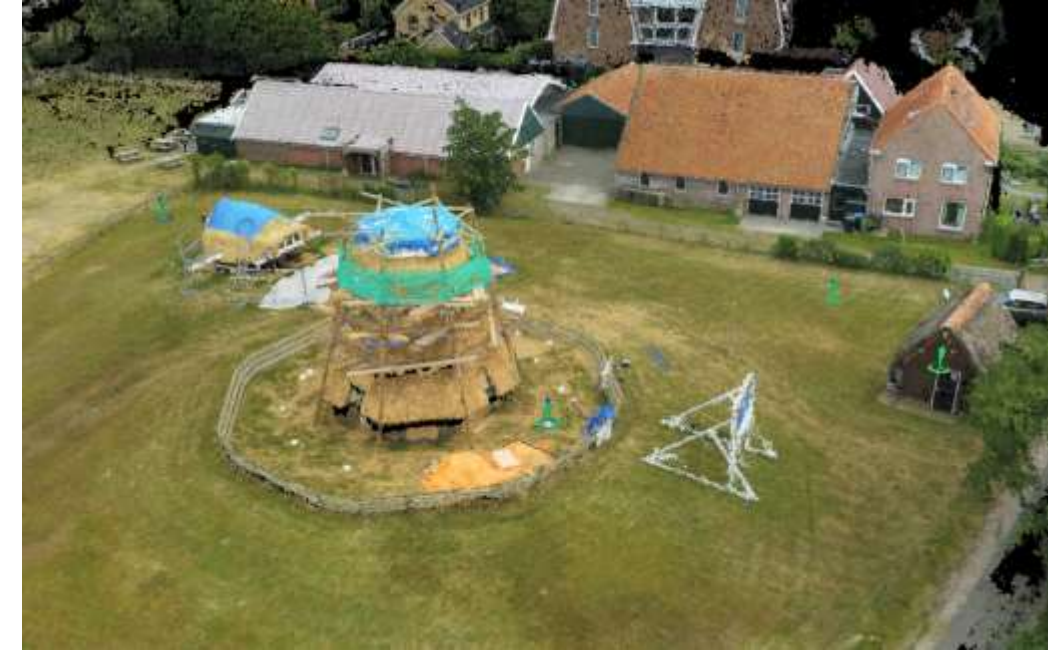

## Pix4Dcloud

geometius 4.

- Bedoeld om mbv. fotogrammetrie een 3d model van foto's te maken (puntenwolk etc.)
- Maar dan in het cloudplatform (grotendeels geautomatiseerd)

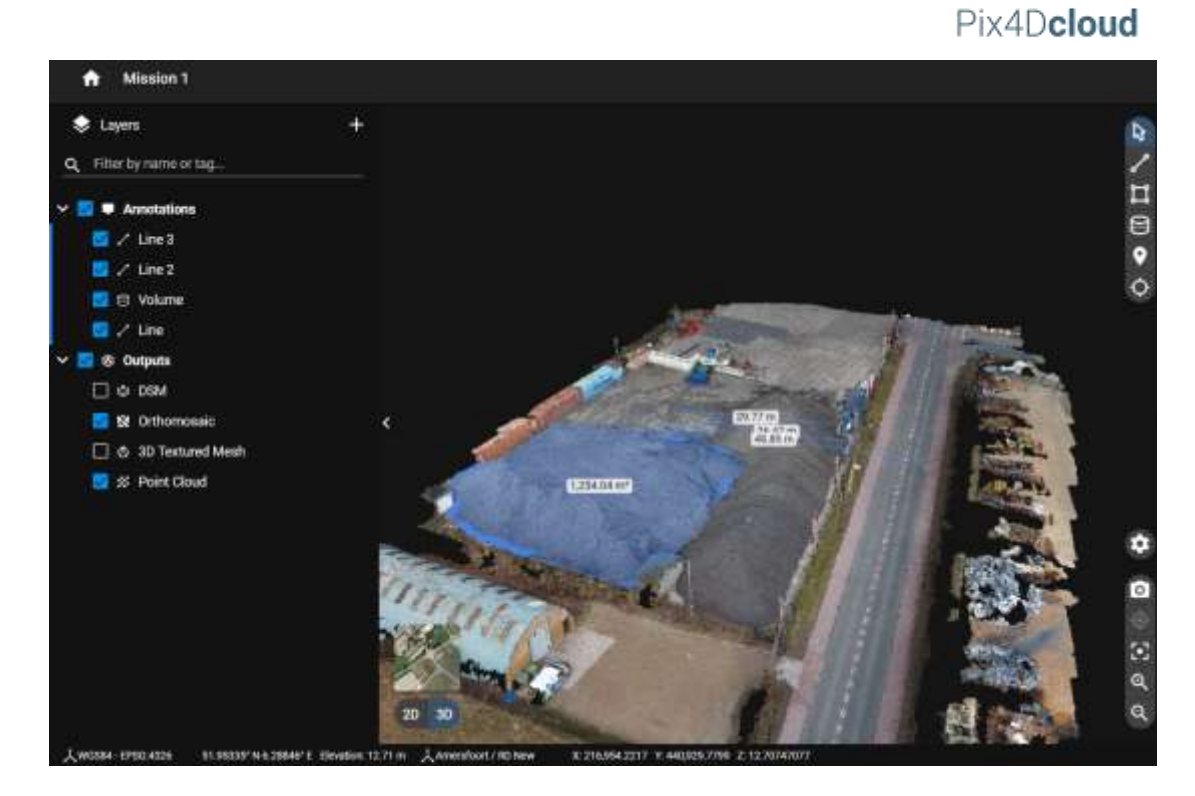

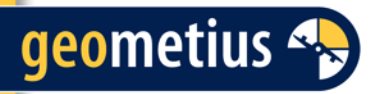

## Pix4Dfields

- Bedoeld om multispectrale beelden te verwerken tot index- en taakkaarten
- Gebruikt een andere manier van fotogrammetrie

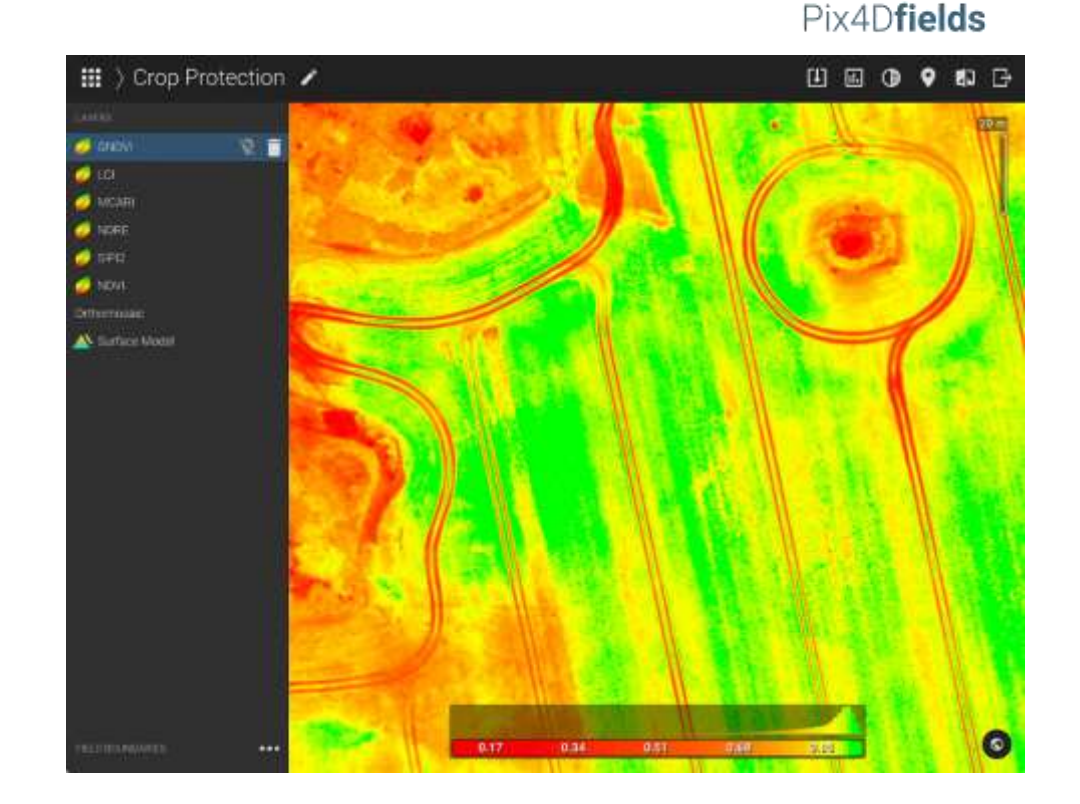

### geometius 4.

## Pix4Dmatic

- Bedoeld voor effectieve verwerking van grootschalige droneprojecten (bijv. BVLOS) tot 3d modellen.
- Ook snellere verwerking van andere projecten in vergelijking met Pix4DMapper

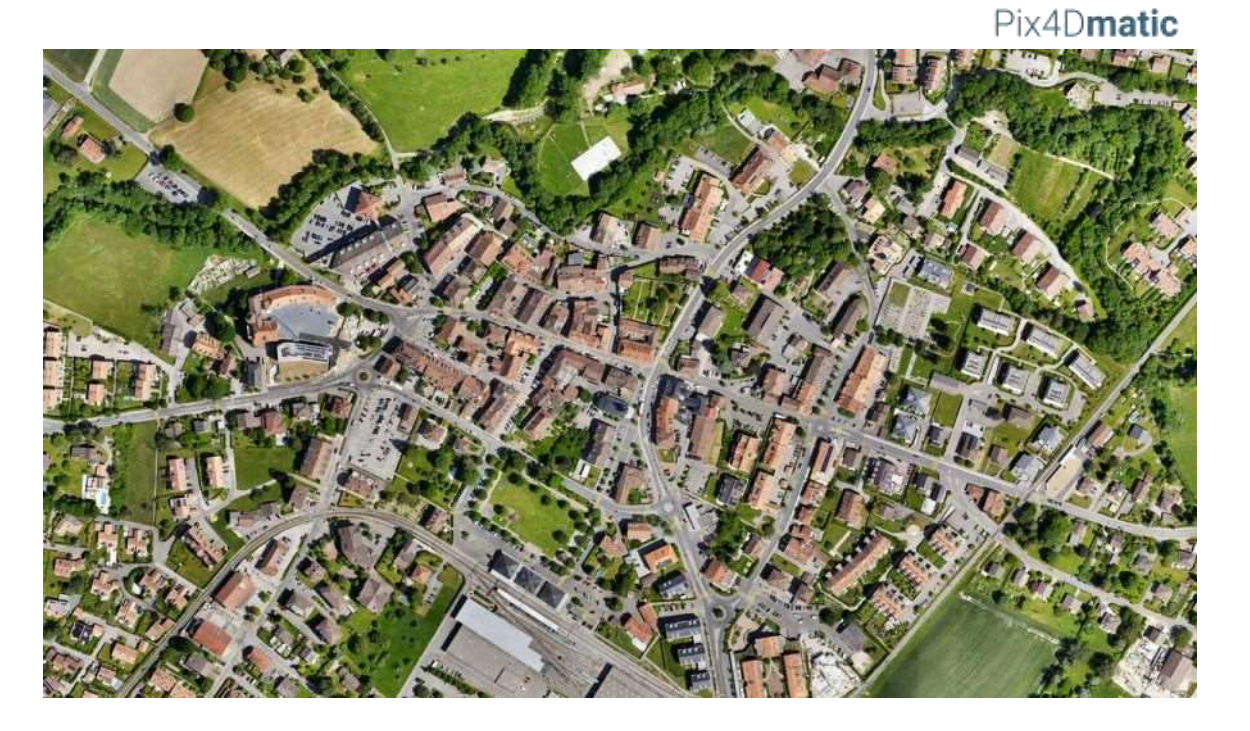

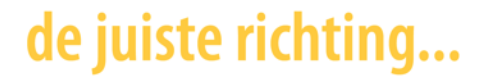

## Pix4Dsurvey

geometius 4

- Bedoeld om in Pix4D project CAD tekeningen te maken
- Kan ook gebruik maken van puntenwolken uit o.a. een laserscanner

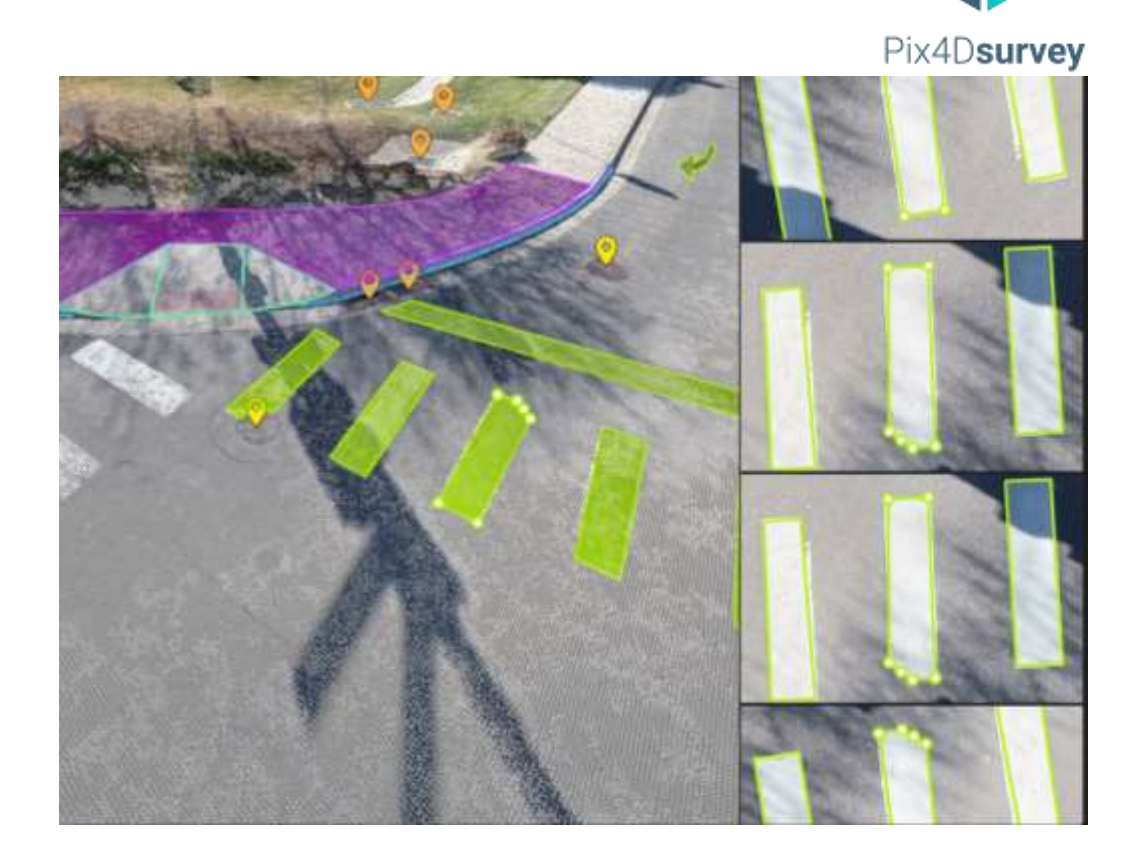

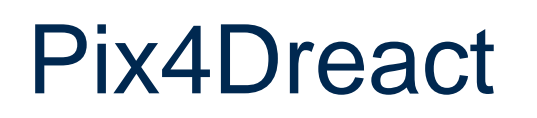

geometius 4

- Bedoeld voor het snel verwerken van een droneproject tot een orthofoto (orthomosaic)
- Toepassingen: hulpdiensten, noodhulp na natuurrampen

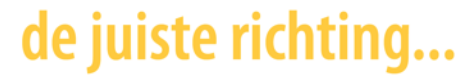

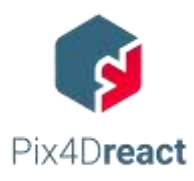

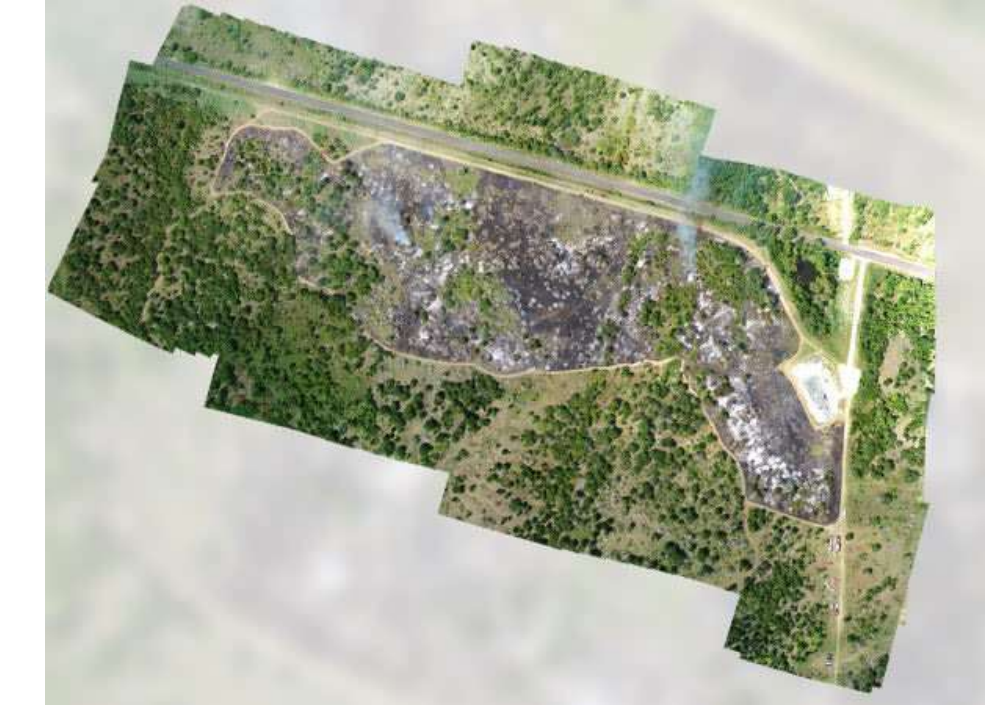

## Pix4Dcatch

- App in IOS/Android om op een systematische manier foto's te nemen om tot een 3d model te verwerken in Pix4D
- Compatibel met Trimble Catalyst

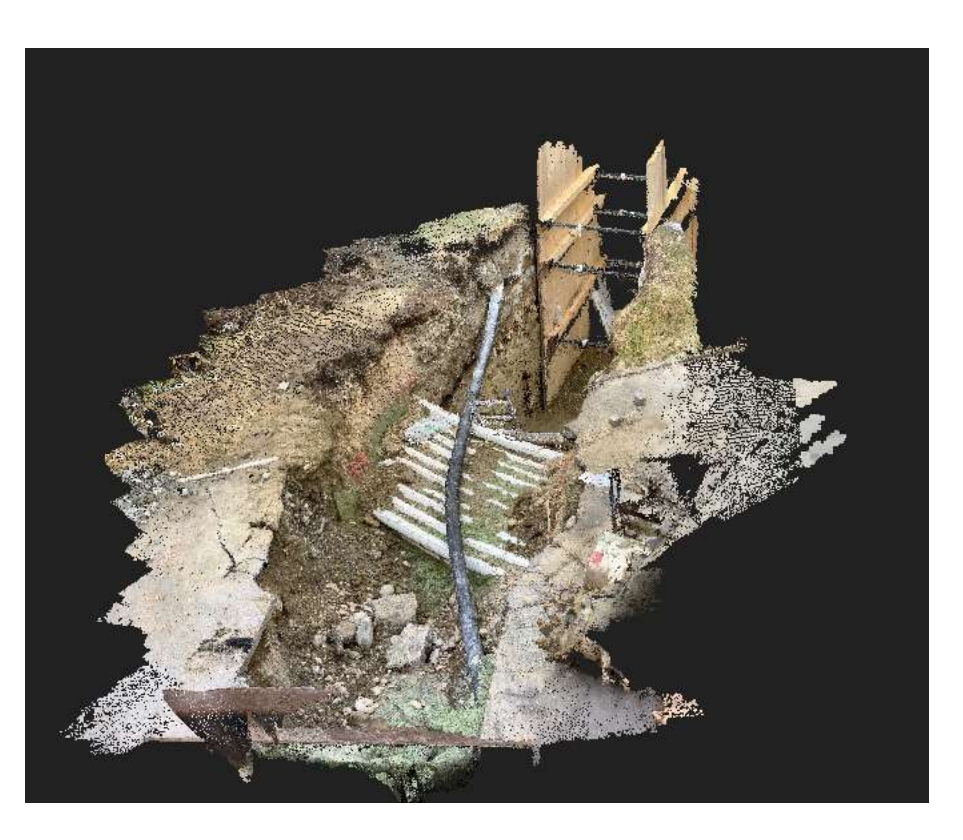

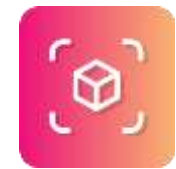

### geometius 4

### geometius 4

### de juiste richting...

## Pix4Dcapture

- Missieplanningsapp
- Gratis en pro-versie
- Compatibel met diverse drones van DJI/Parrot
- Meer functionaliteiten indien je een geldige Pix4D licentie hebt
	- Vlieghoogte t.o.v. terrein aanpassen
	- RTK
	- Missie planner in Pix4DCloud

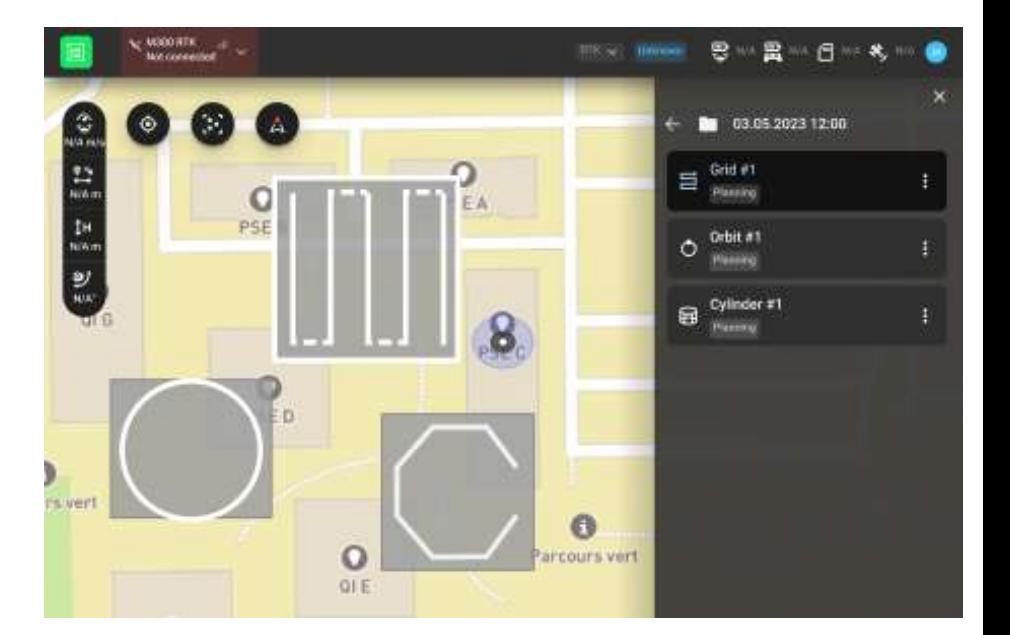

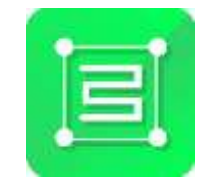

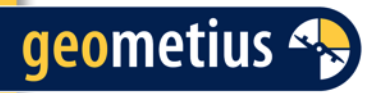

## **Discussie**

• Welke Pix4D applicaties gebruikt iedereen?

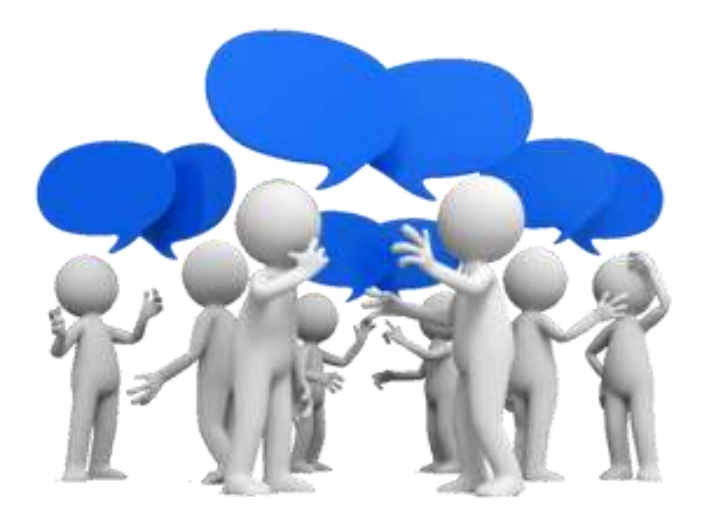

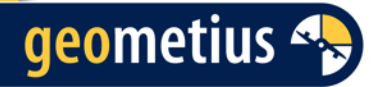

### Van GPS coördinaten naar RD2018

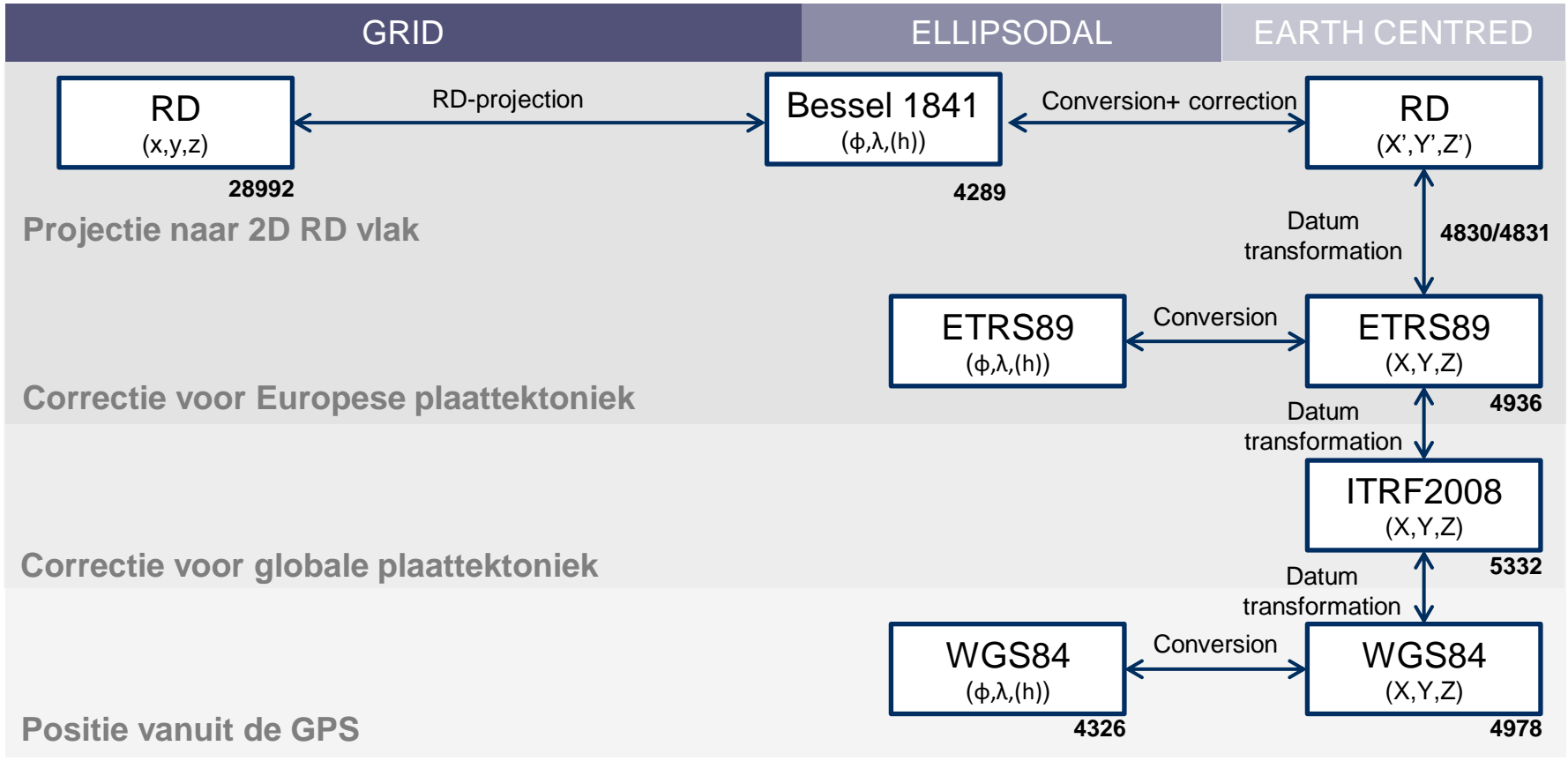

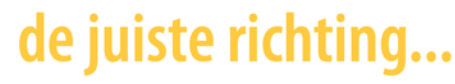

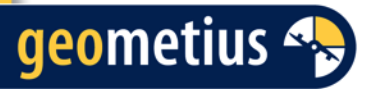

## Wat betekent dit voor Pix4D?

- In Pix4Dmapper gebeurt de transformatie naar Pseudo RD (geen gridcorrectie!)
	- Daarom gebruik van Ground Control Points met punten in RD2008- RD2018 ingemeten!
	- Wanneer je RTK drone gebruikt: gebruik van Ground Control Points of corrigeer de geotags mbv. software (bijv. Trimble Business Center).

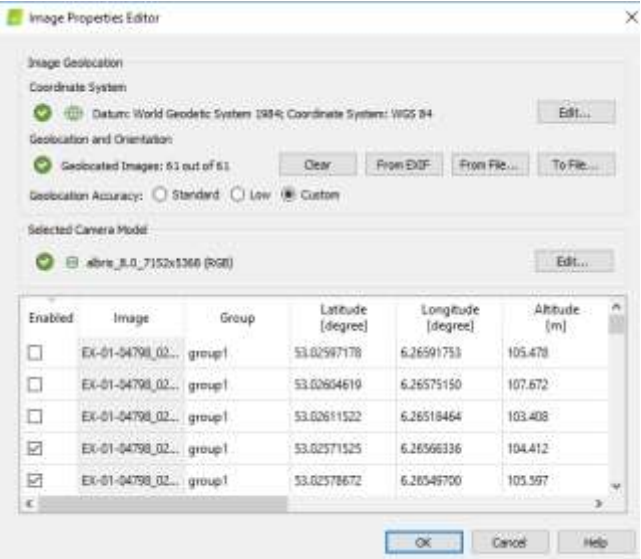

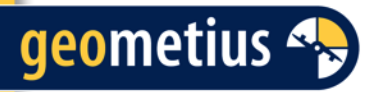

## Wat betekent dit voor Pix4D?

- In Pix4Dmatic
	- NAP hoogte kan gebruikt worden

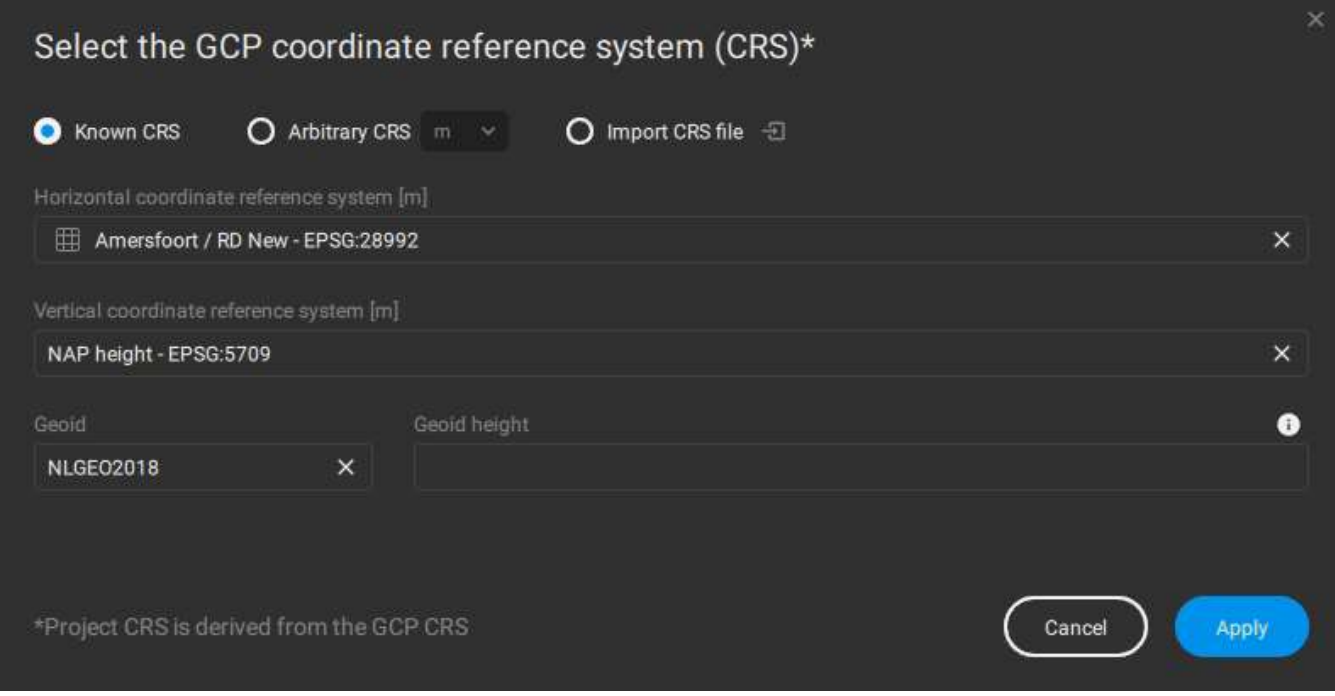

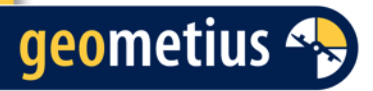

### Wat betekent dit voor Pix4D?

• Pix4DCloud

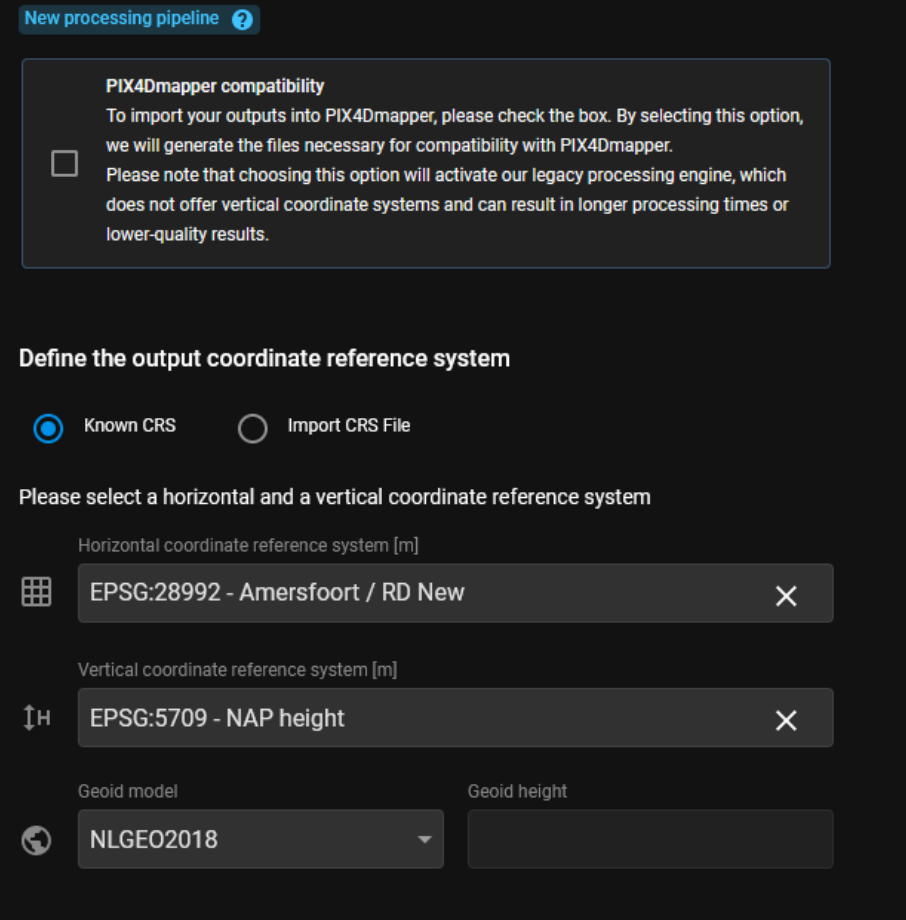

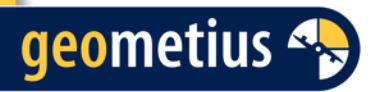

## **Discussie**

- Gebruik je de RDNAPTRANS2018 – 2008 nu in Pix4D? Of doe je alleen maar relatieve metingen?
- Gebruik je een RTK drone?

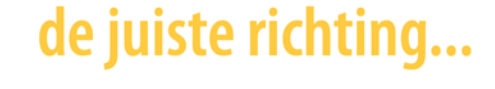

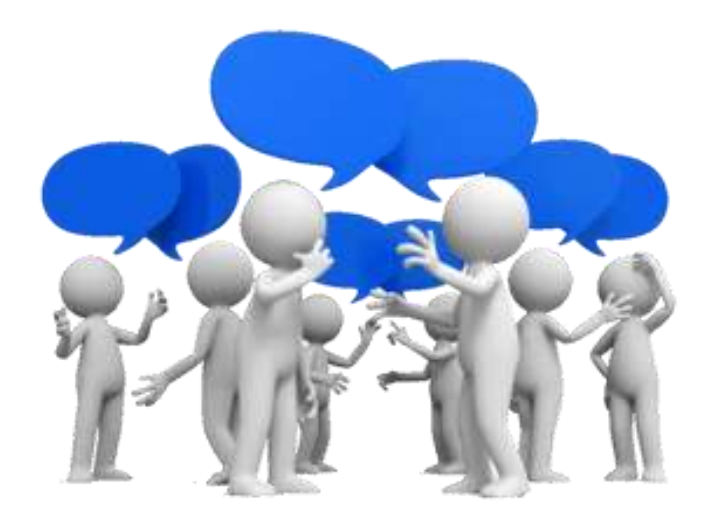

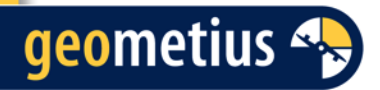

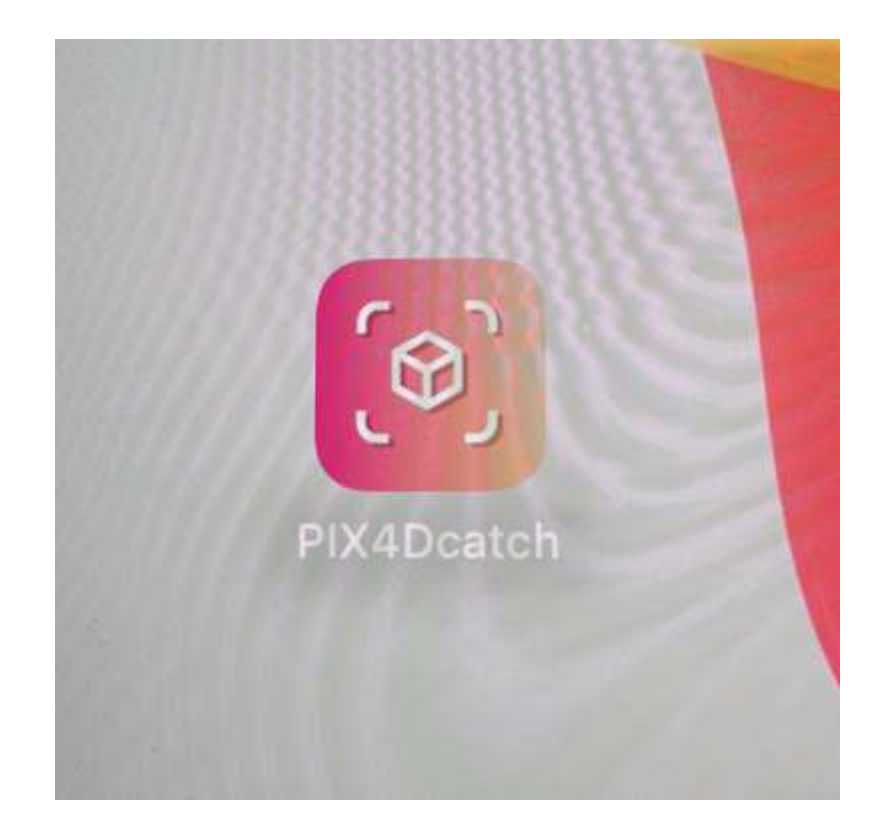

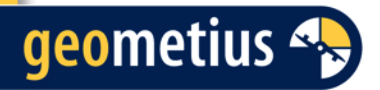

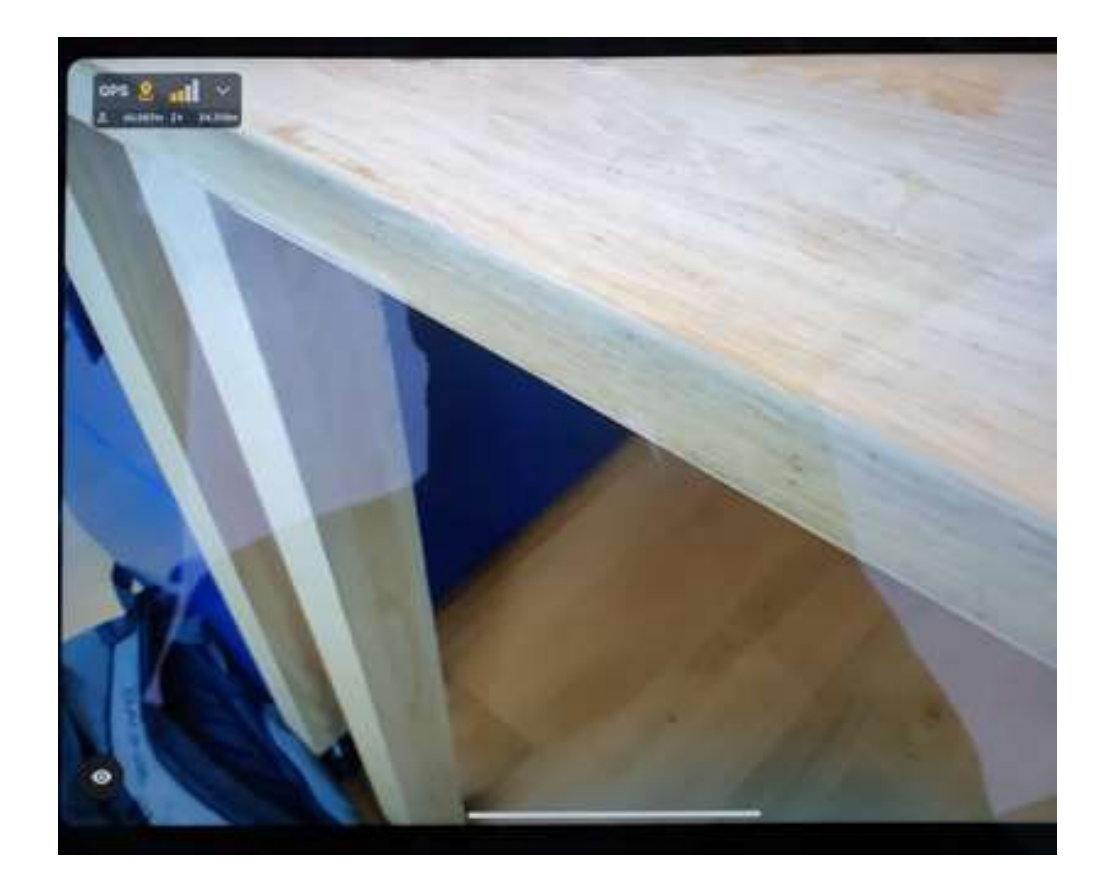

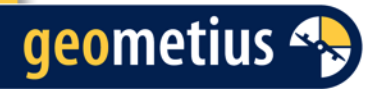

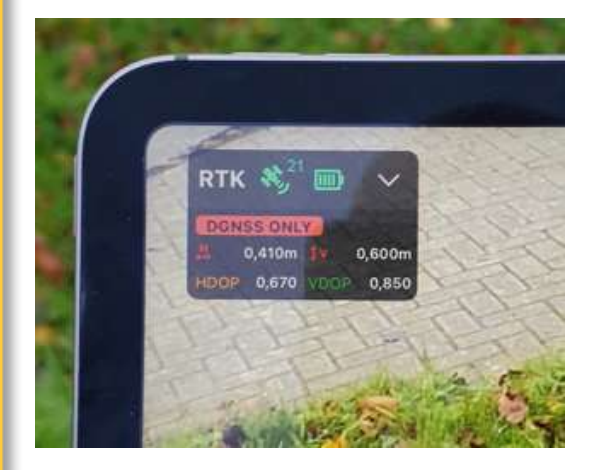

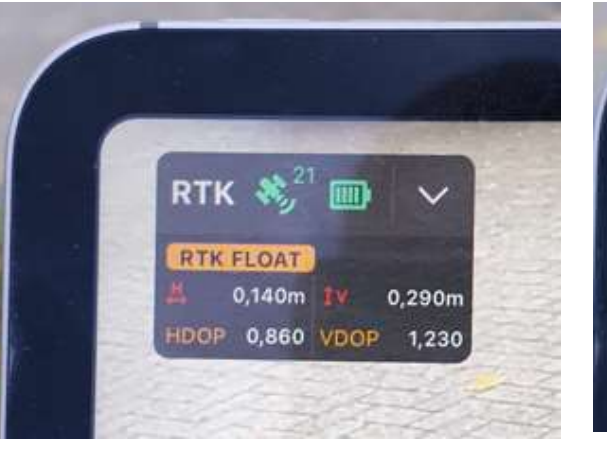

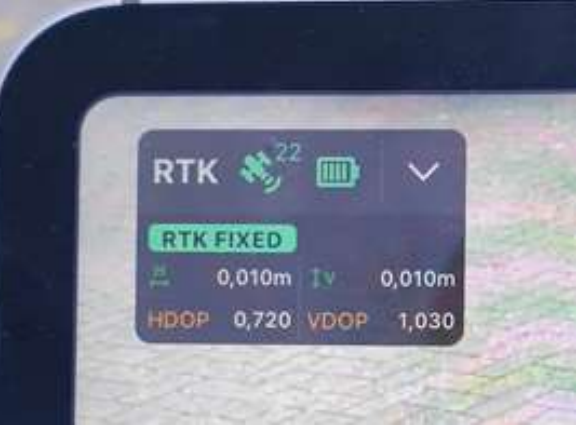

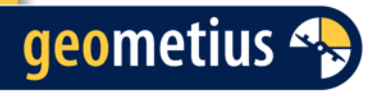

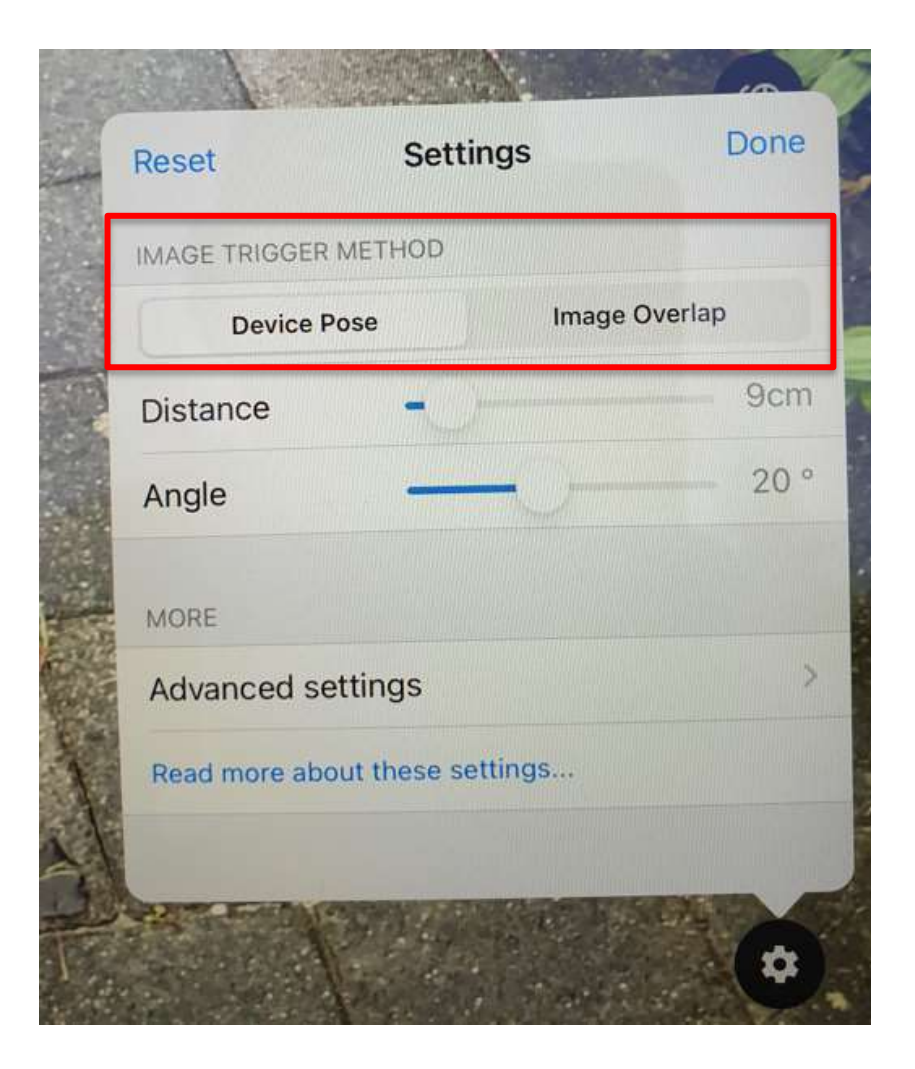

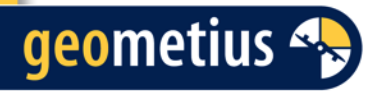

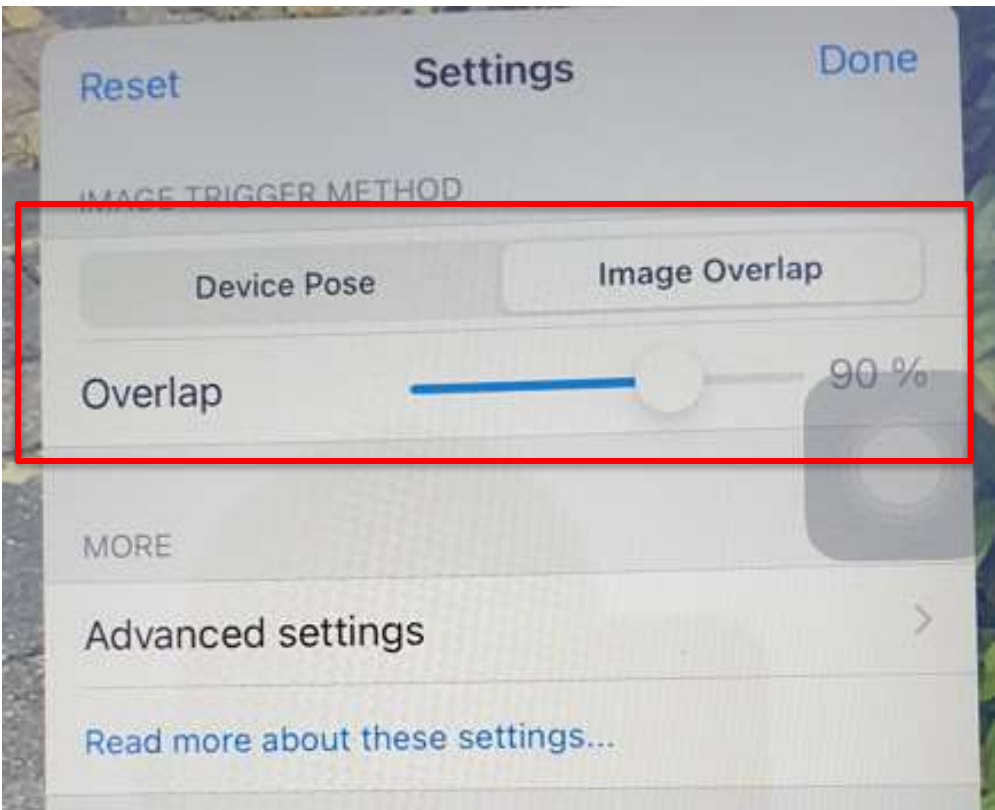

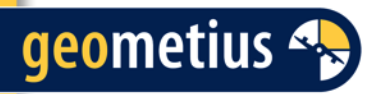

## **Inwinproces**

- Beste benadering:
	- Rug tegen de muur en foto's loodrecht de andere kant opmaken.

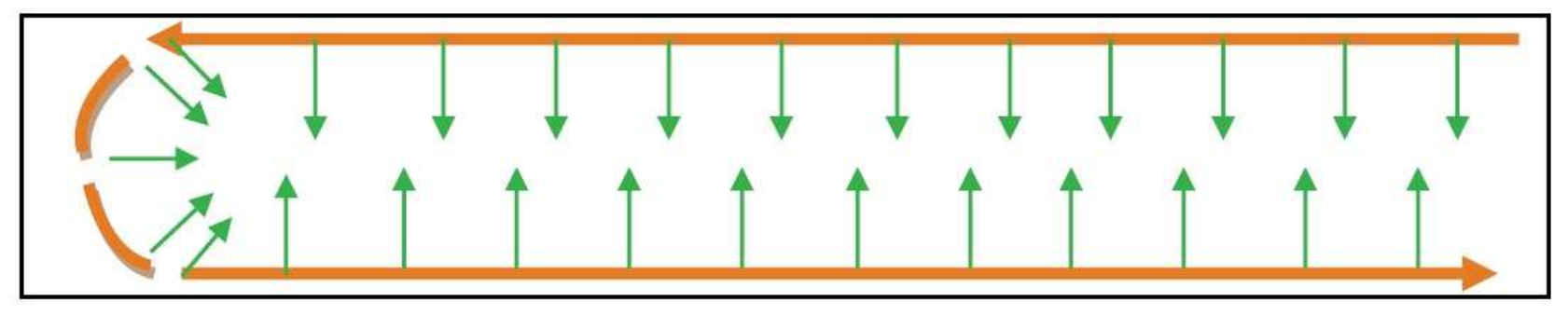

Legend:

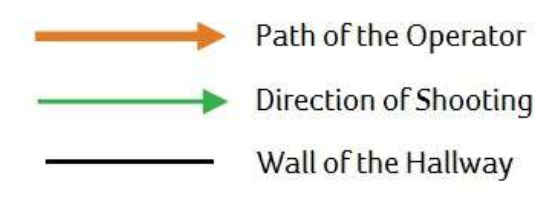

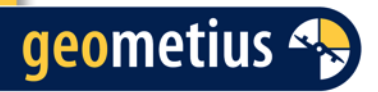

### Data overbrengen

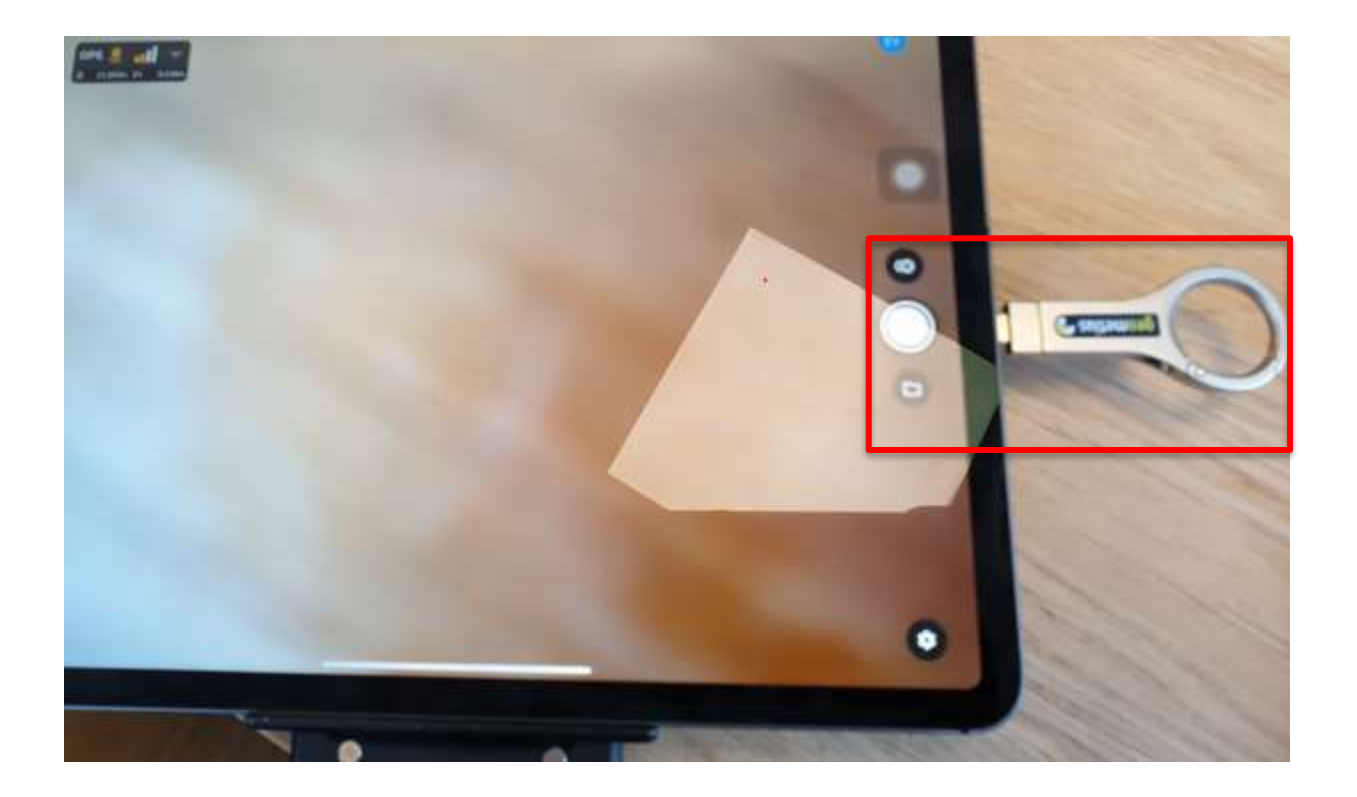

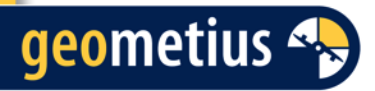

### Data overbrengen

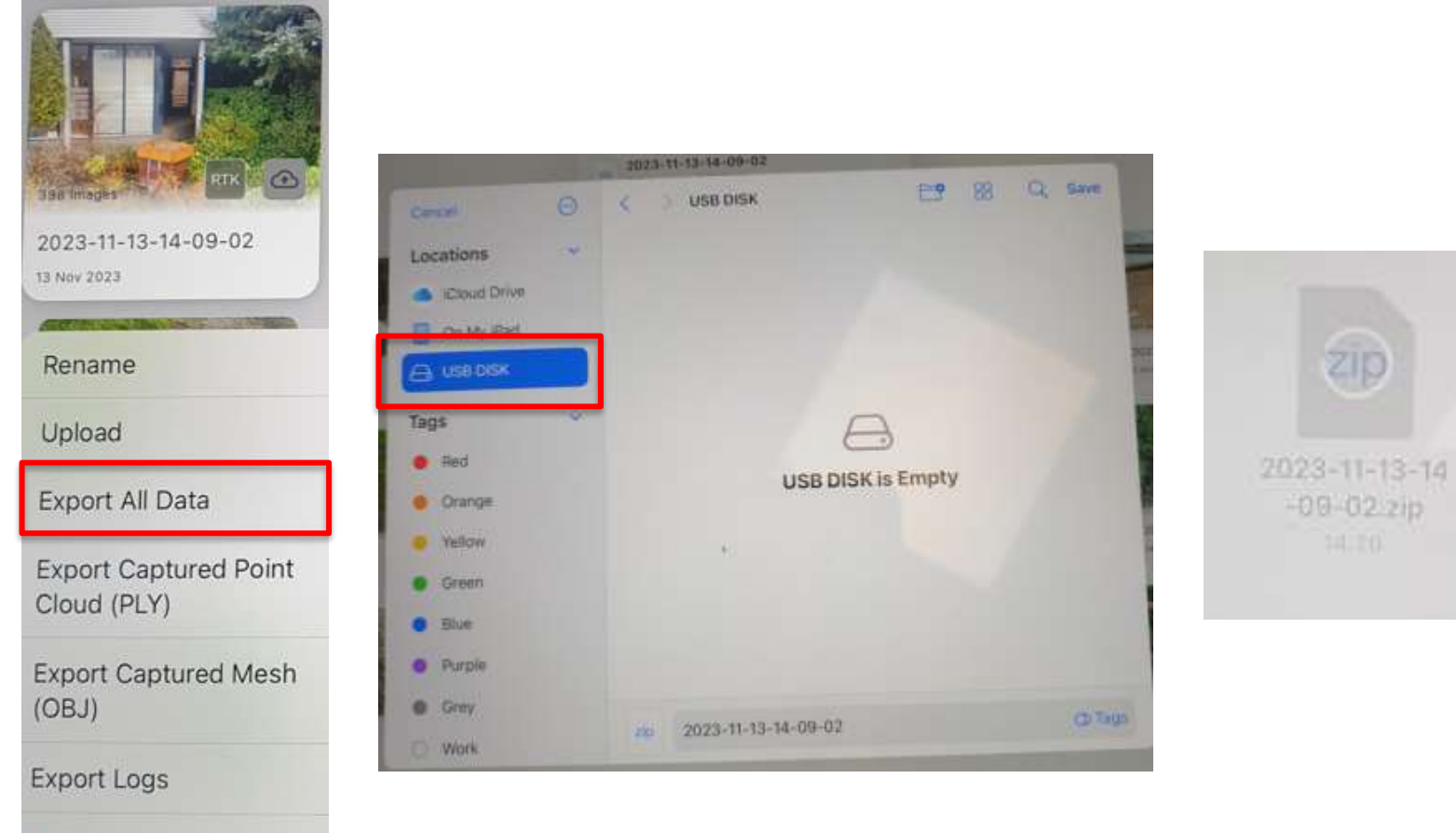

Delete

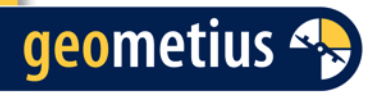

### Data verwerken

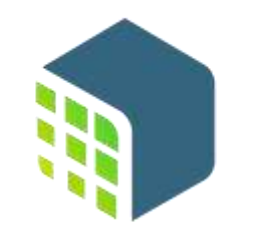

### Pix4Dmatic

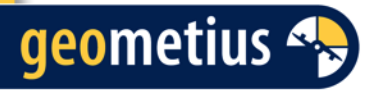

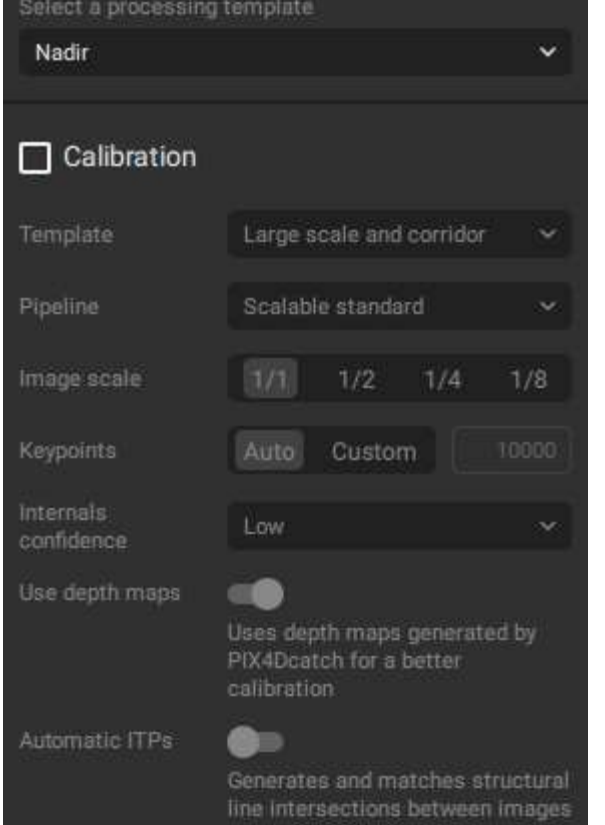

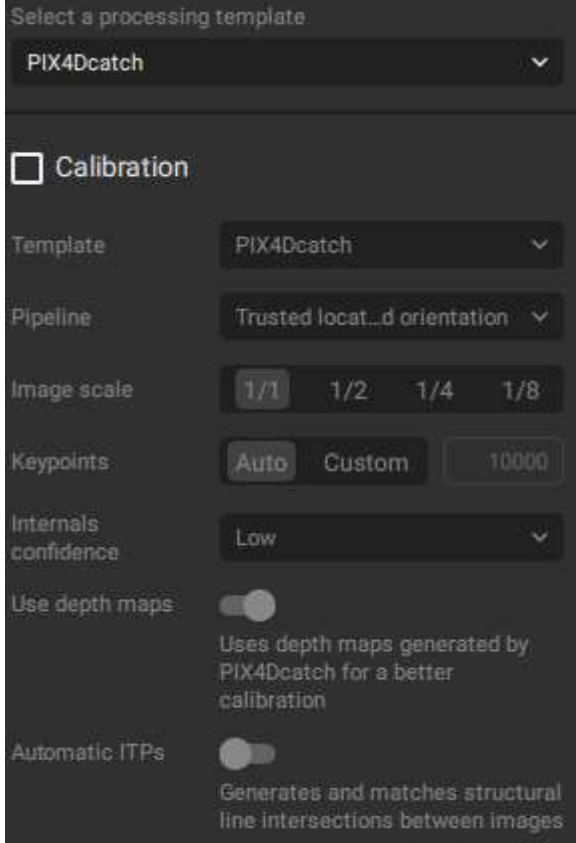

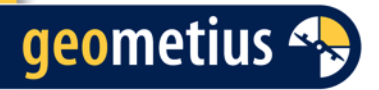

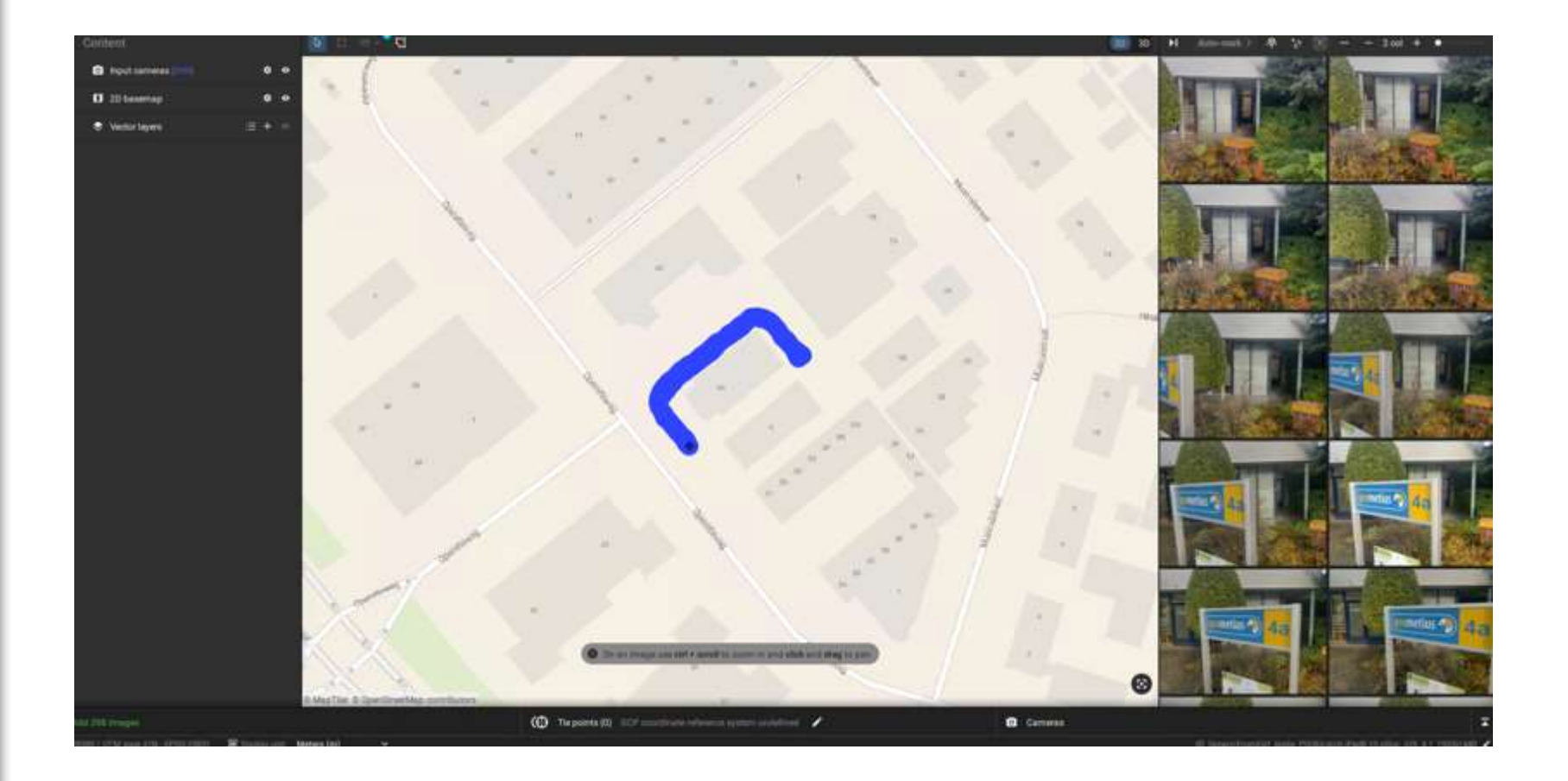

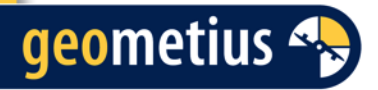

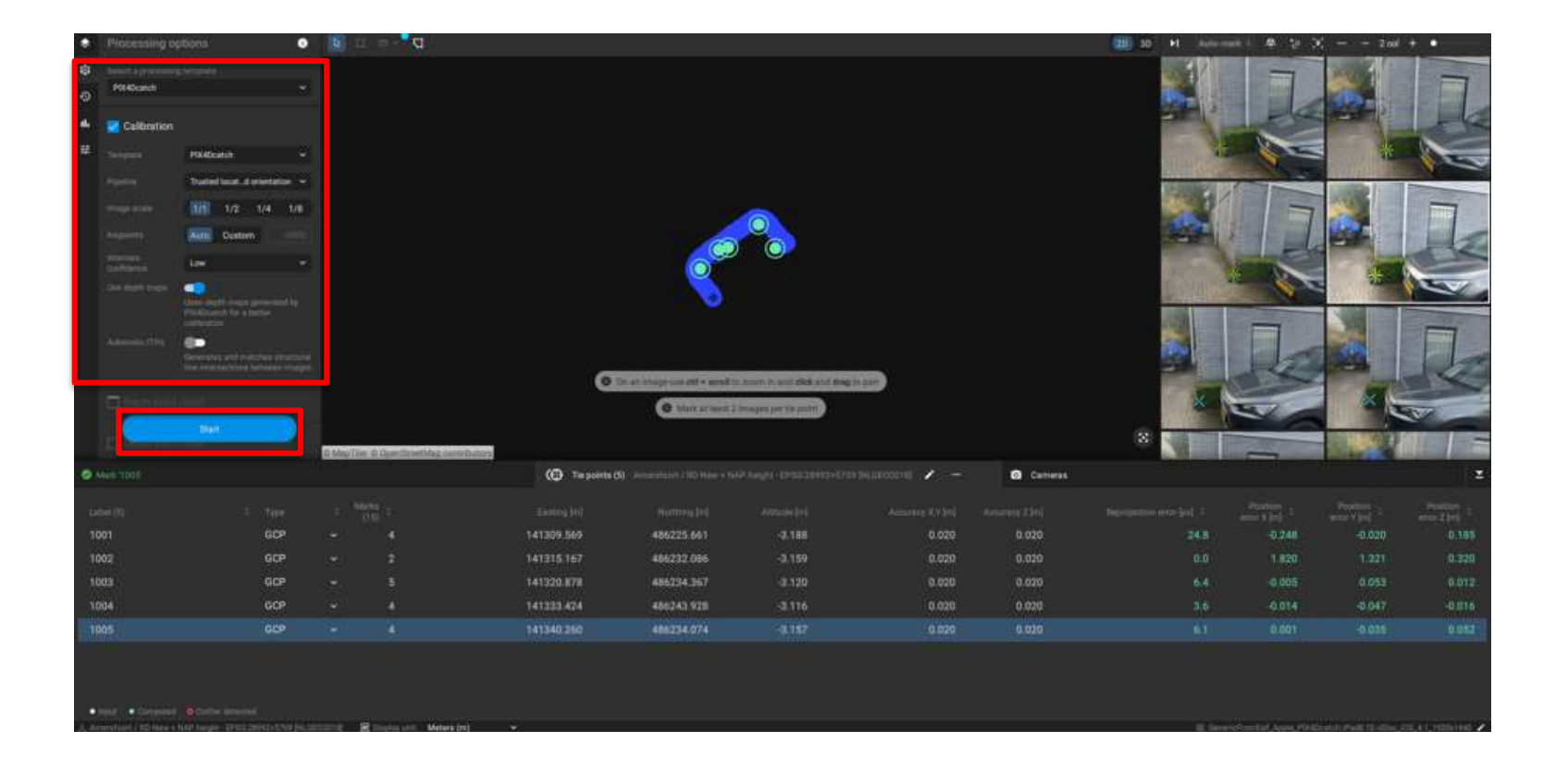

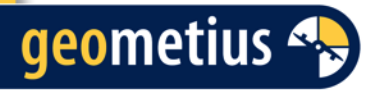

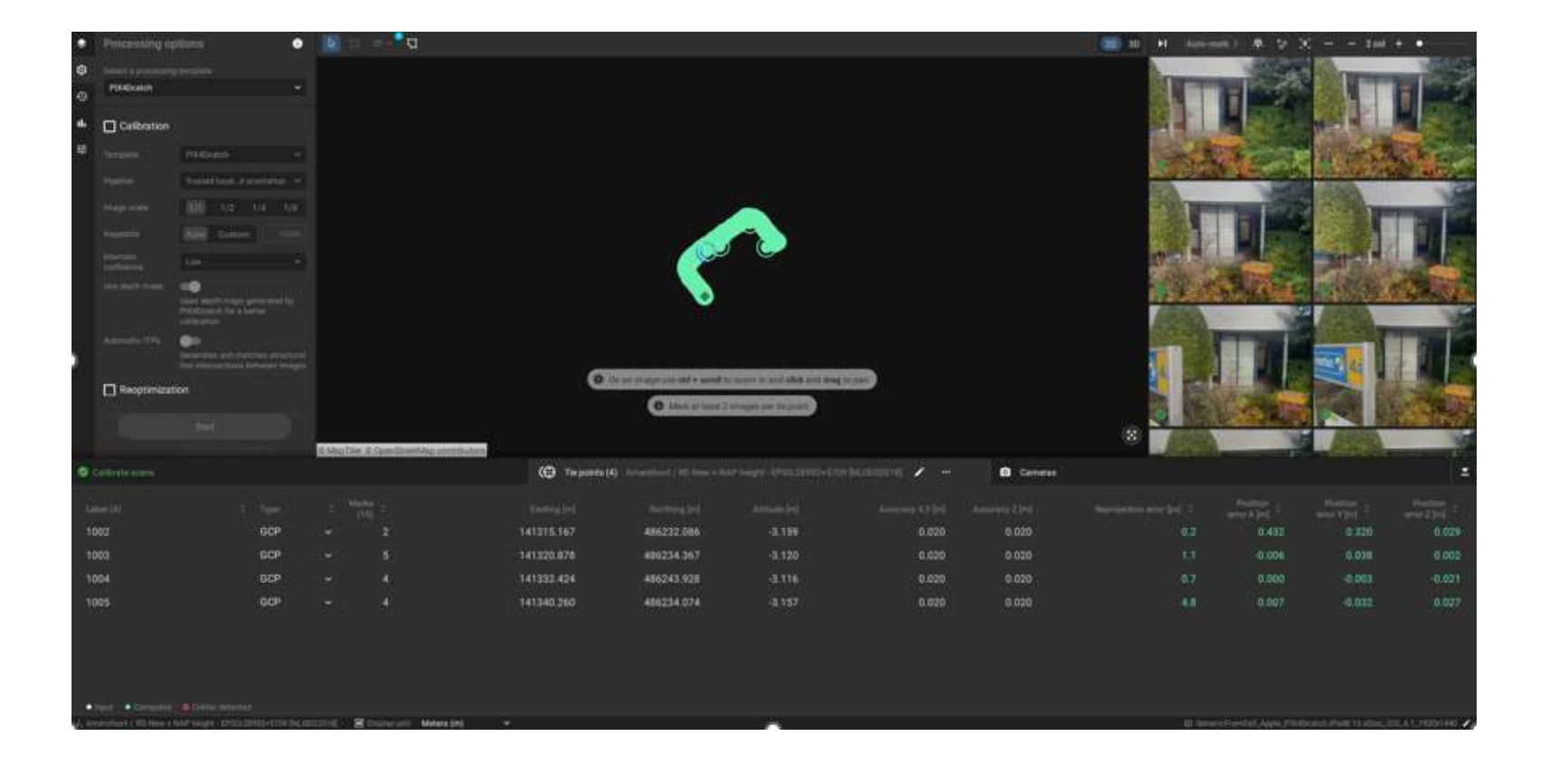

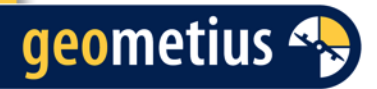

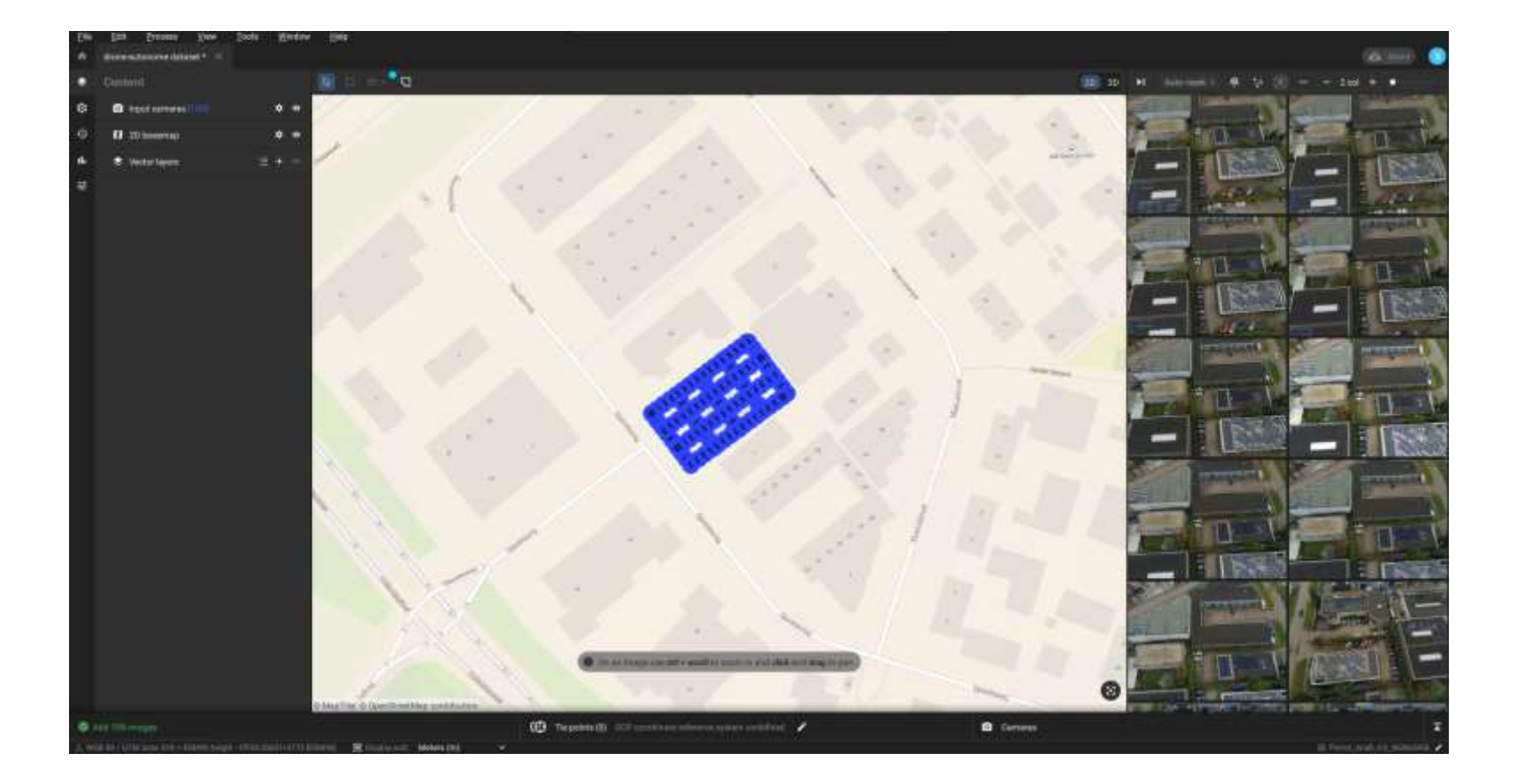

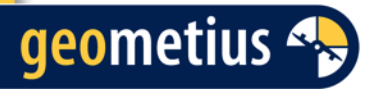

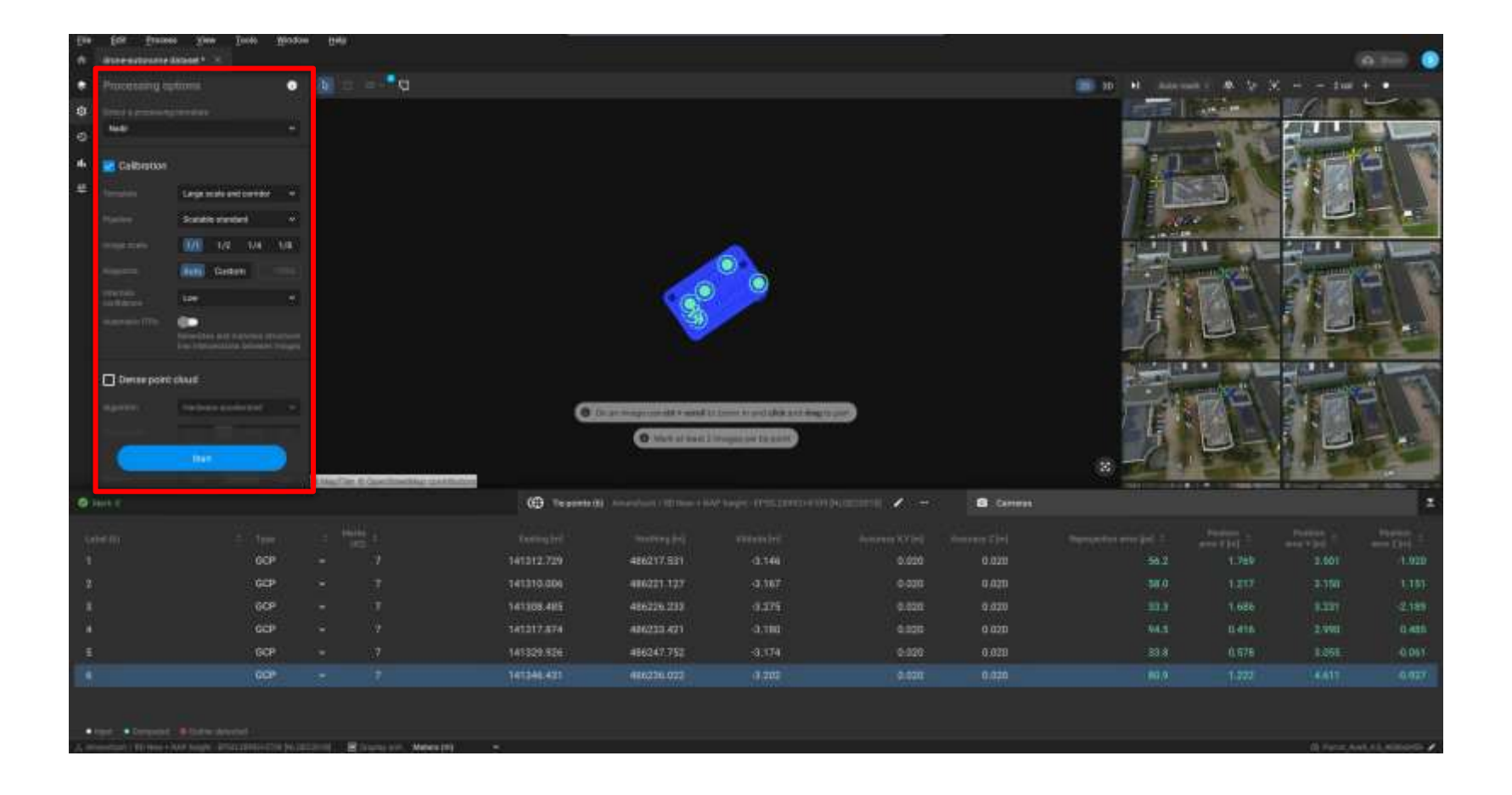

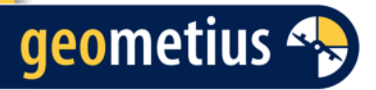

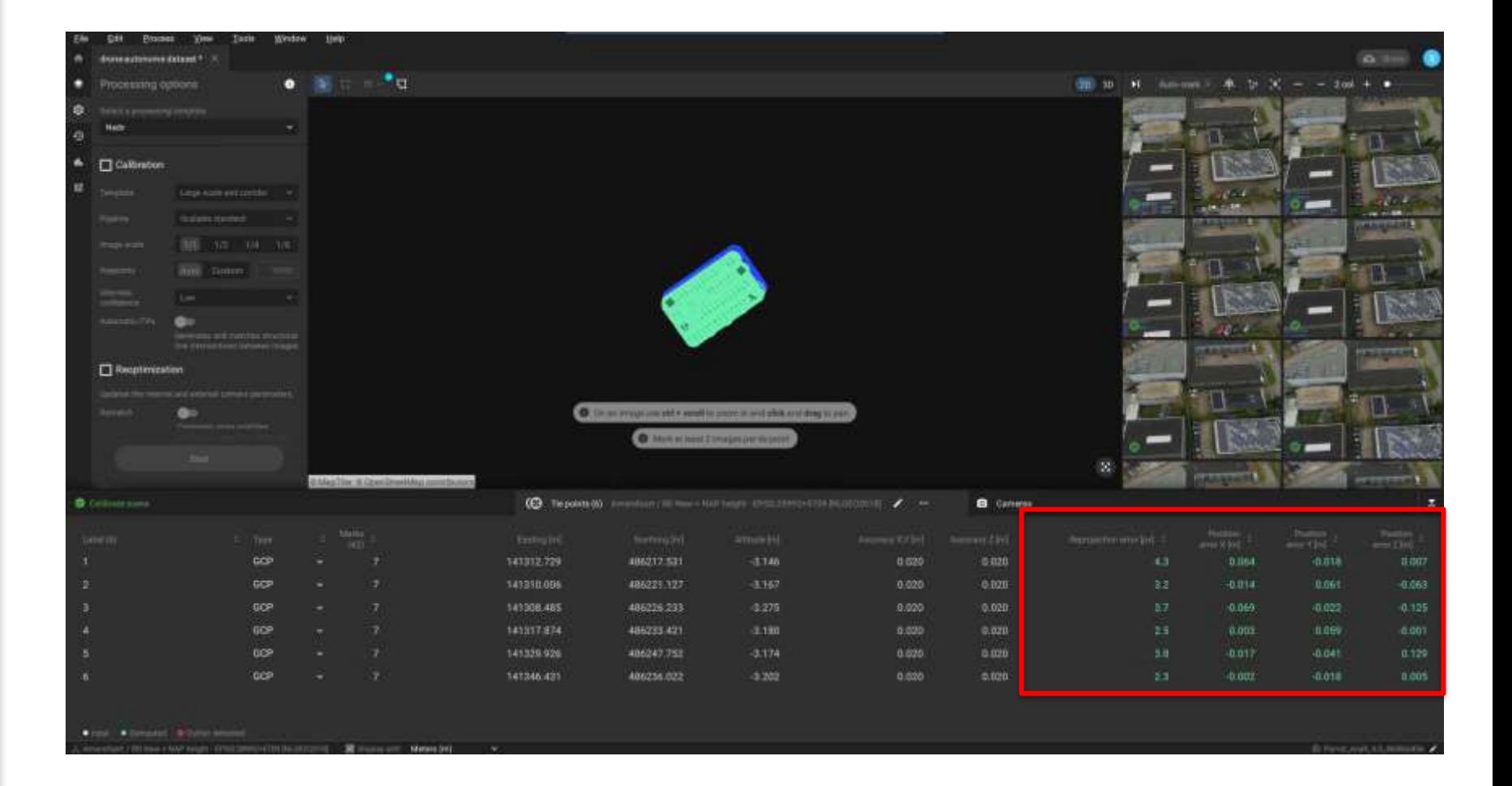

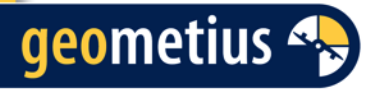

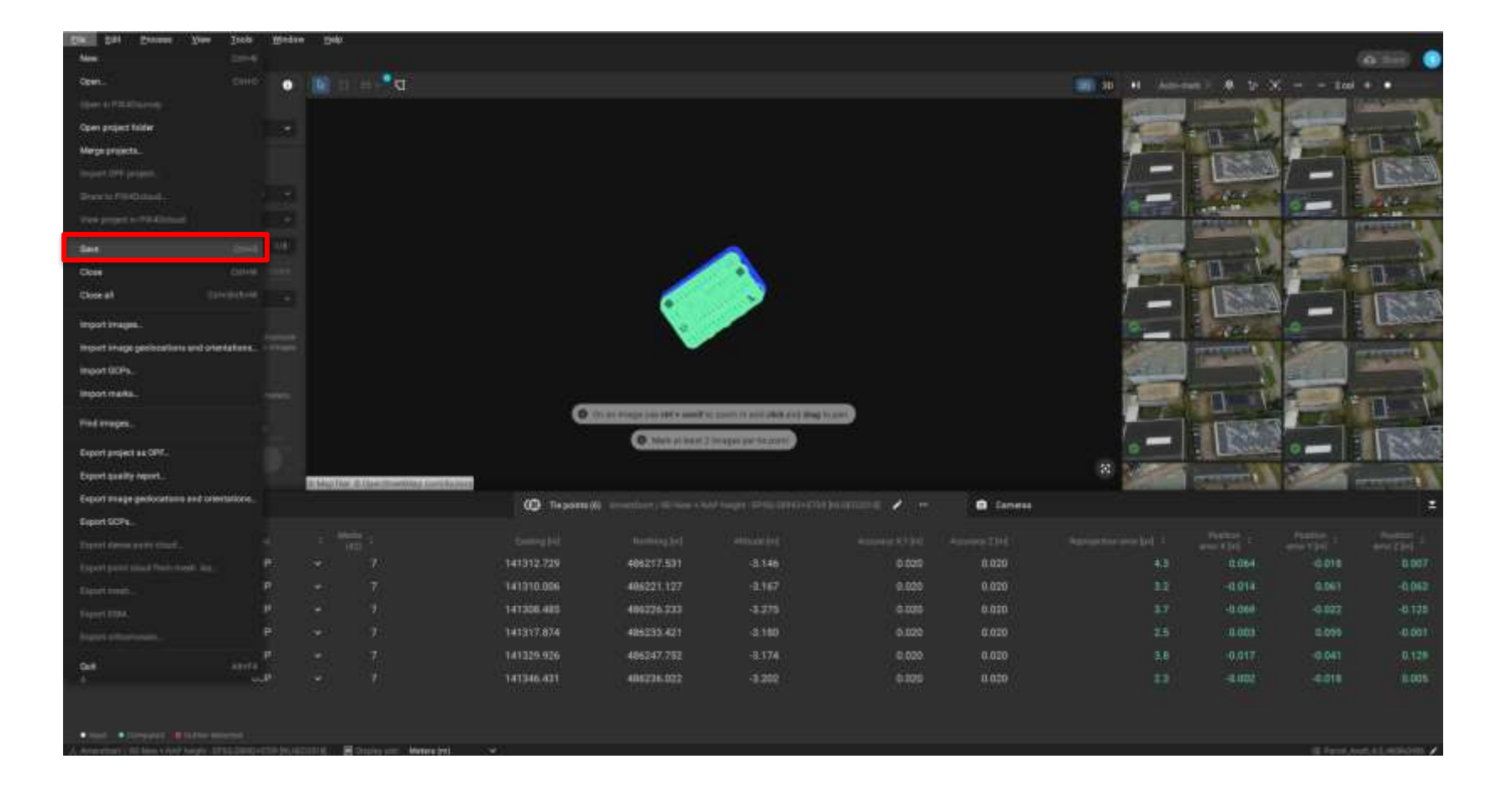

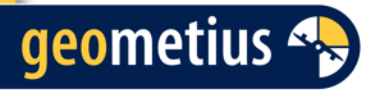

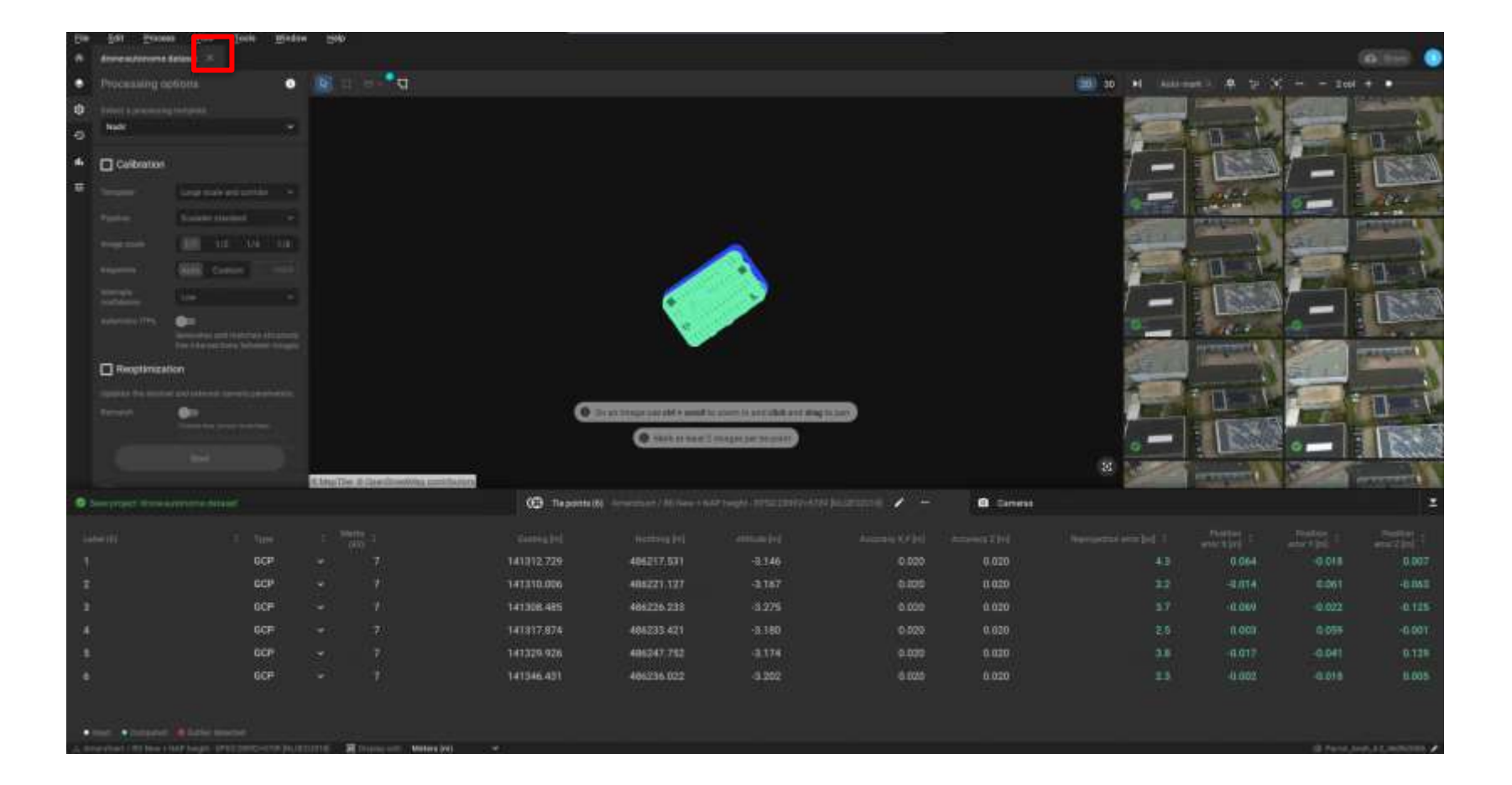

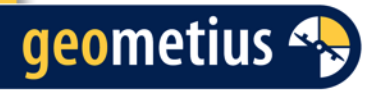

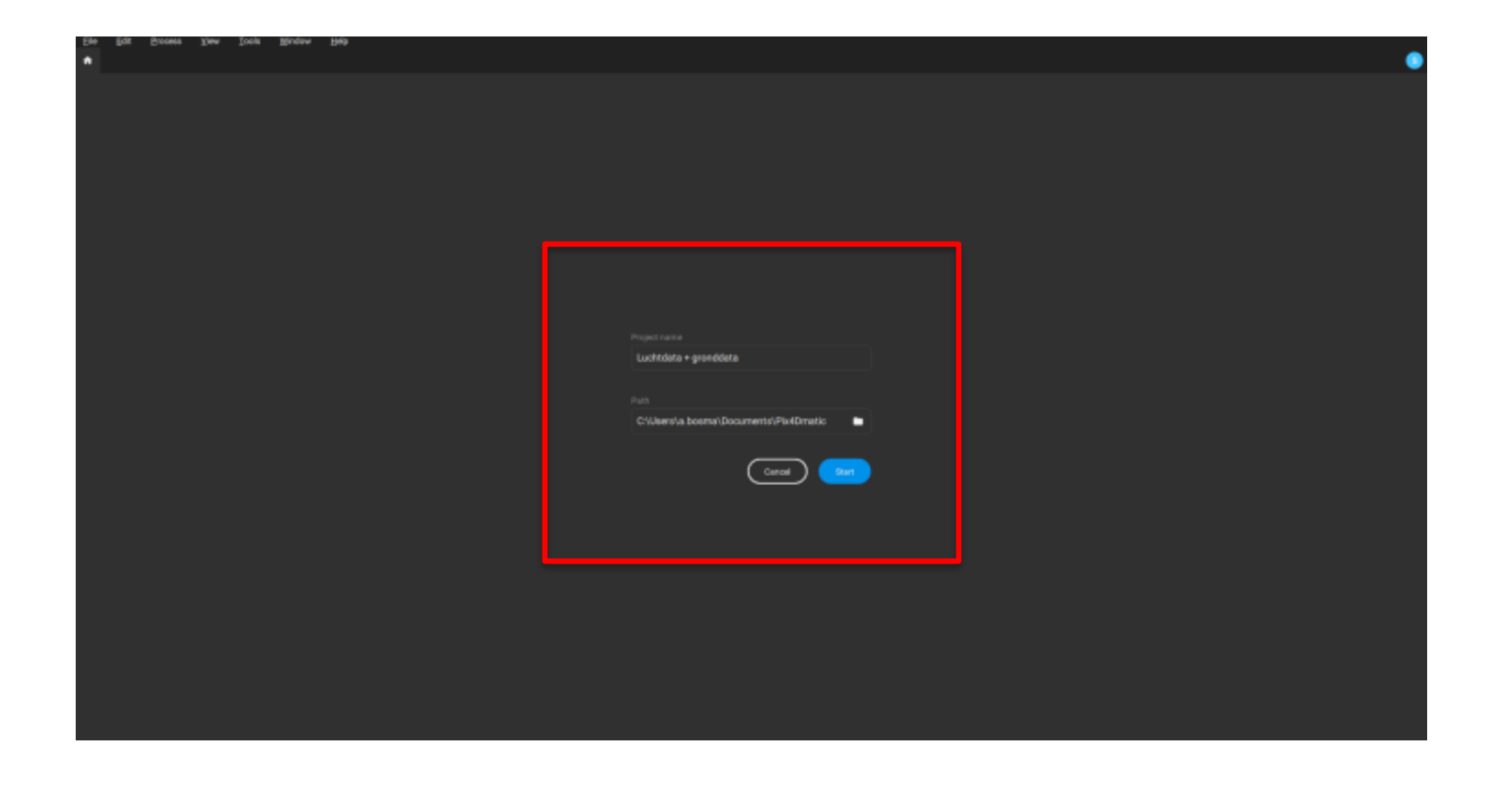

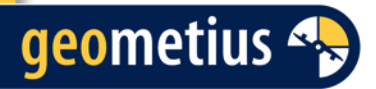

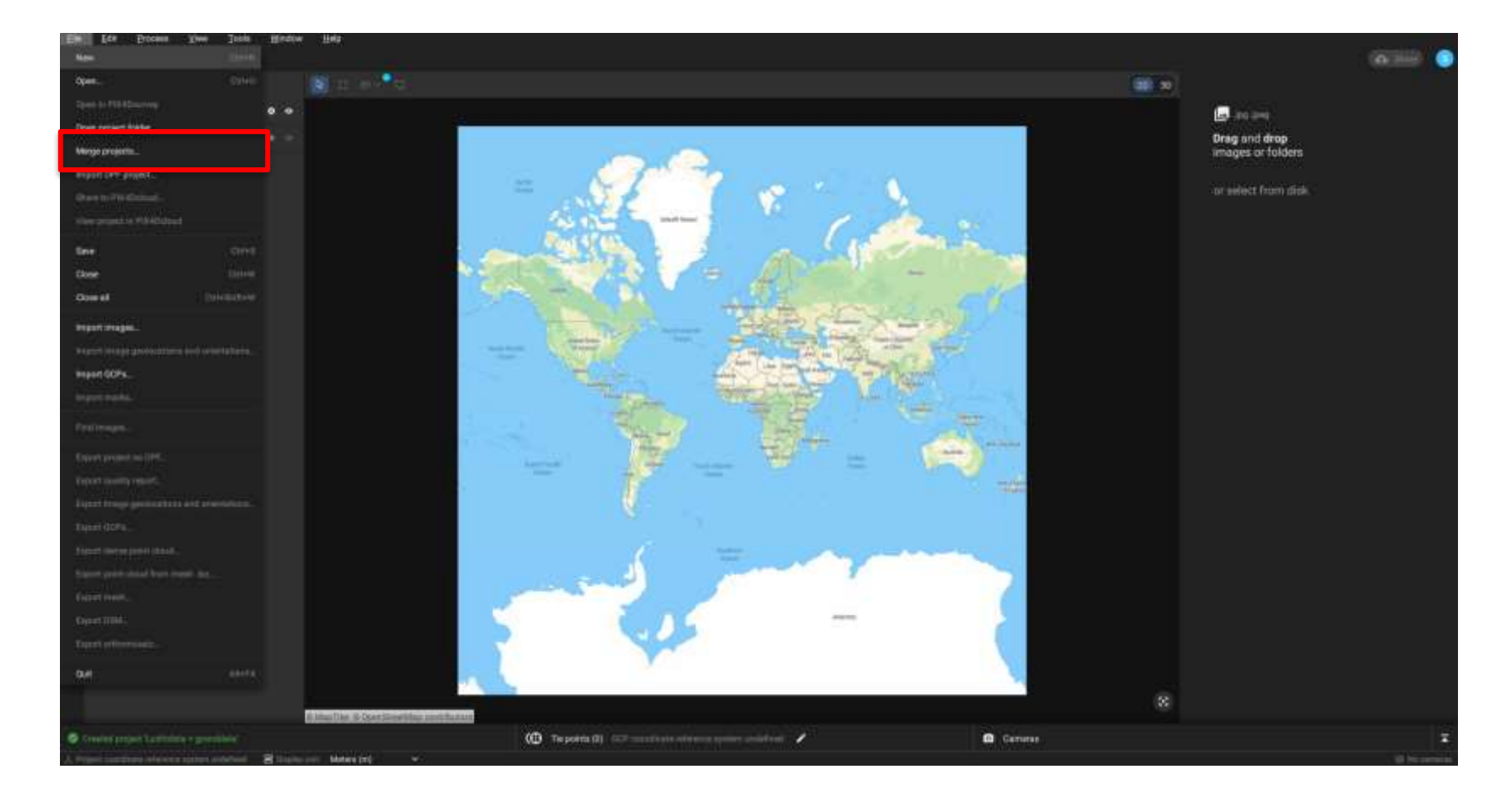

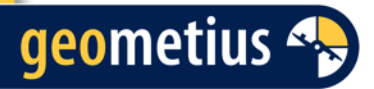

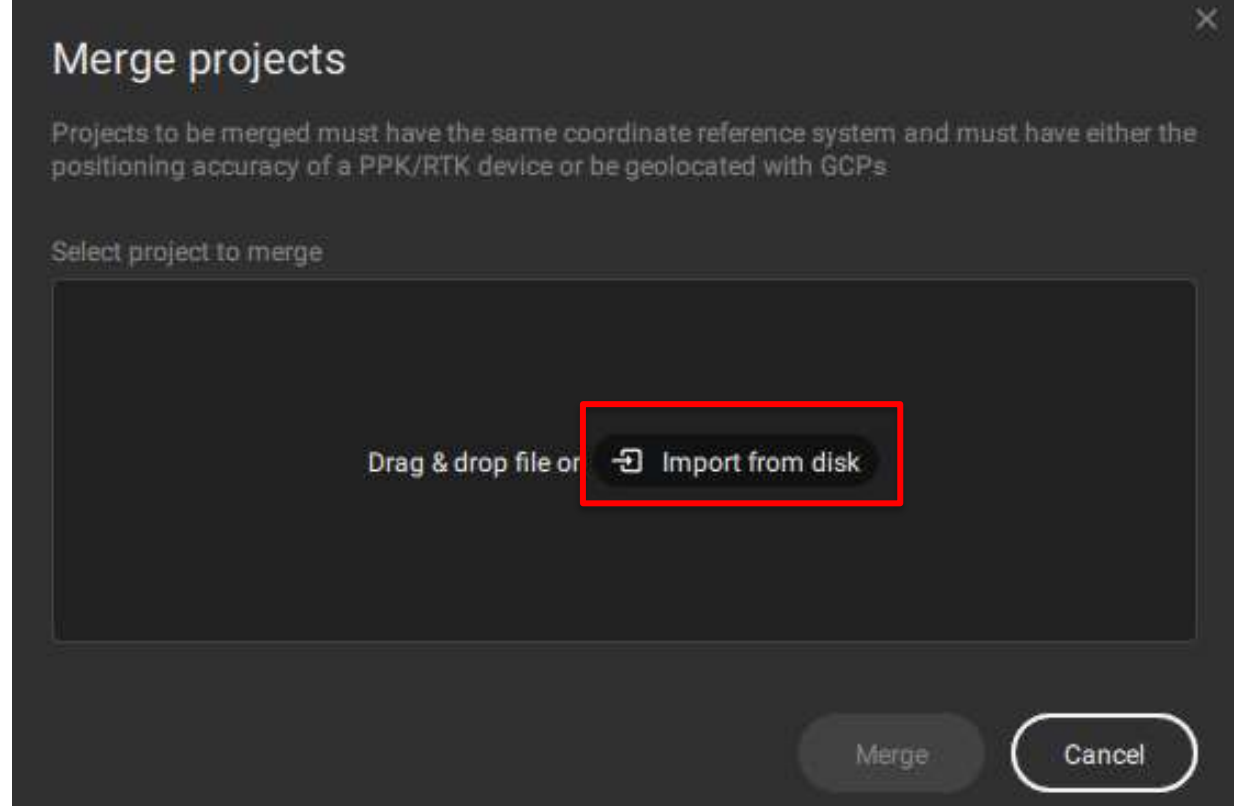

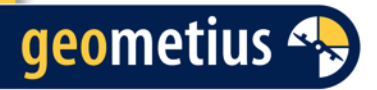

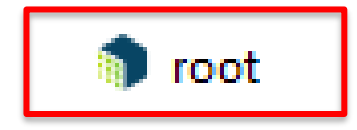

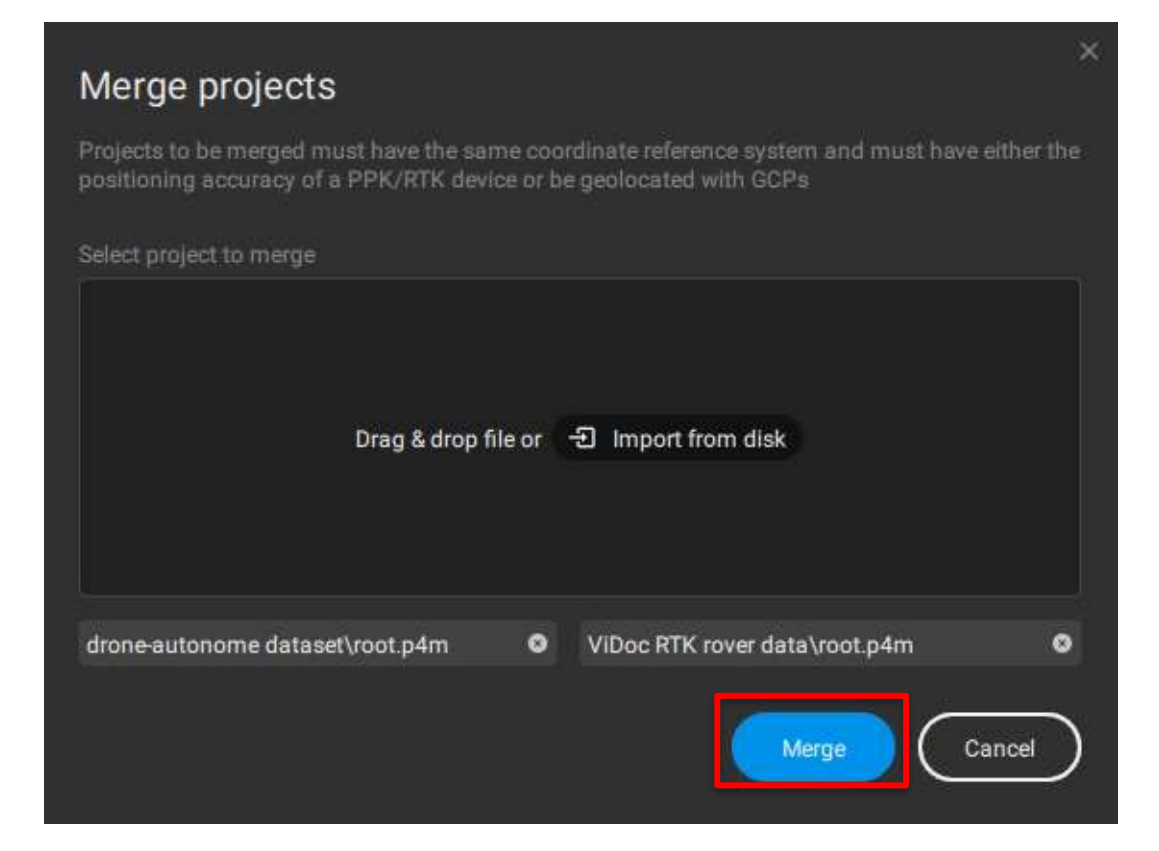

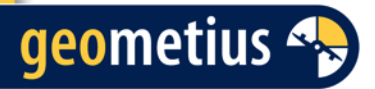

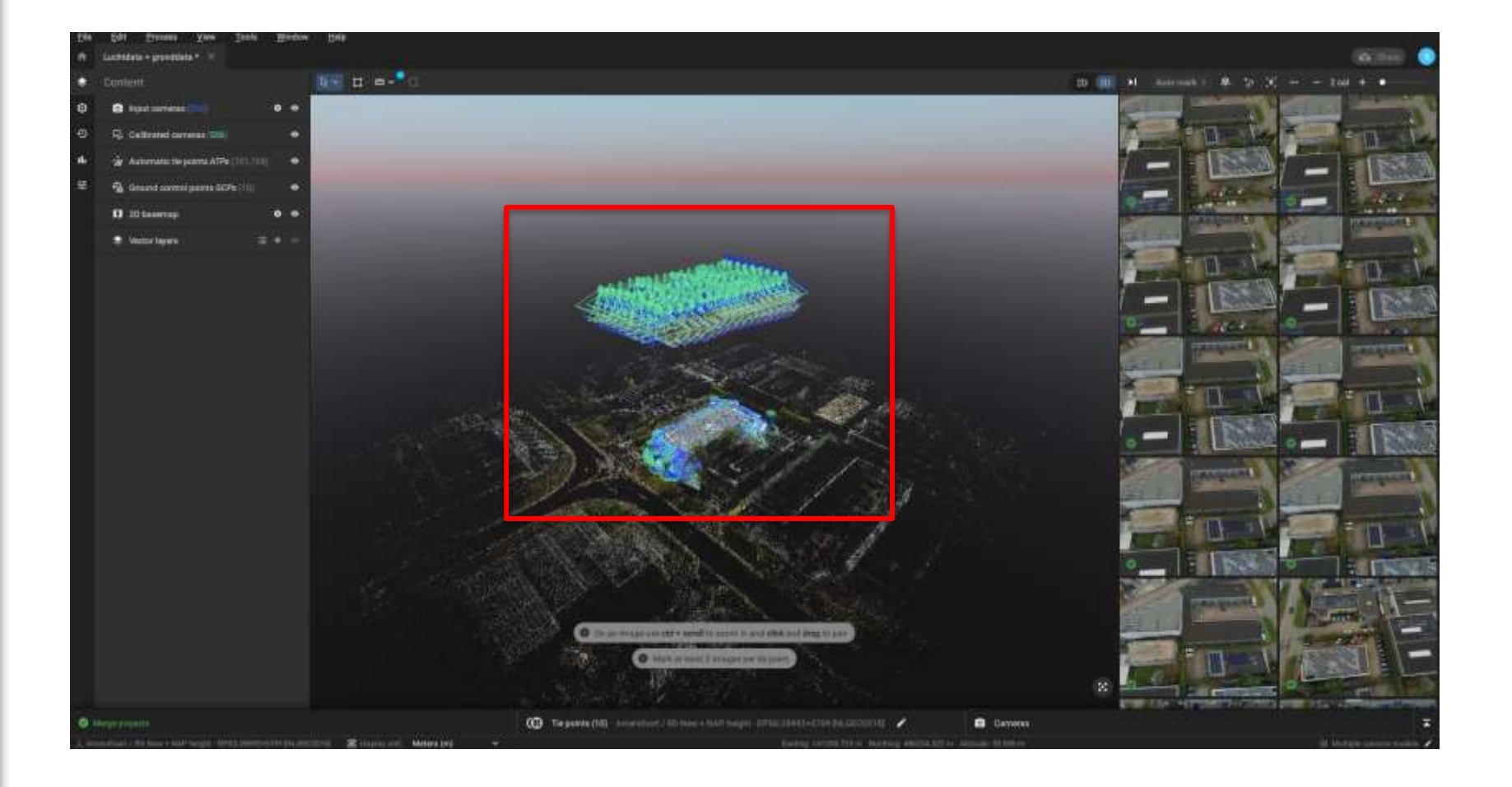

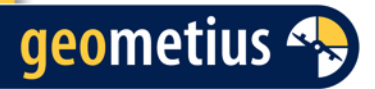

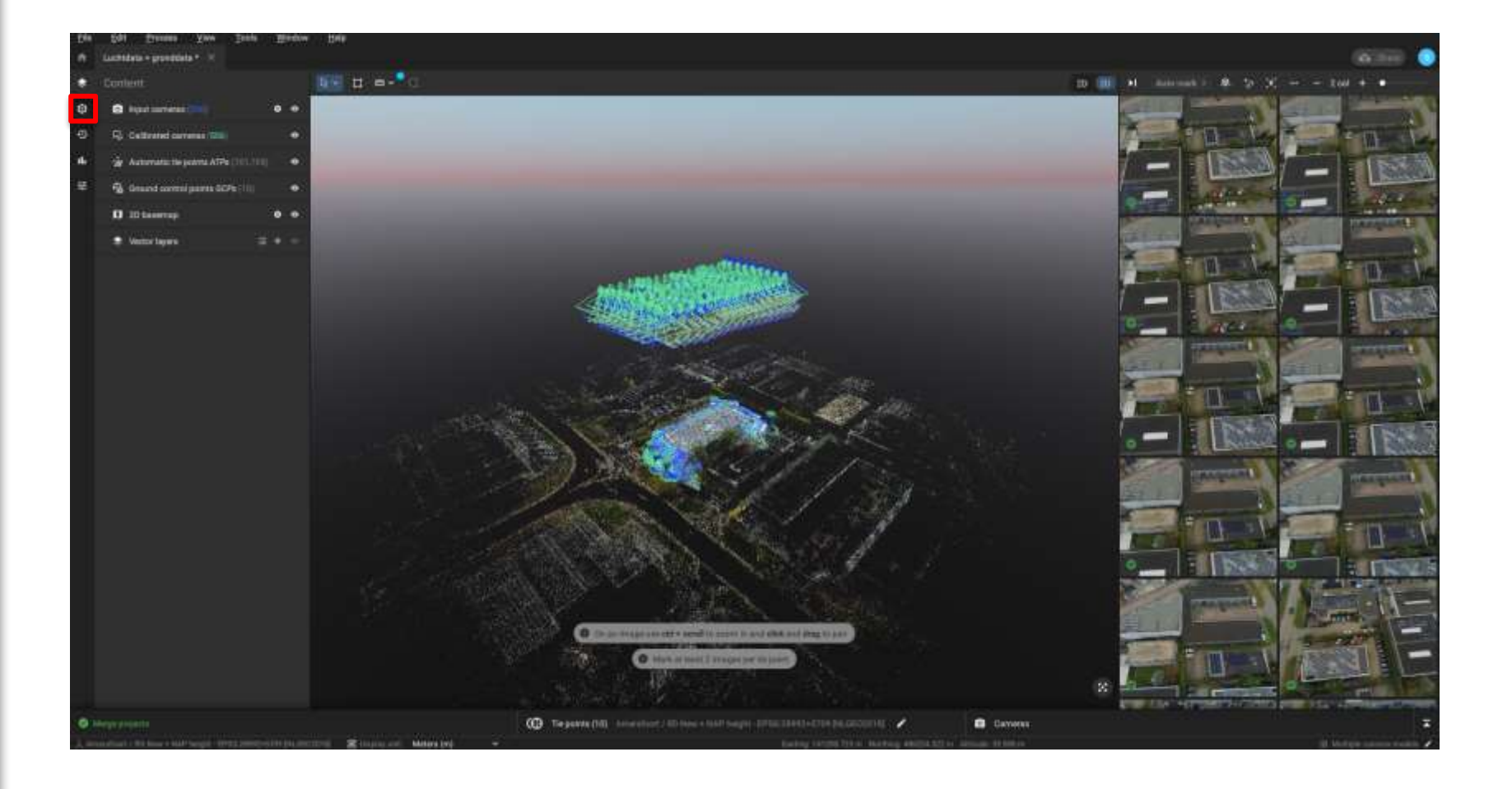

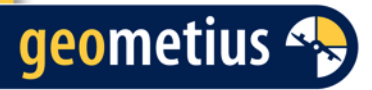

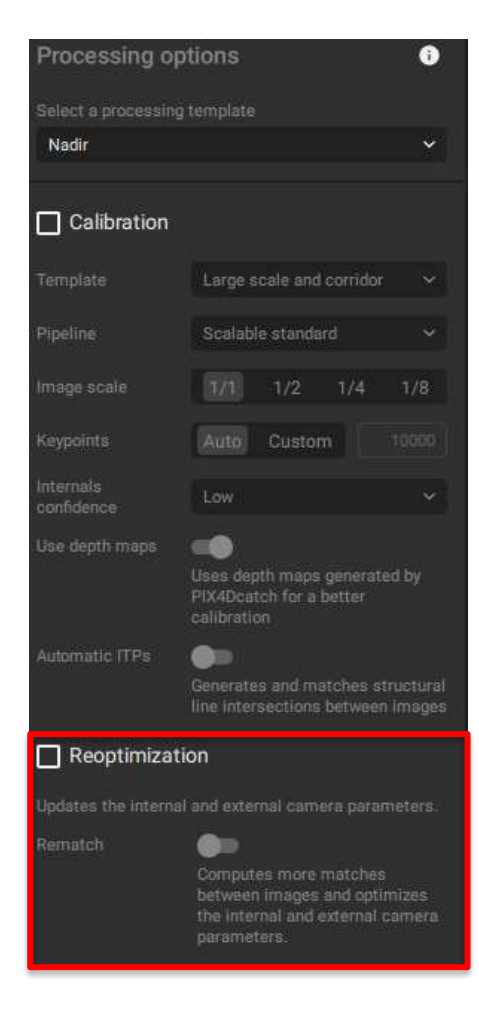

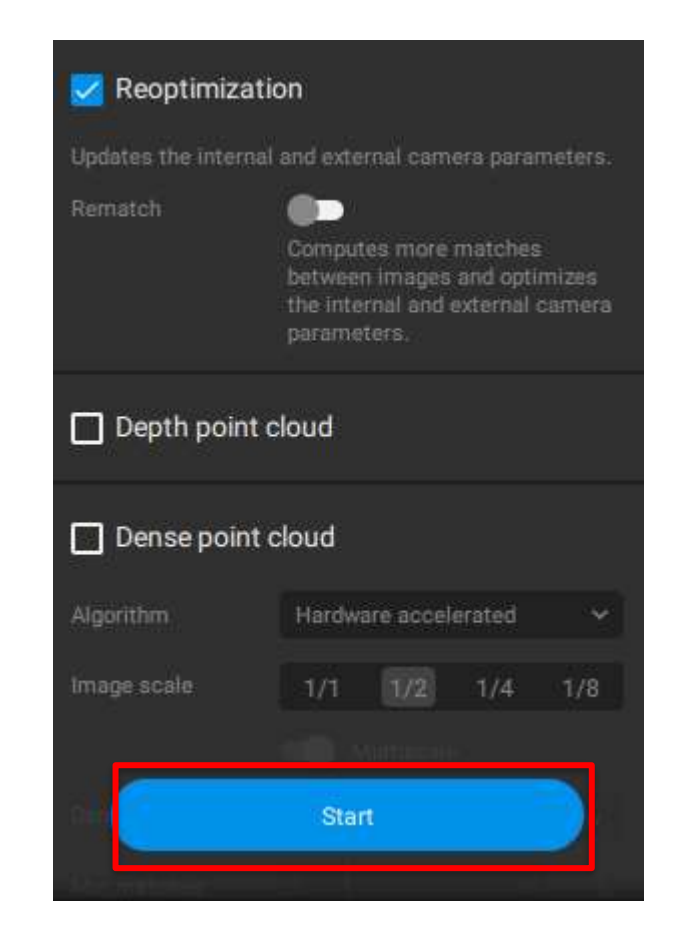

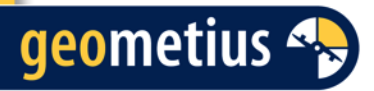

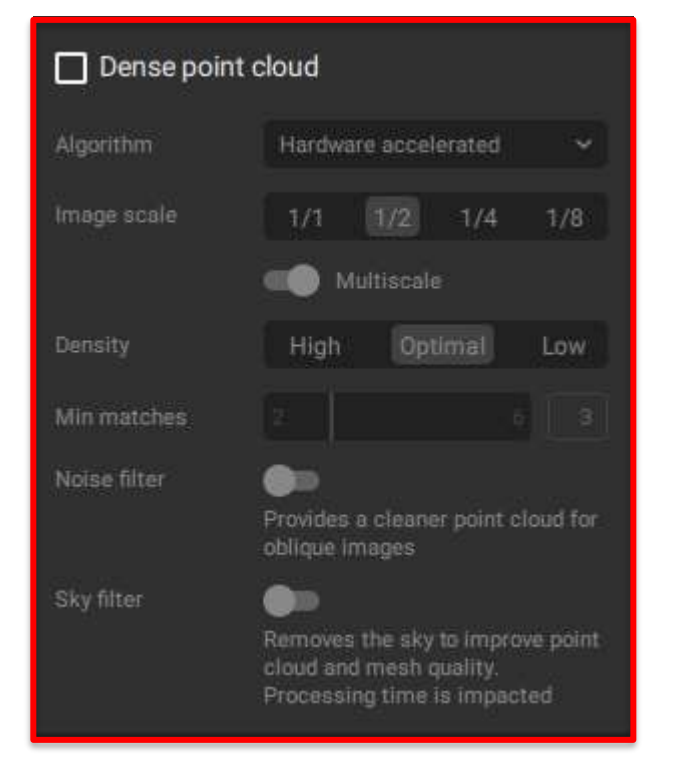

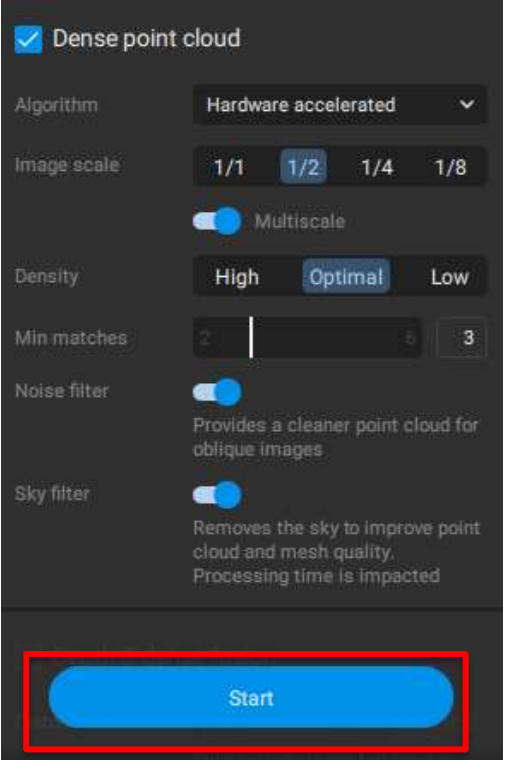

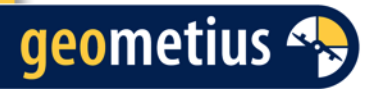

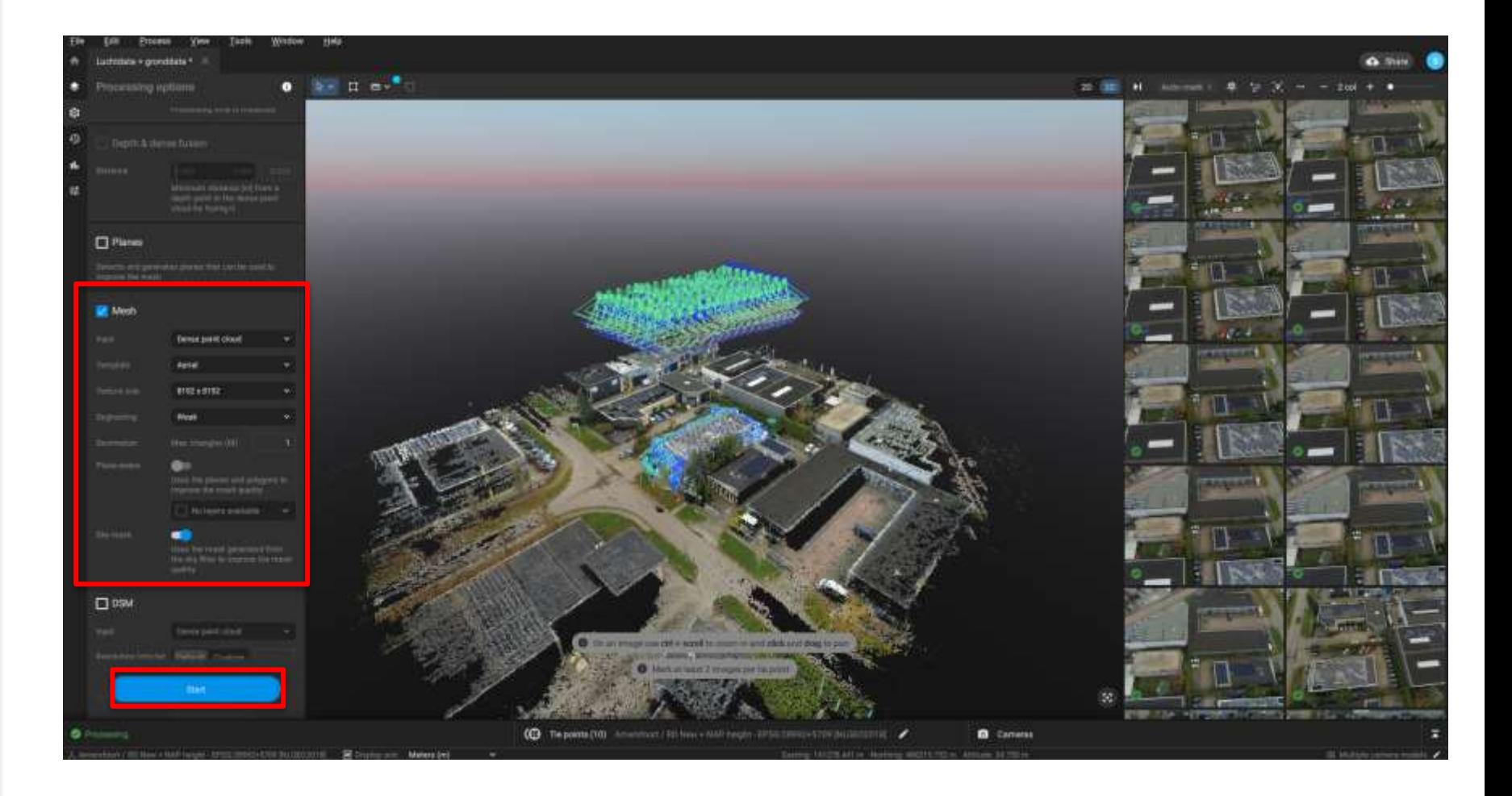

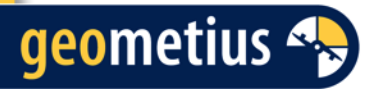

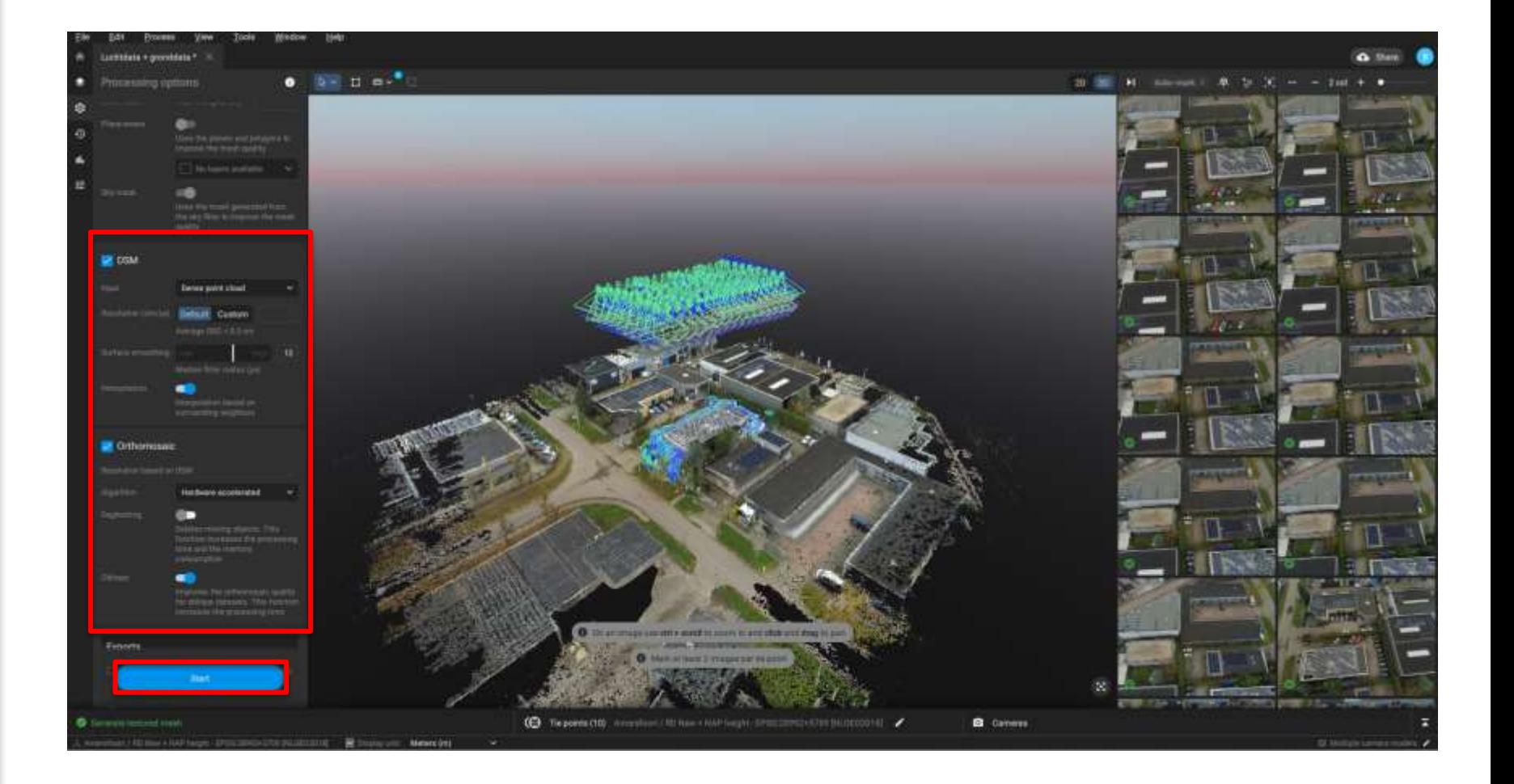

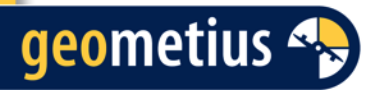

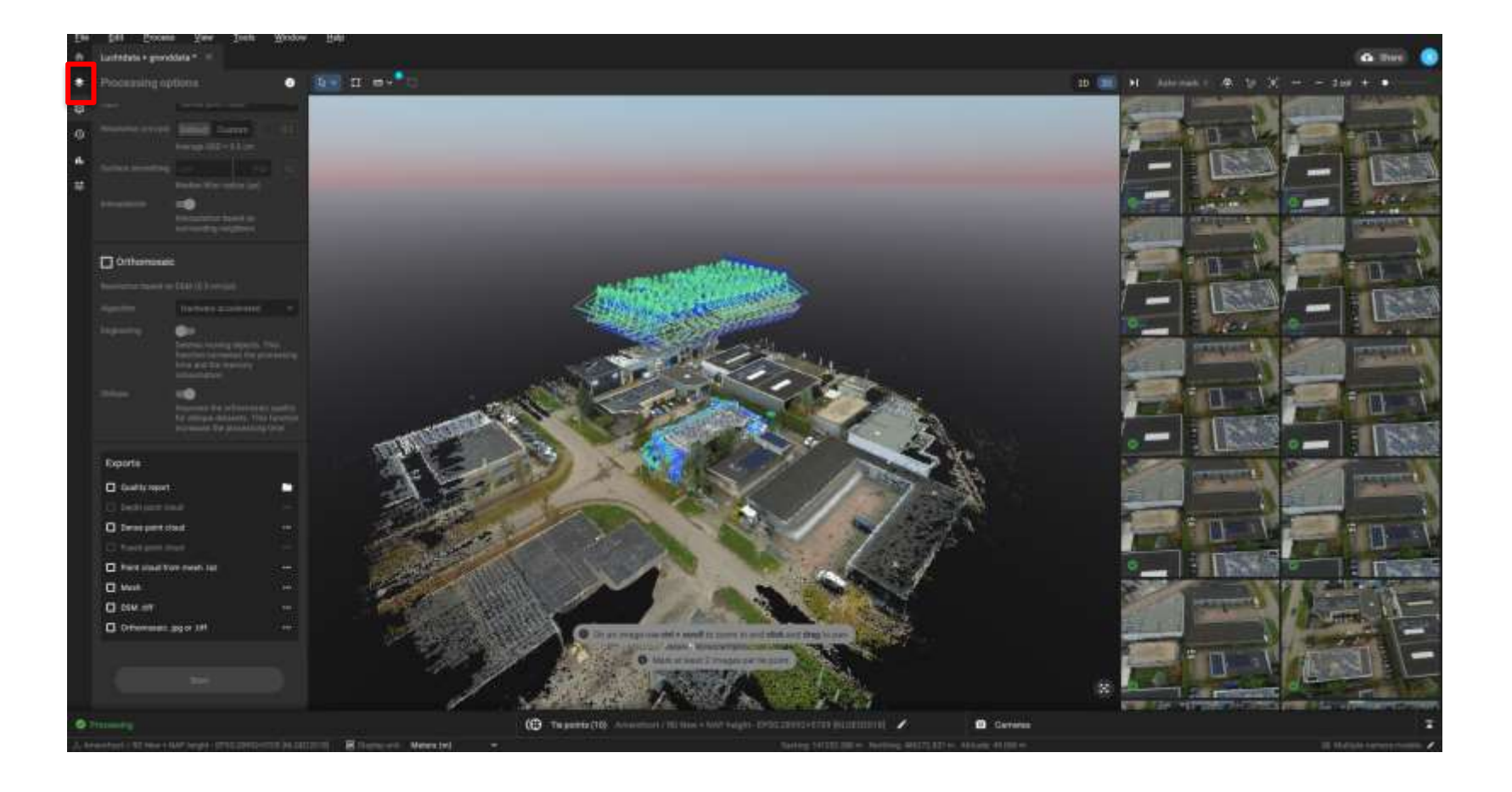

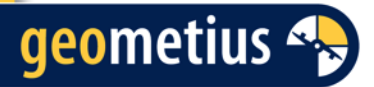

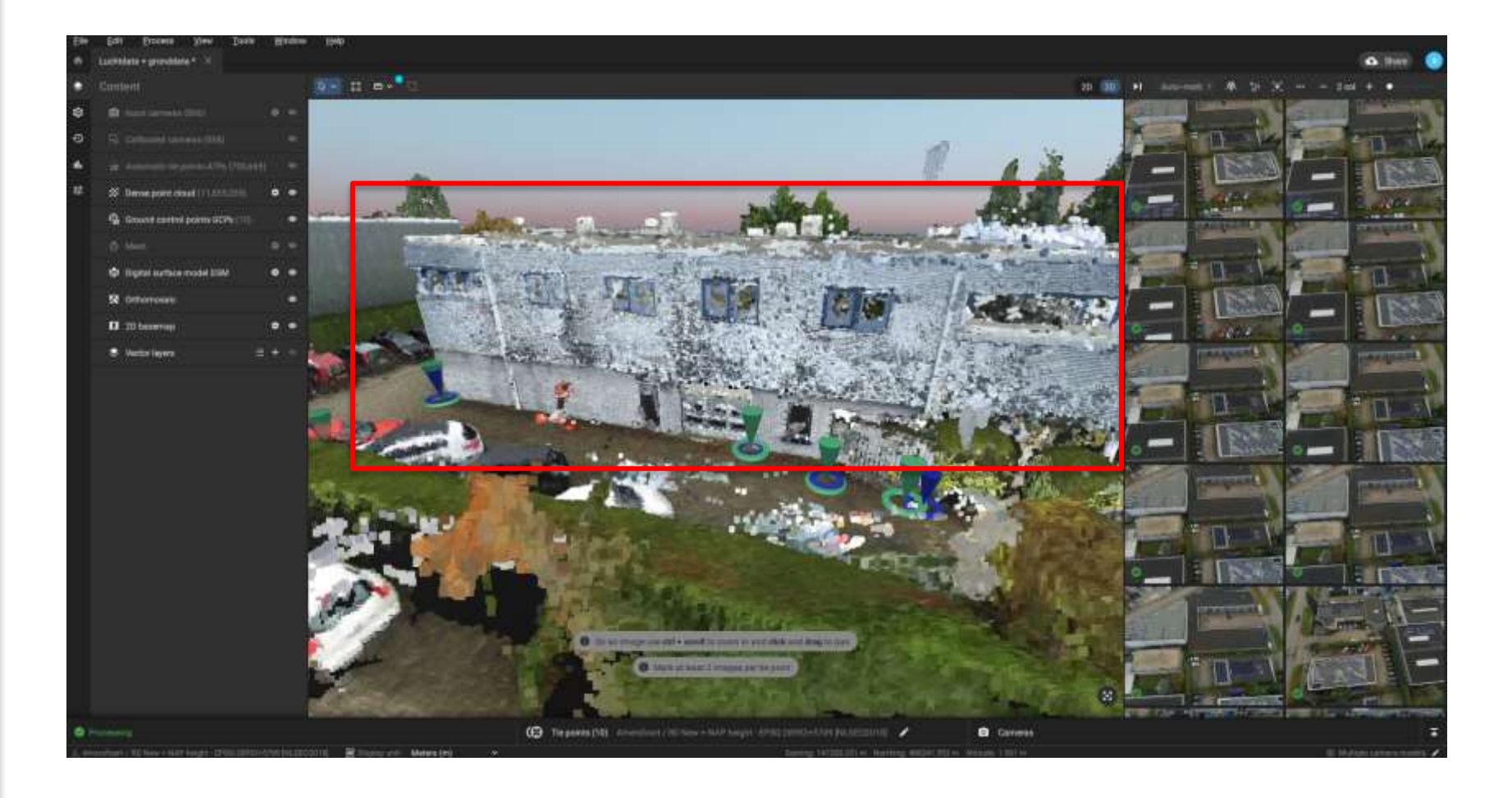

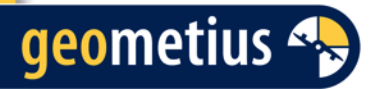

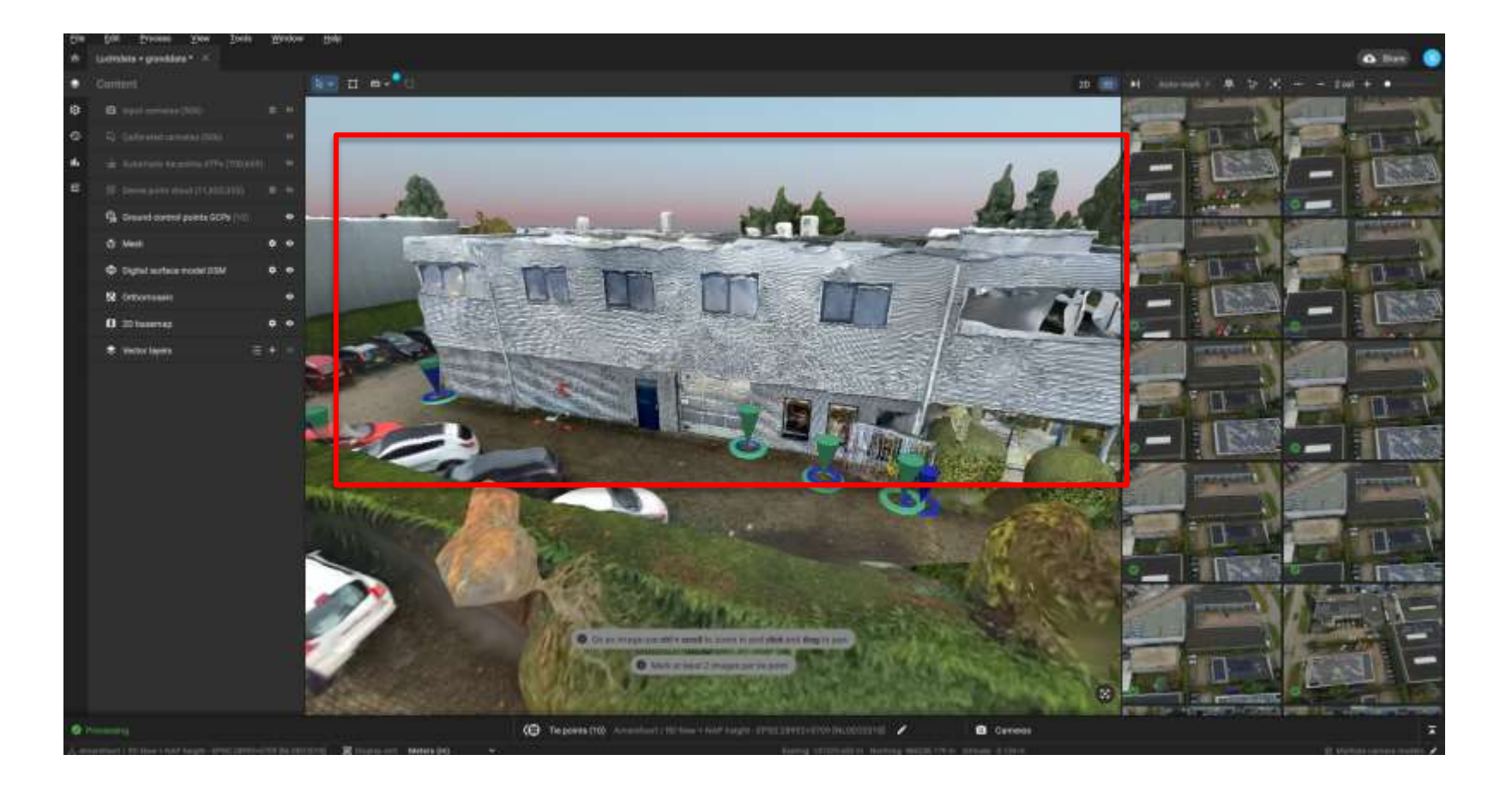

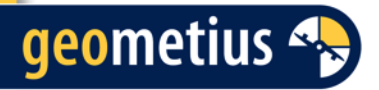

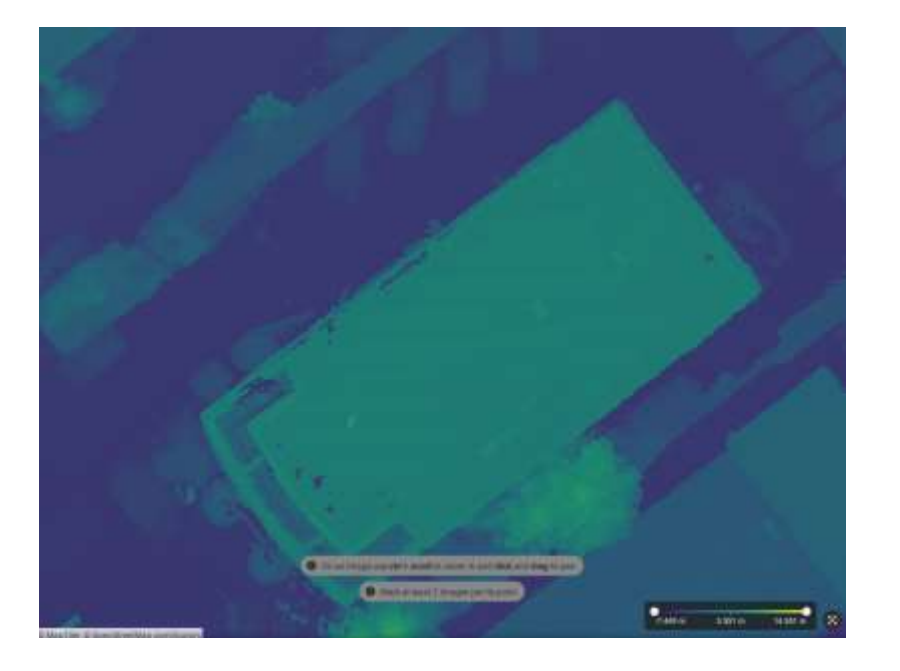

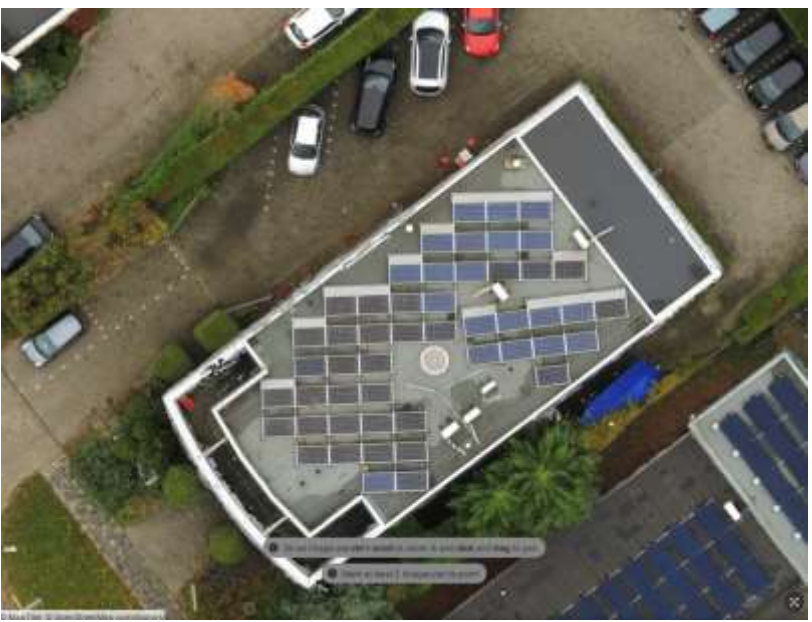

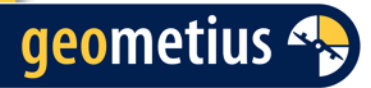

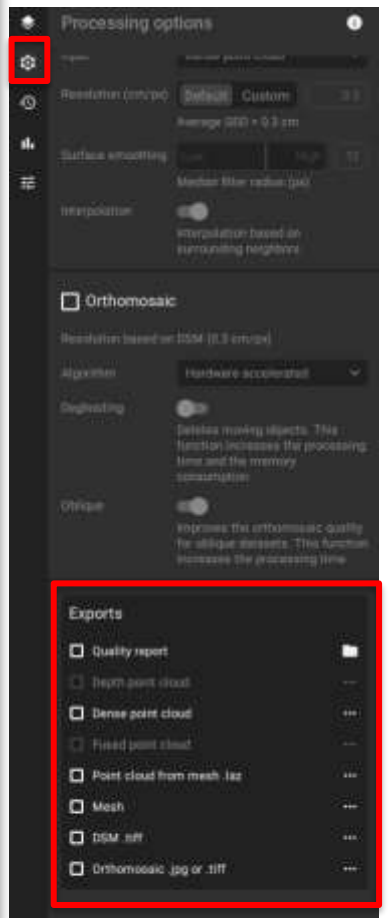

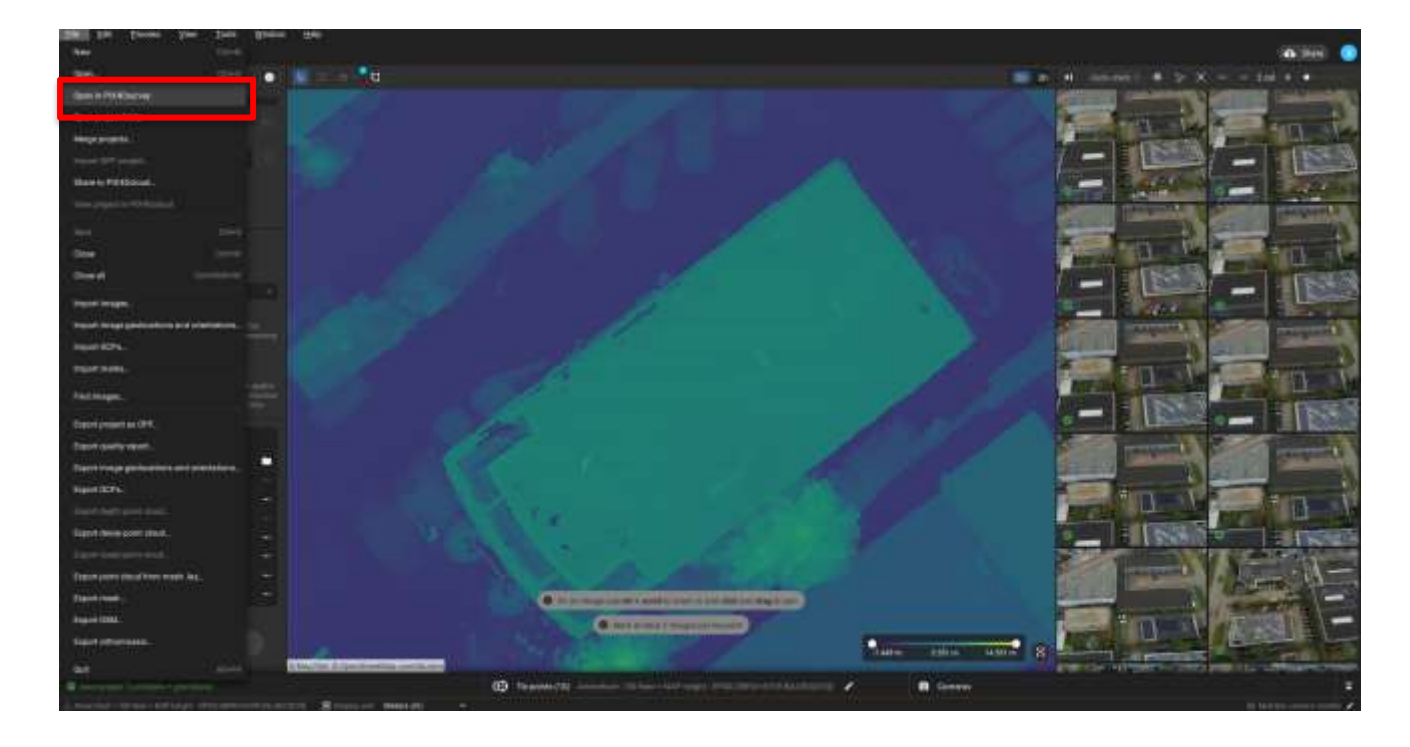

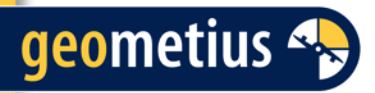

## **Discussie**

- Wie werkt er met Pix4DCatch?
- Wat zijn de ervaringen tot dusver?

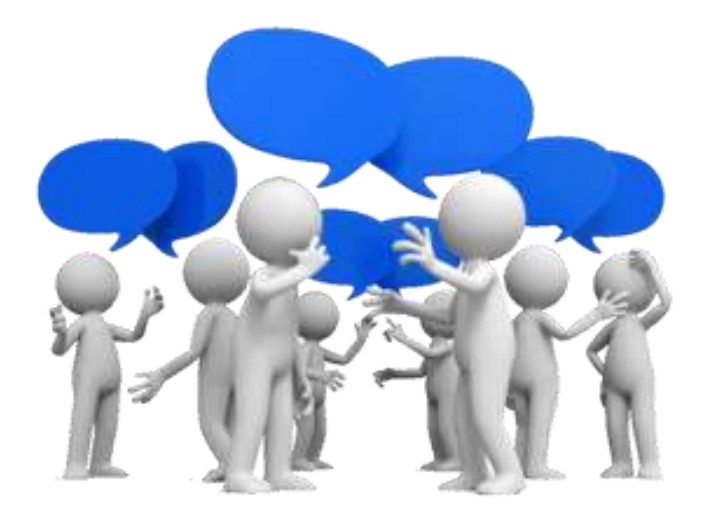

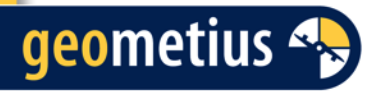

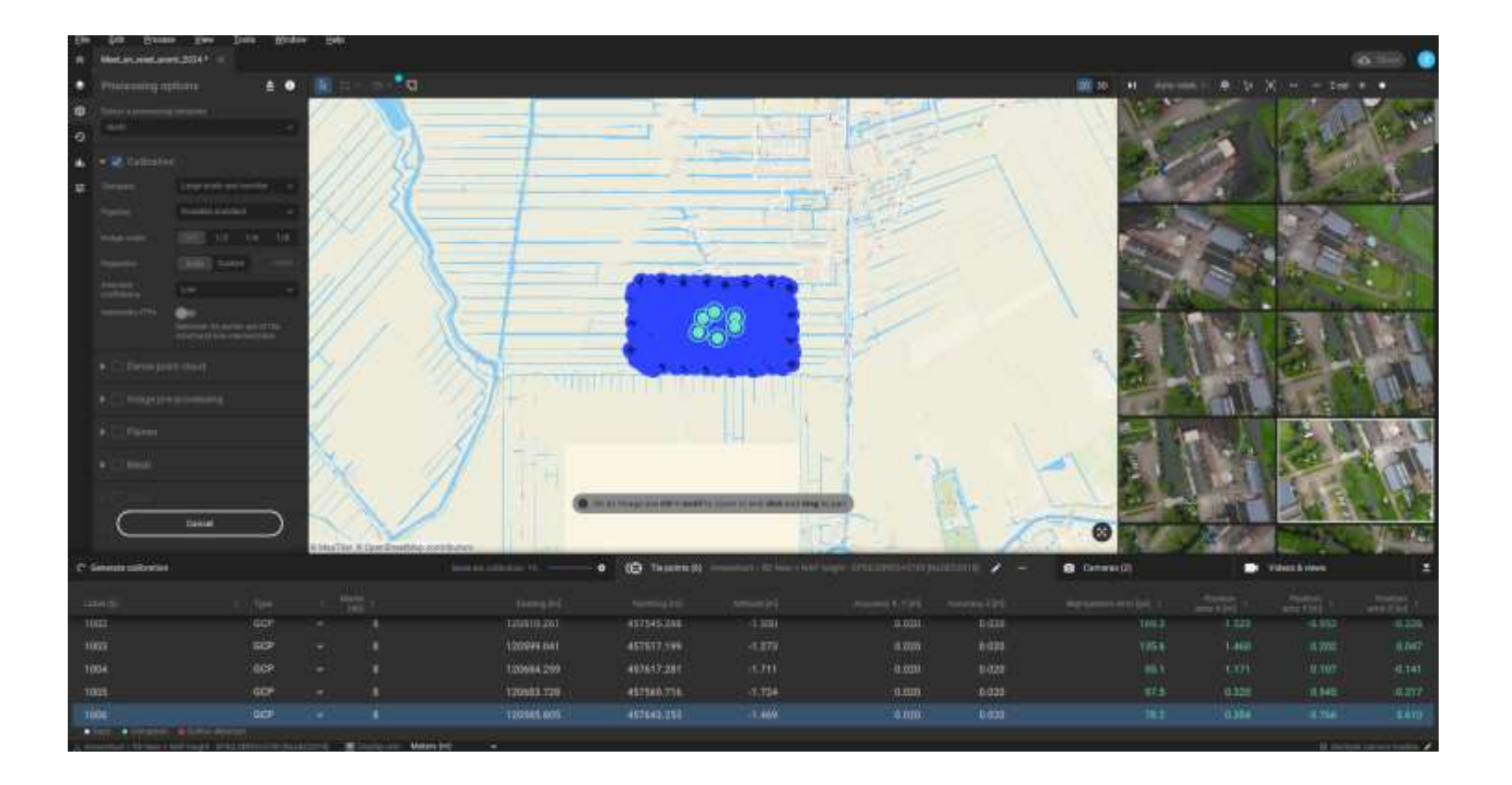

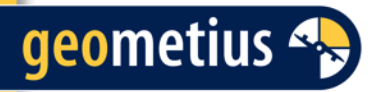

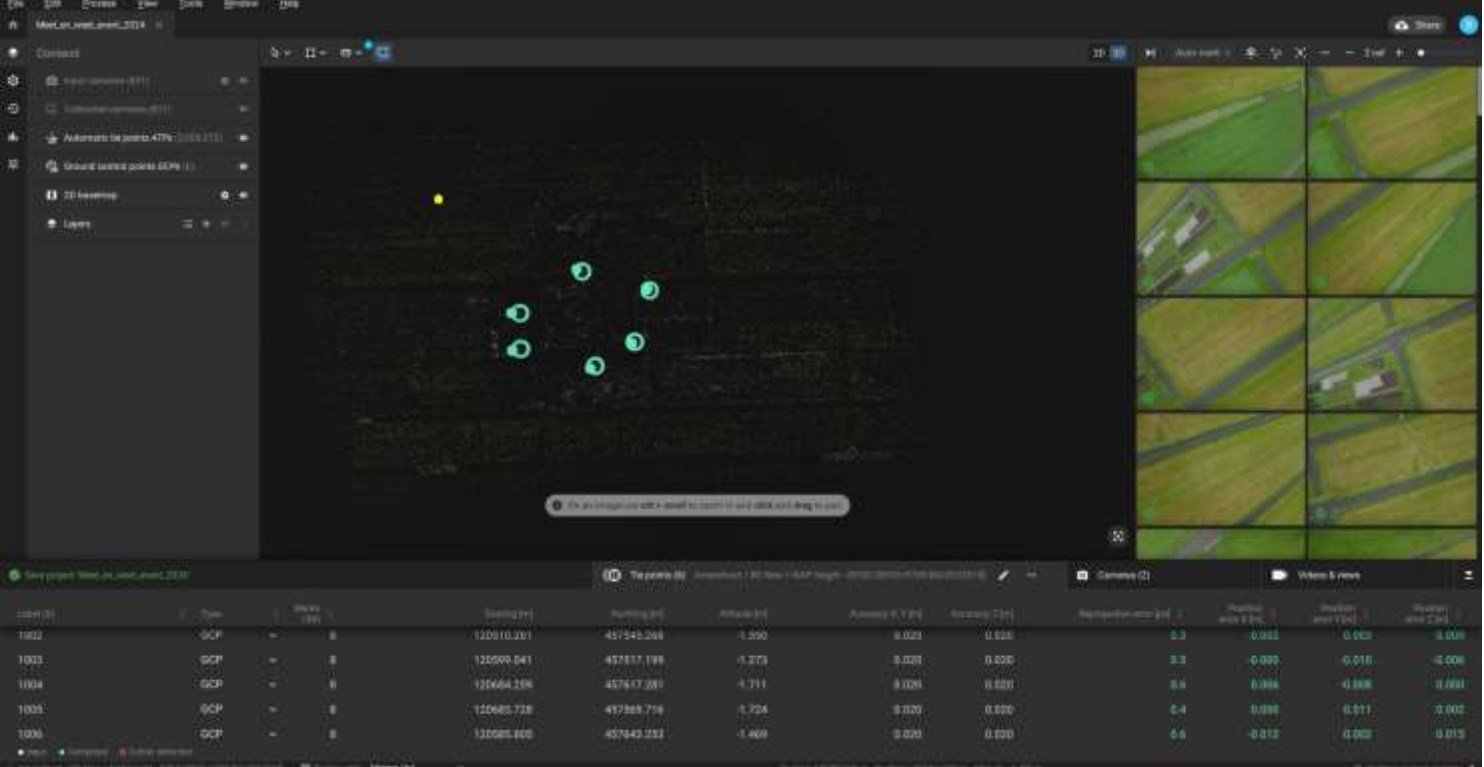

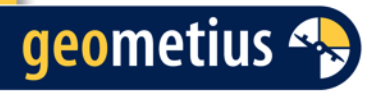

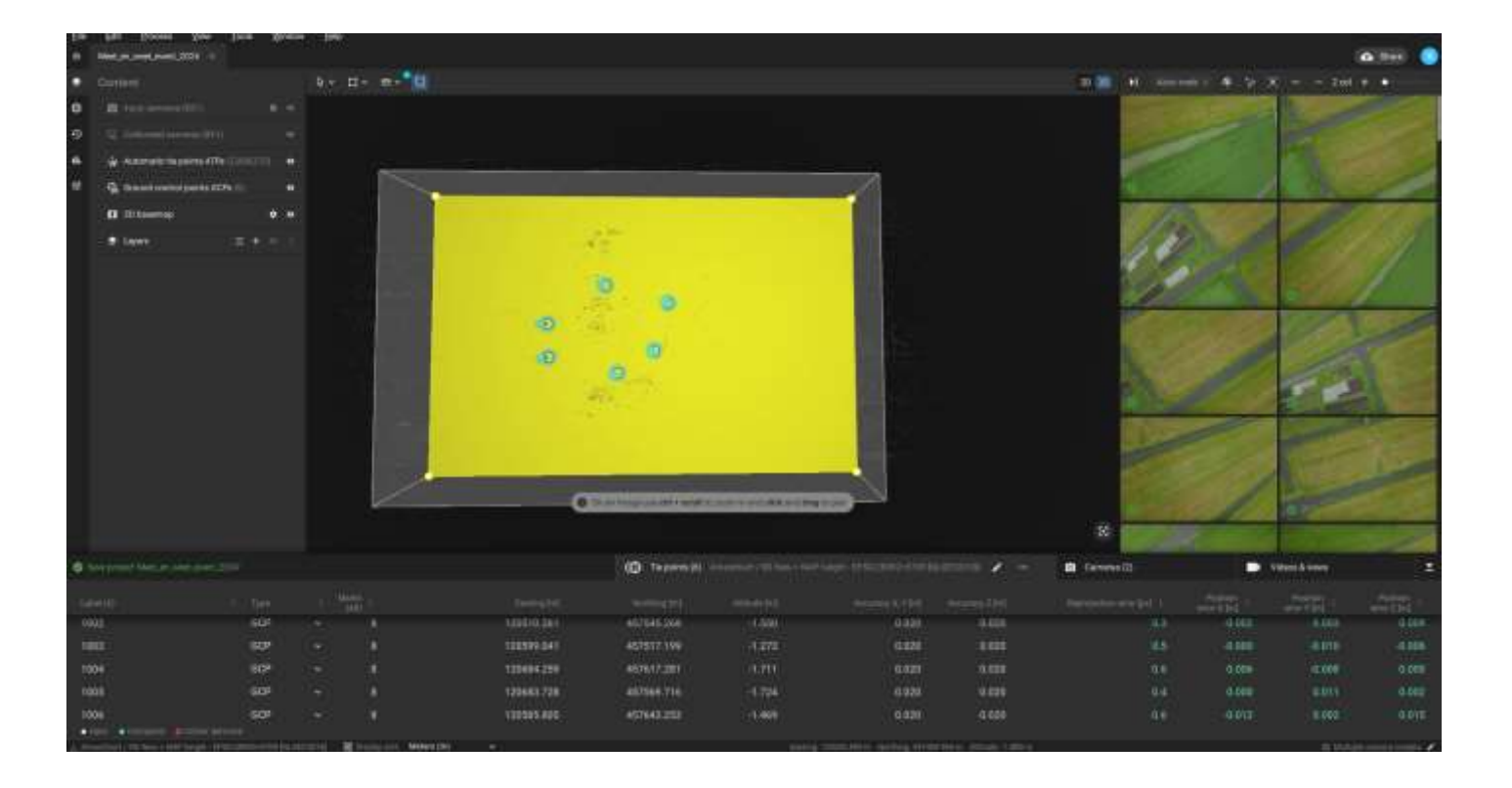

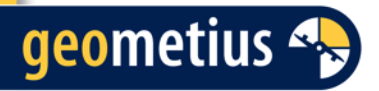

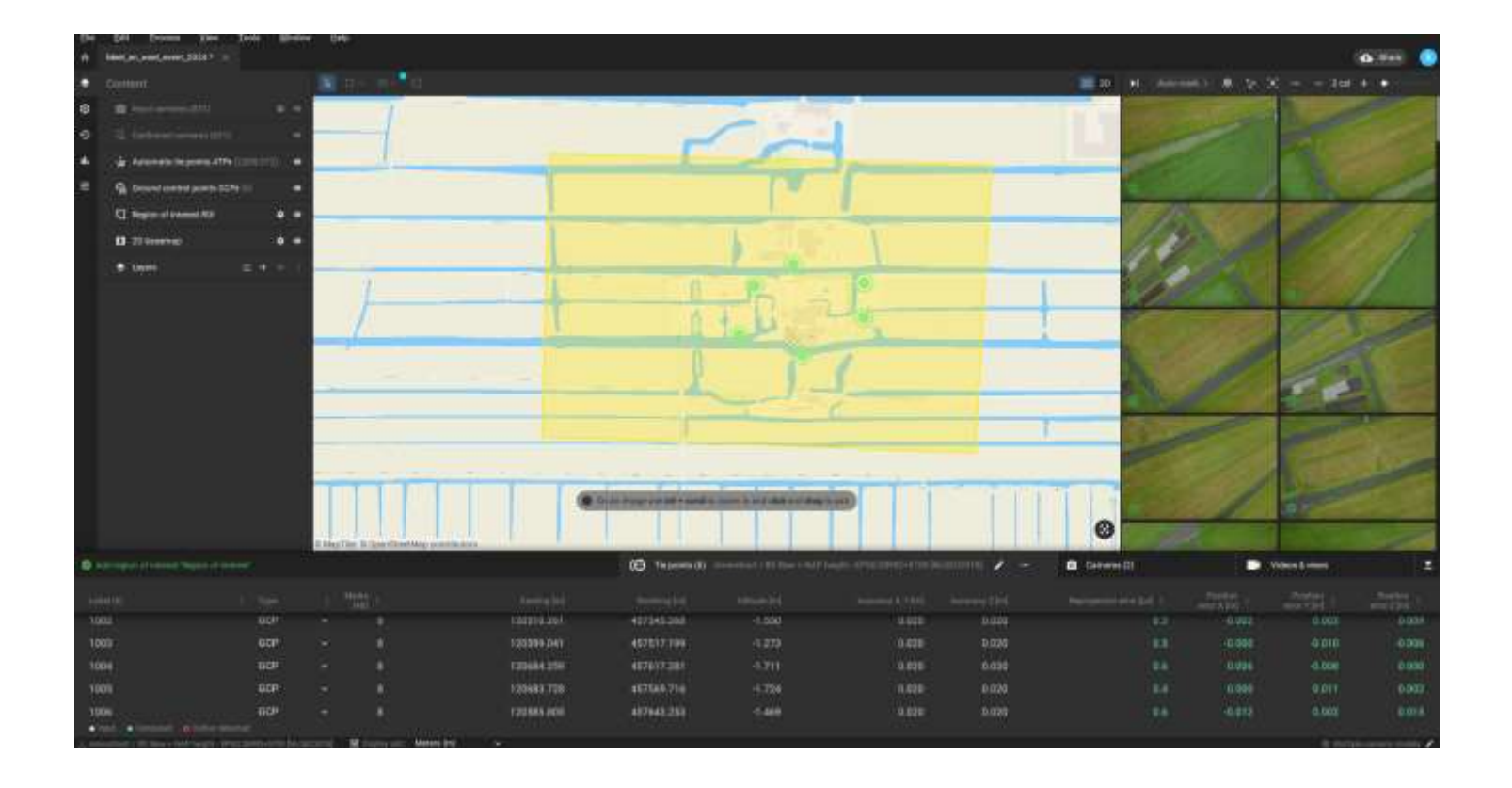

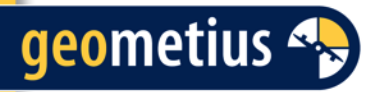

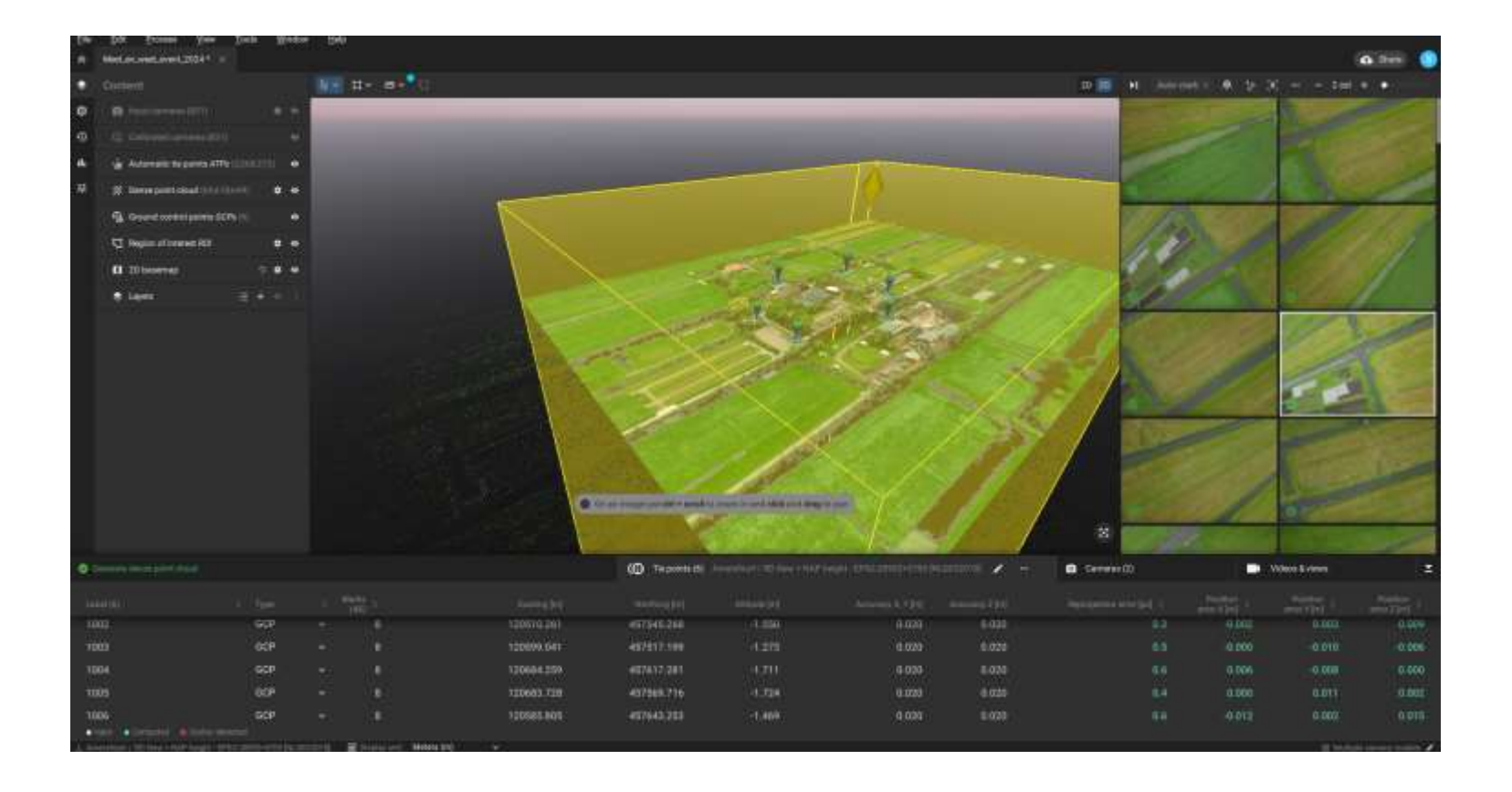

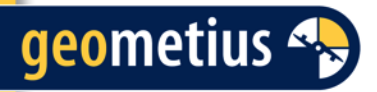

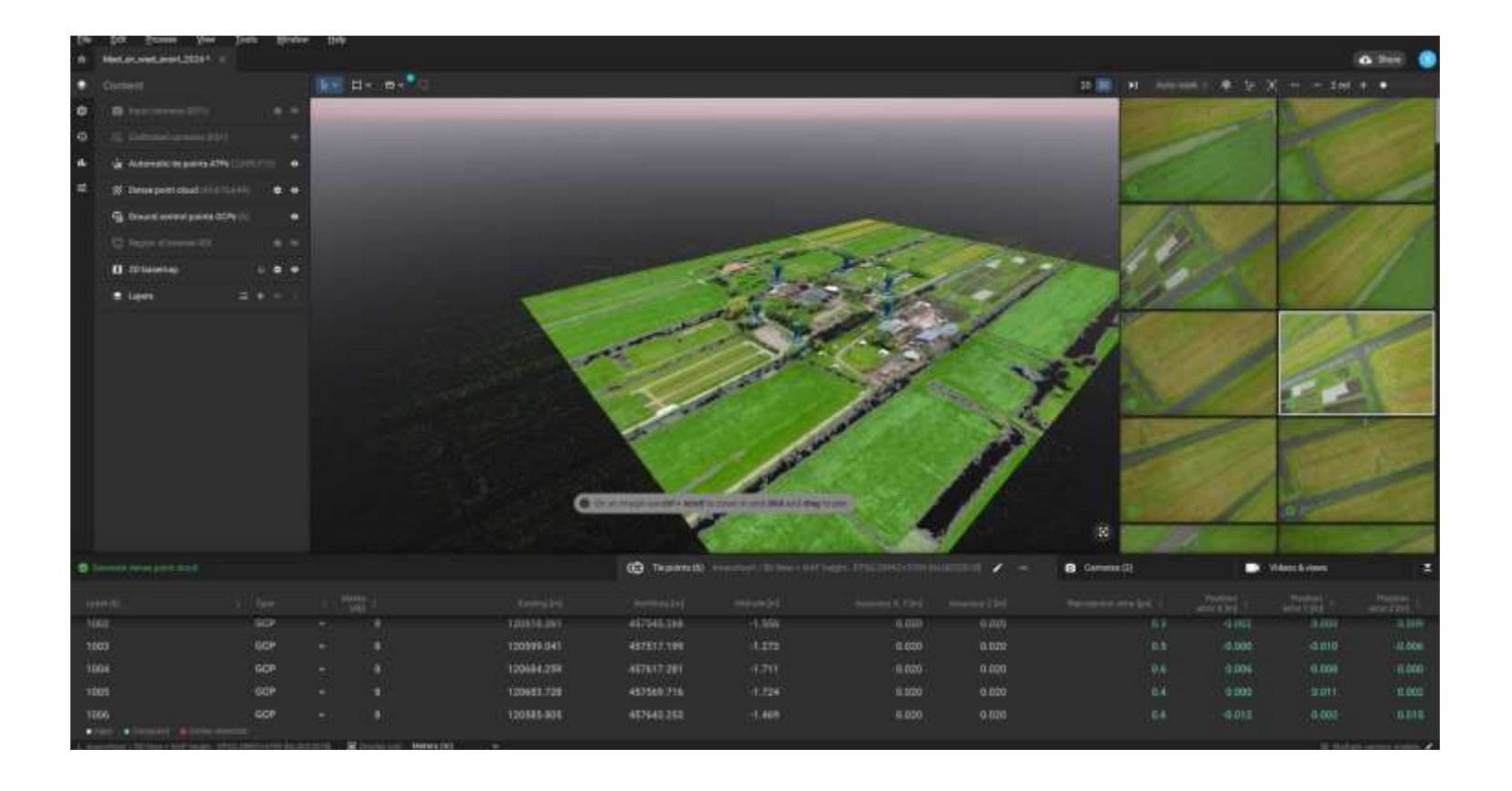

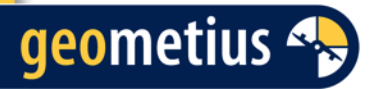

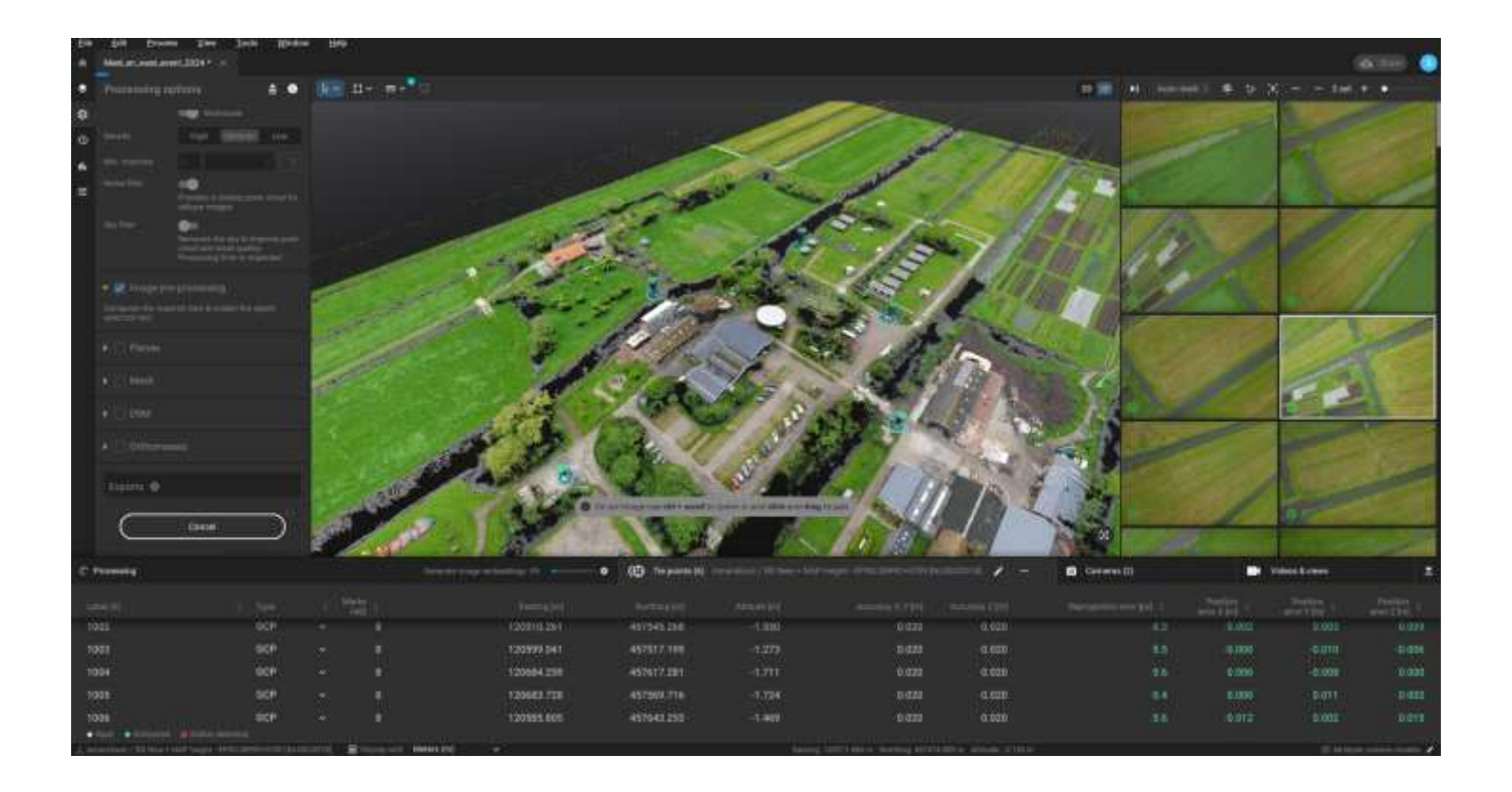

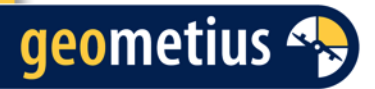

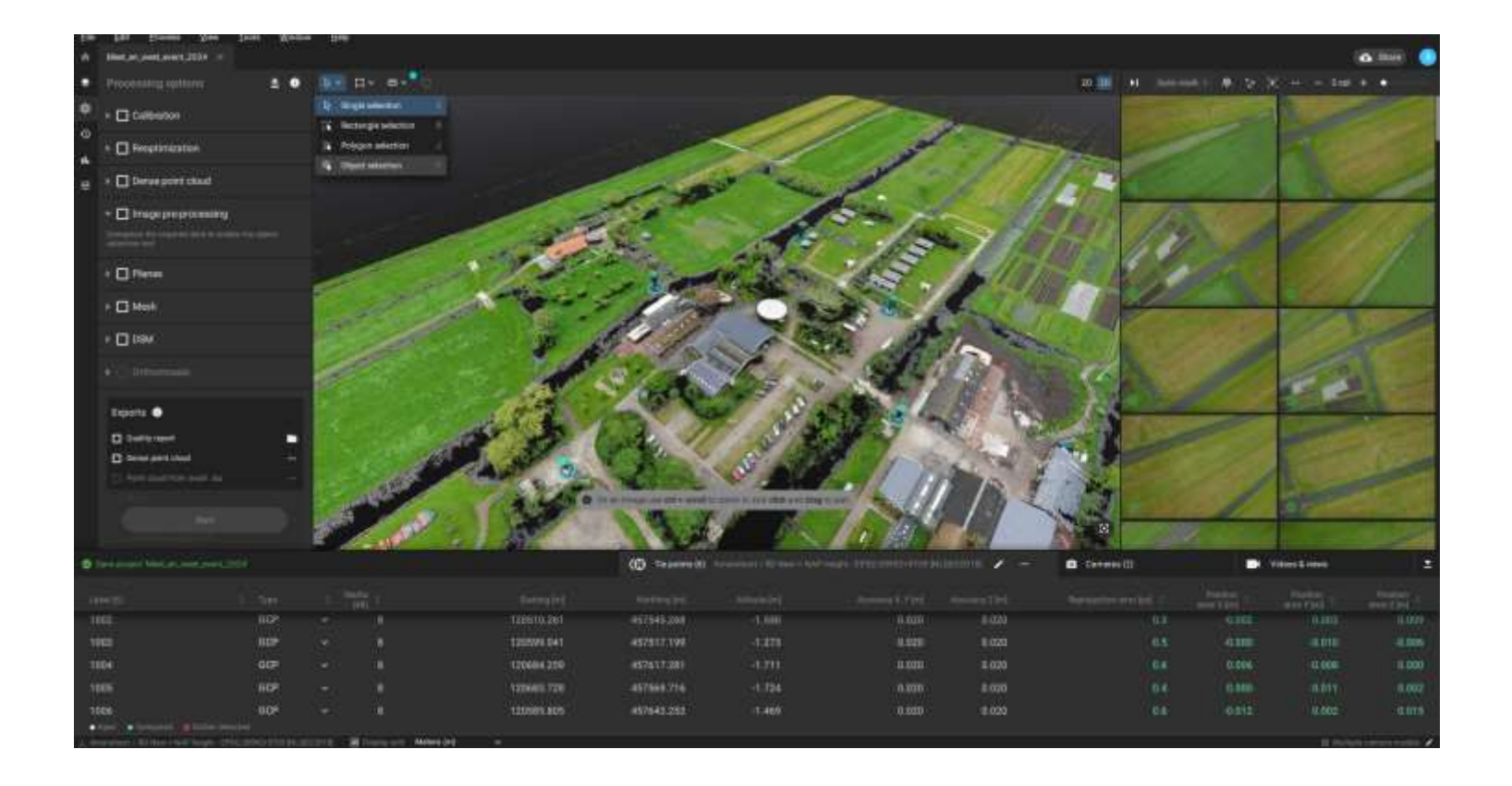

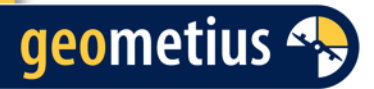

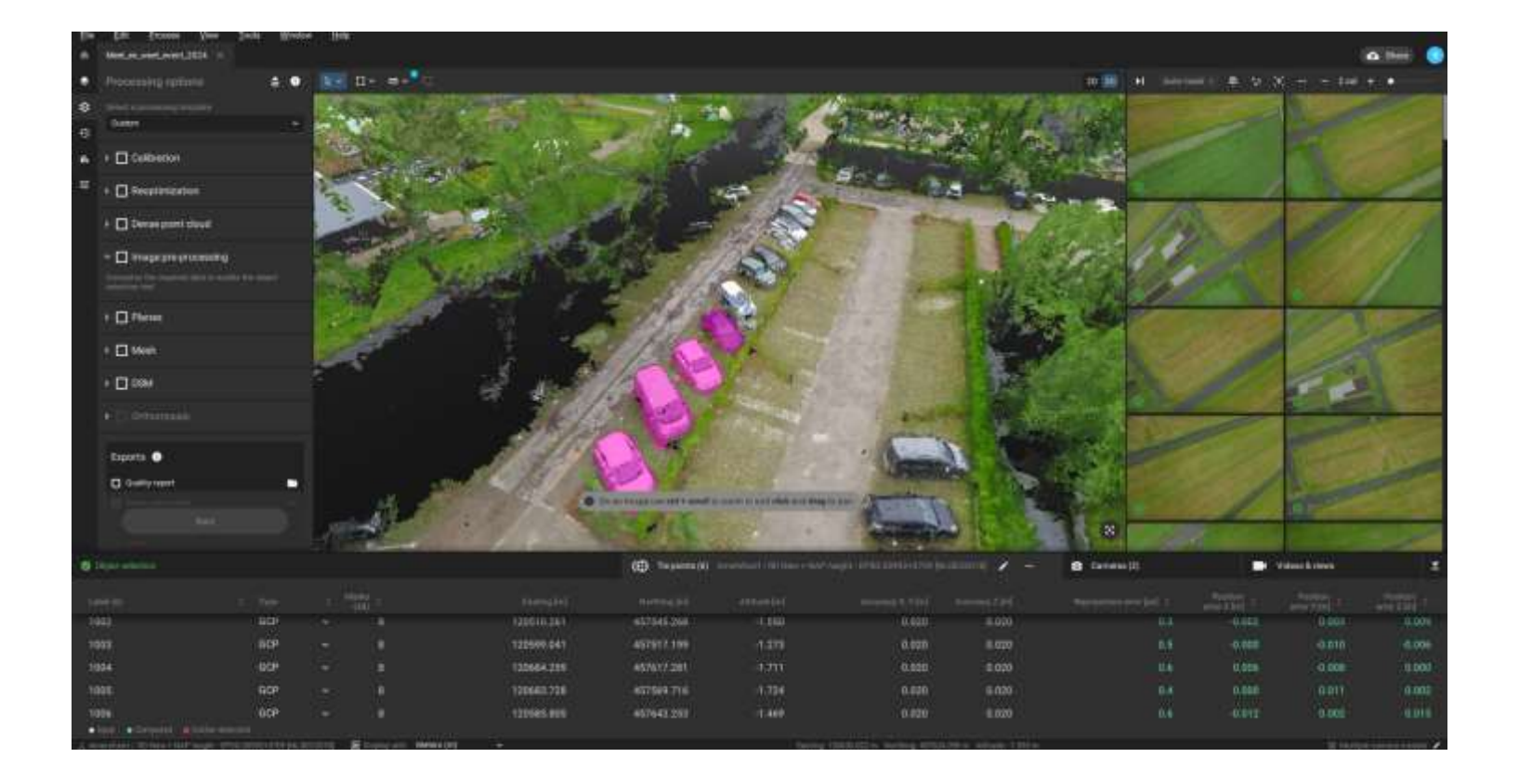

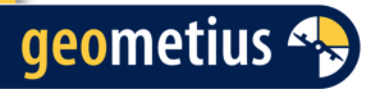

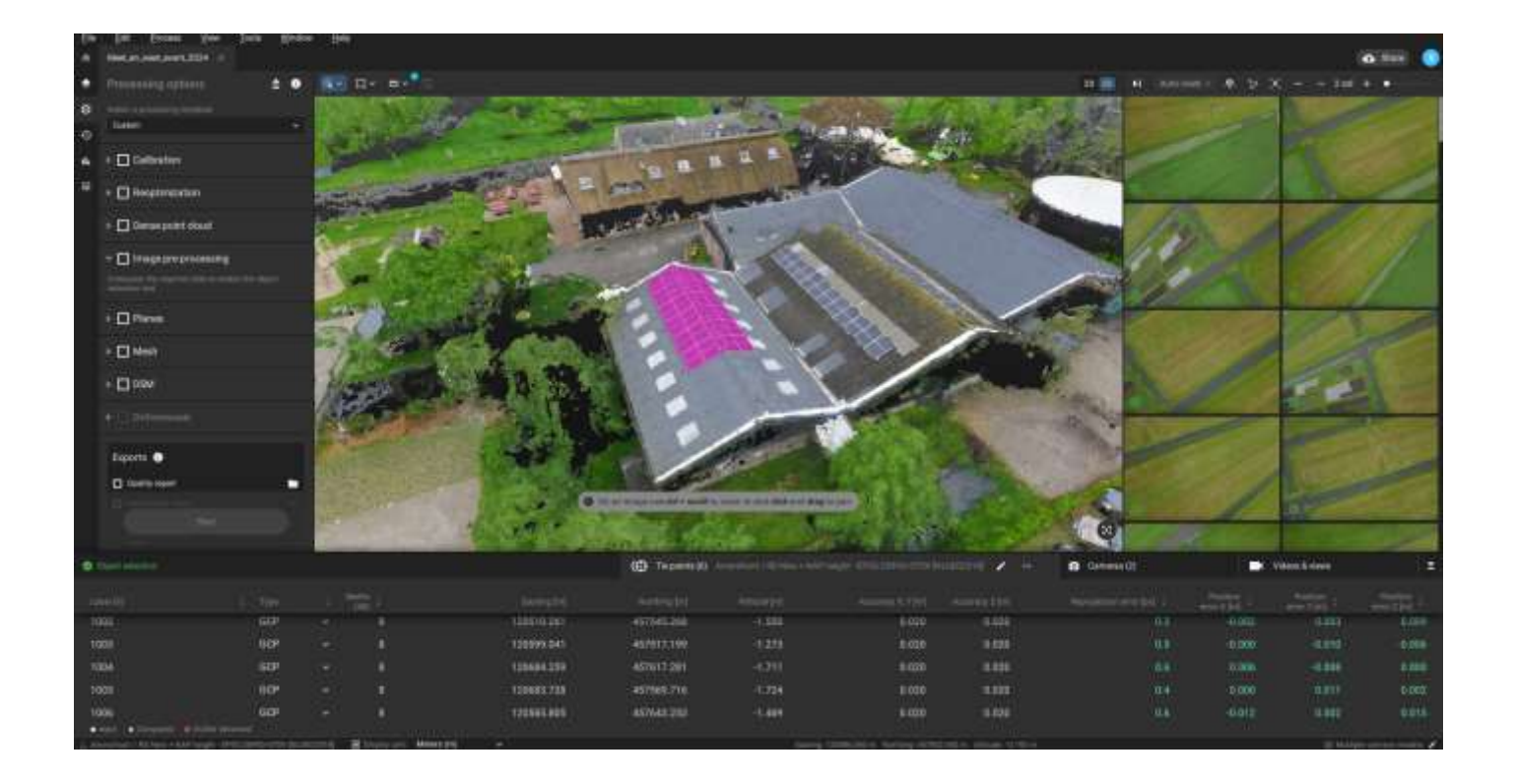

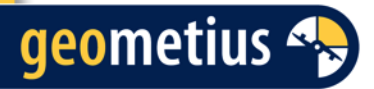

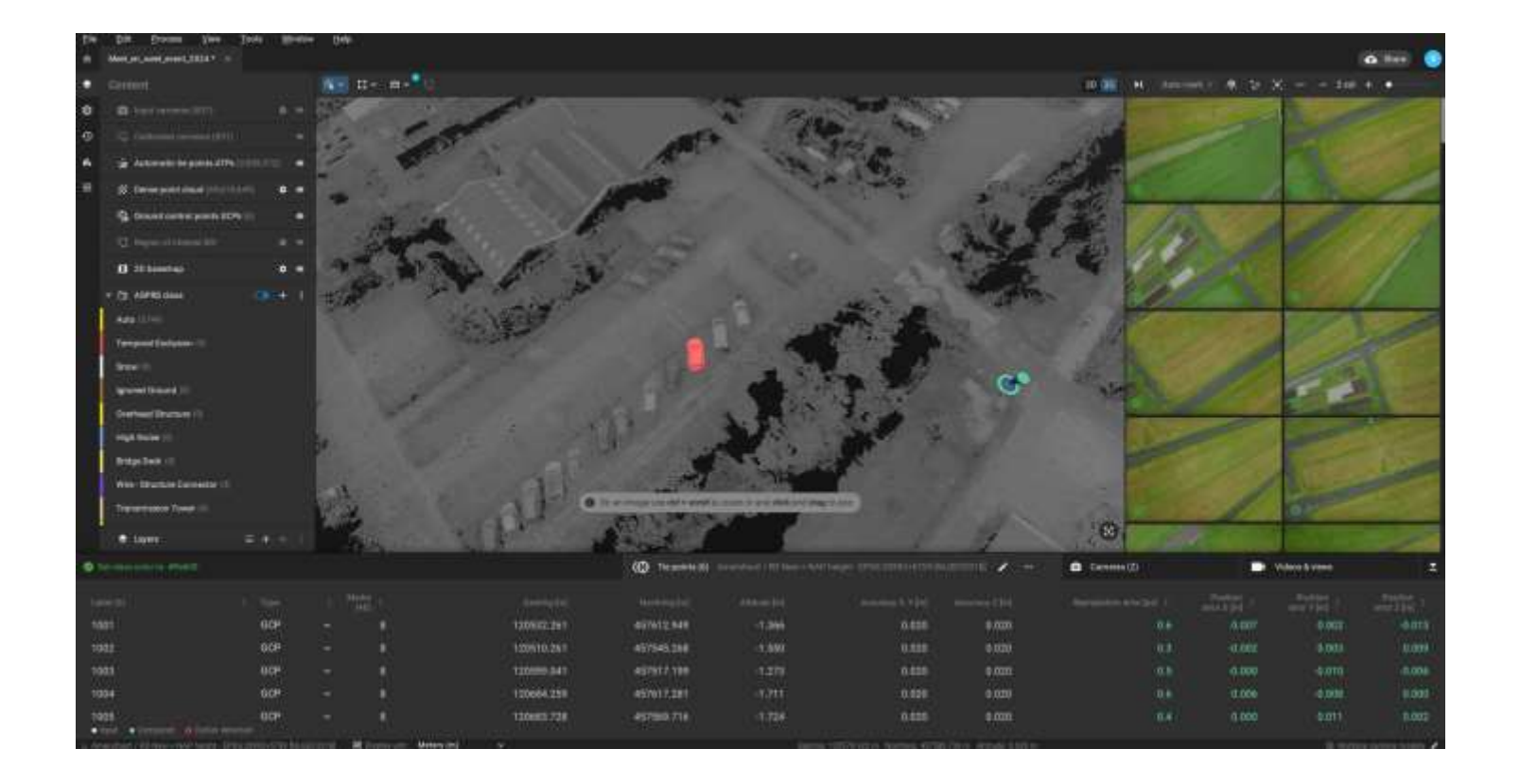

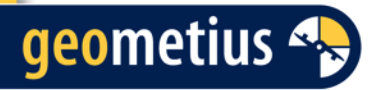

## Object detection in Pix4Dsurvey

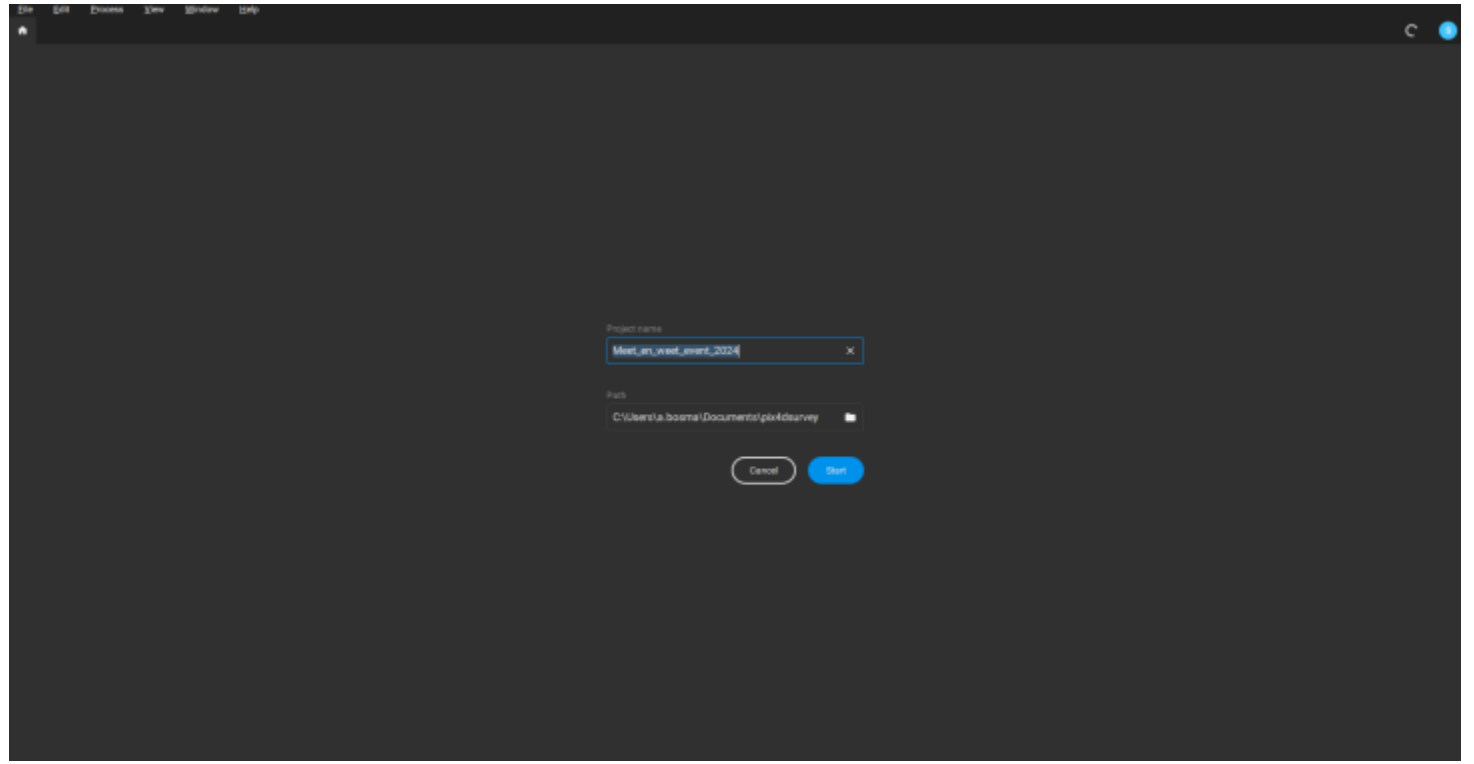

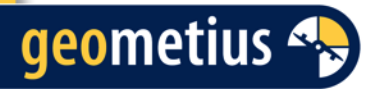

## Object detection in Pix4Dsurvey

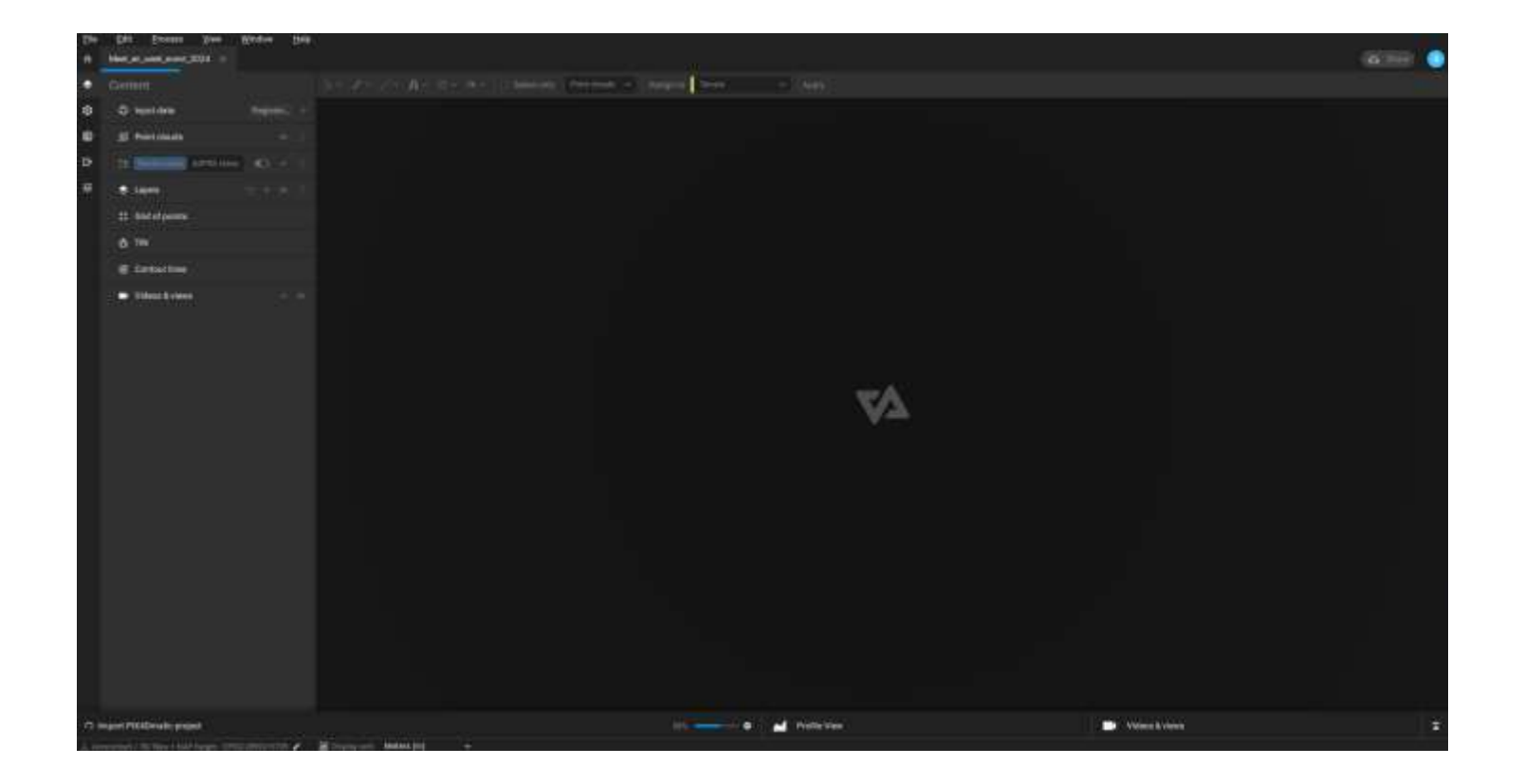

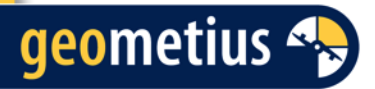

## Object detection in Pix4Dsurvey

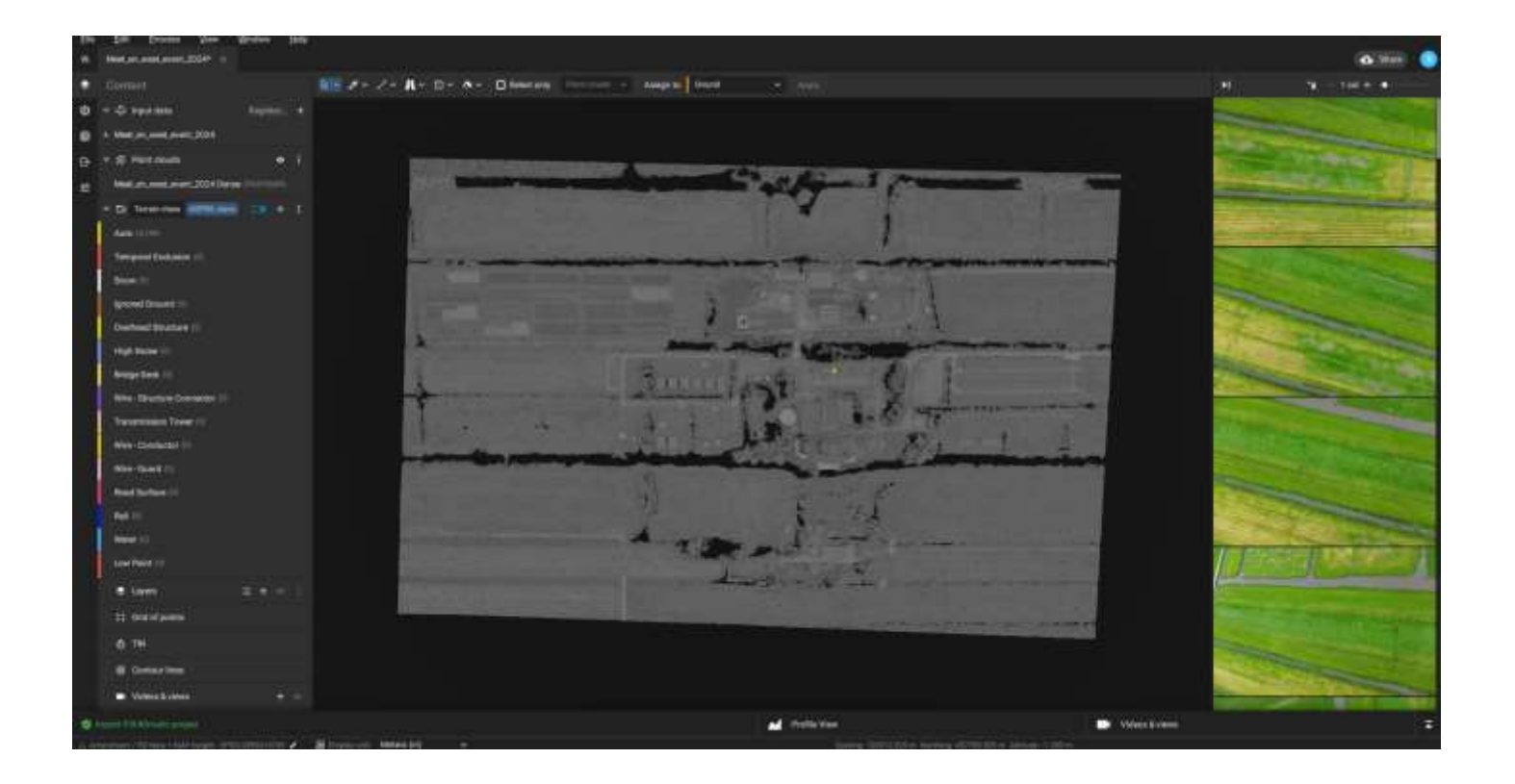

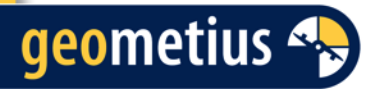

## 'Road selection' in Pix4Dsurvey

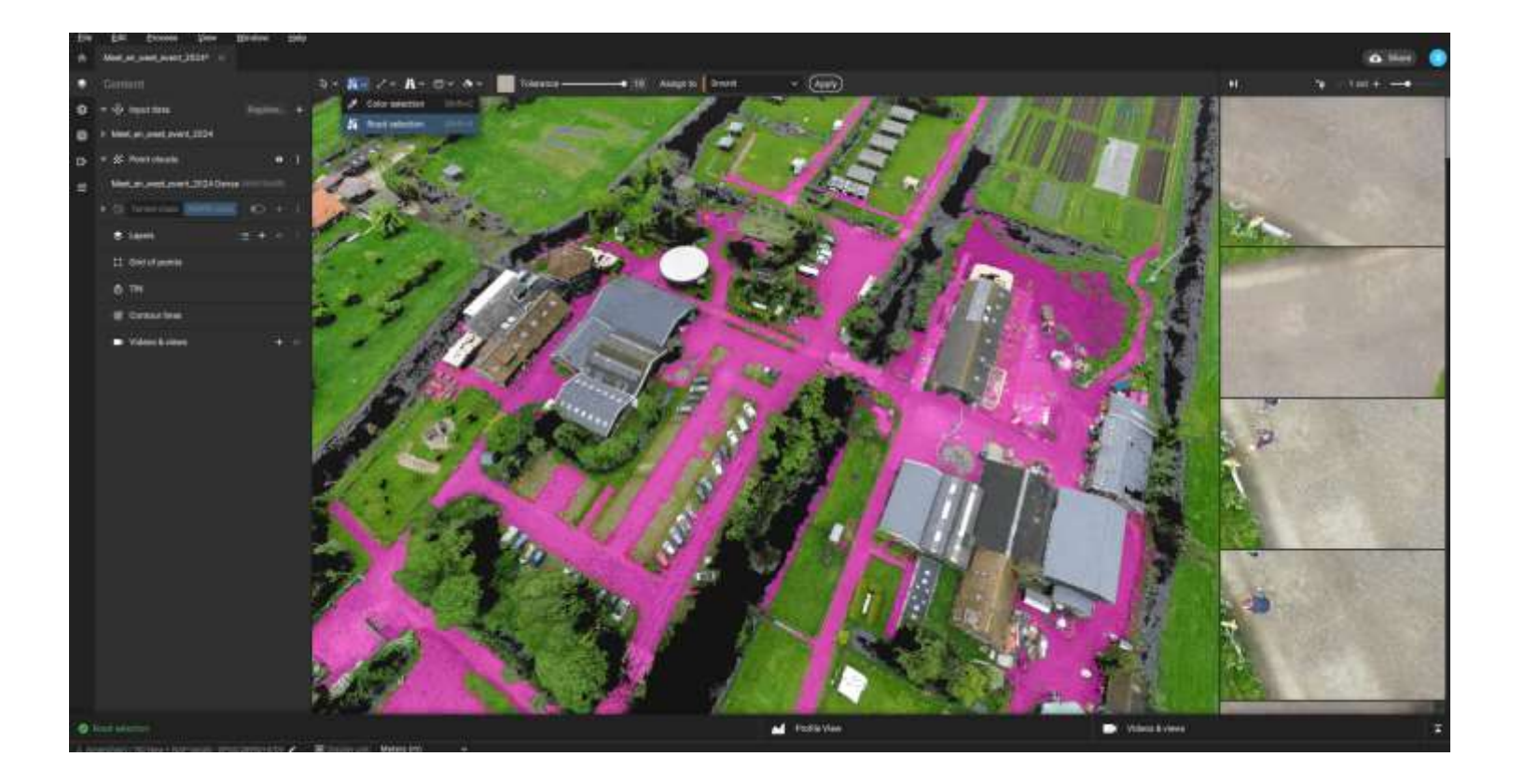

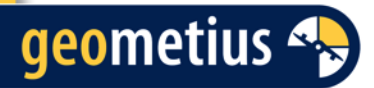

## 'Road selection' in Pix4Dsurvey

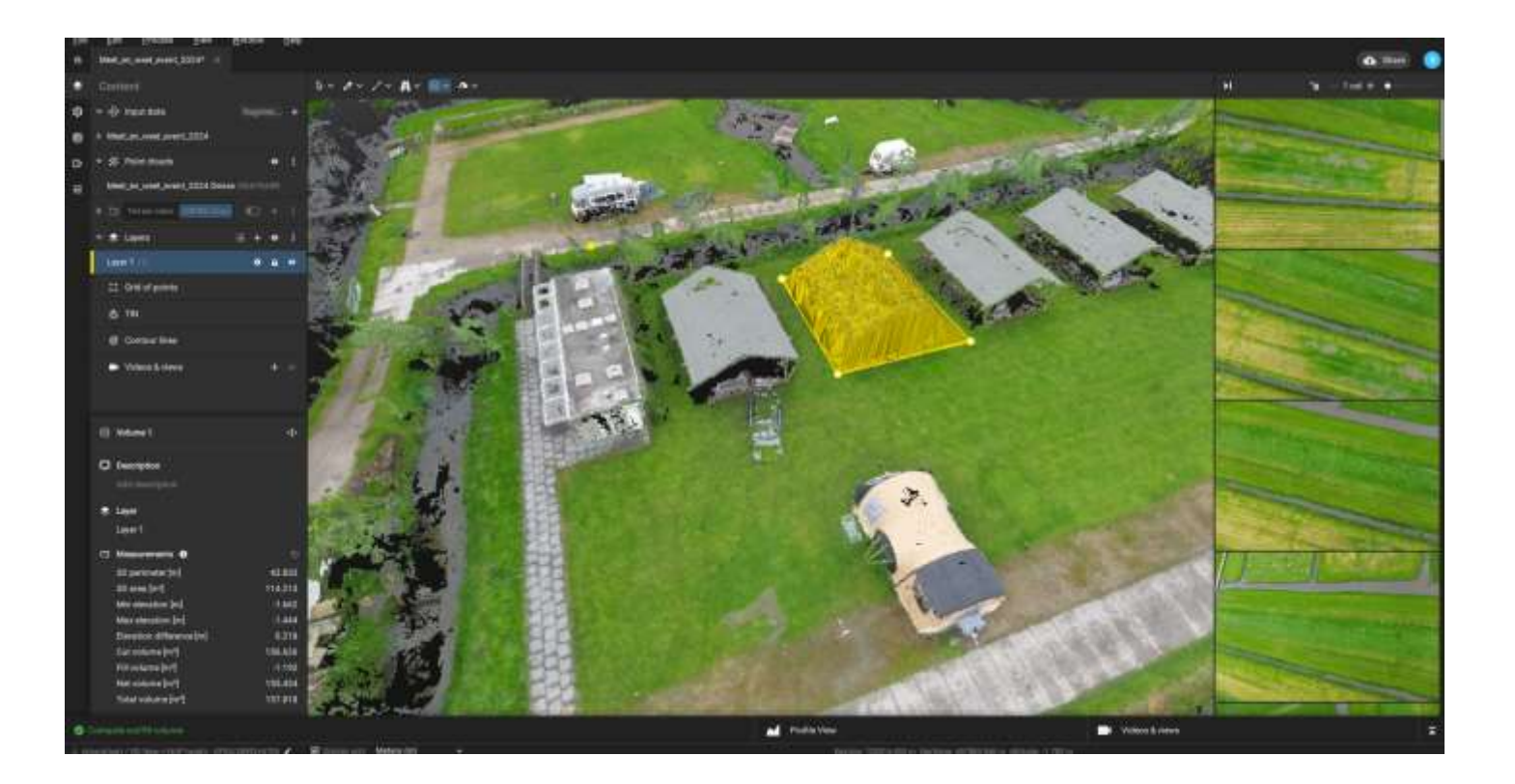

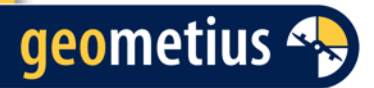

## 'Roof detection' in Pix4Dsurvey

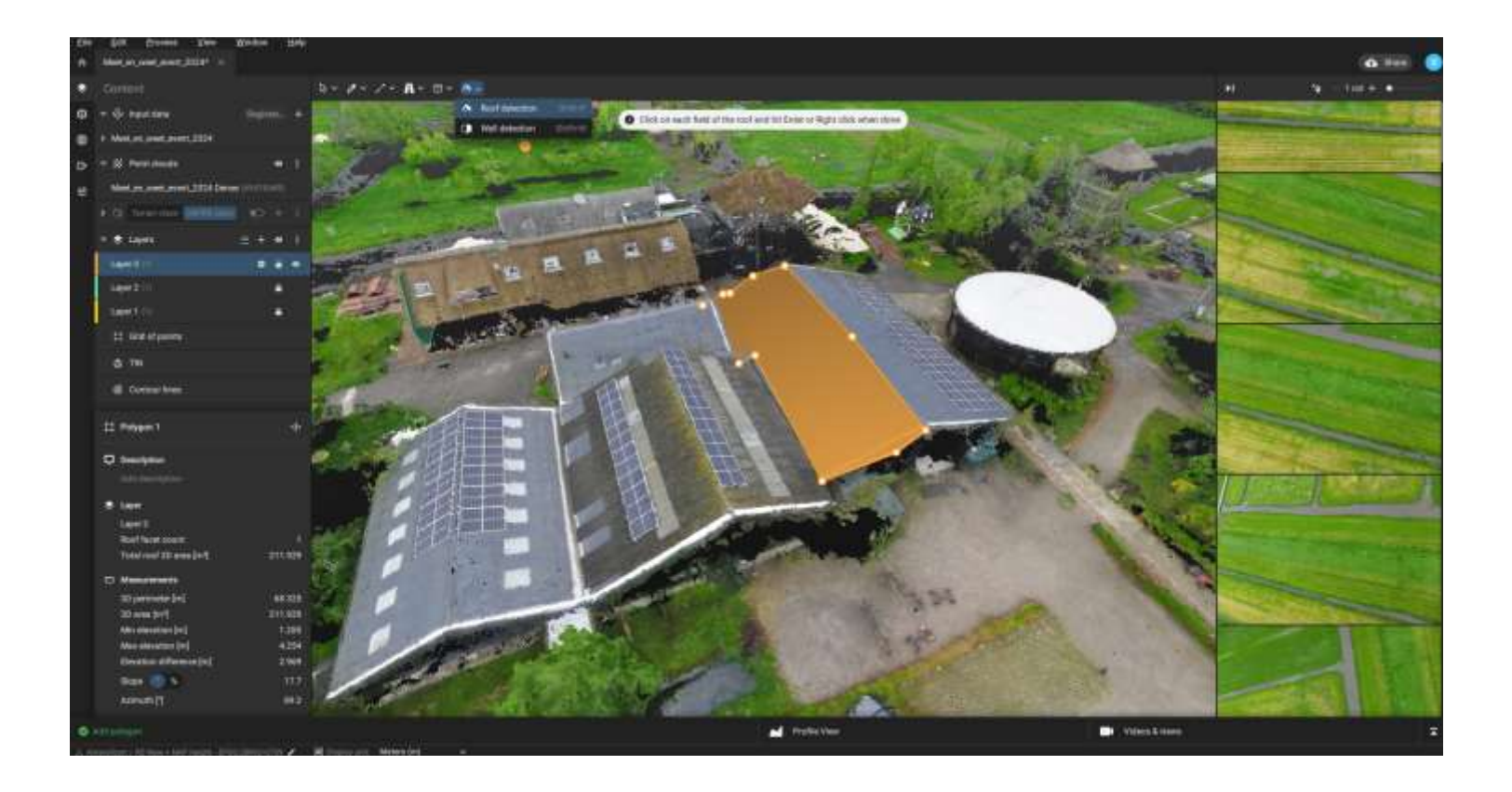

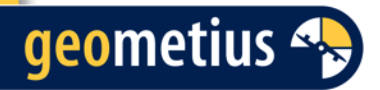

## Bedankt voor uw aandacht

Vragen?

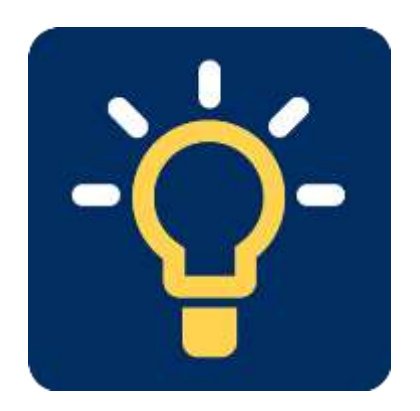